## TECHNICAL INFORMATION EXPLANATION

This technical information portion of your CP/M-85 documentation package is intended for users who wish to modify the CP/M Operating System or examine the internal components of the system.

Knowledge of this information is not necessary for most CP/M-85 users who only wish to use CP/M resident commands and to run utilities and application programs with the CP/M system.

This technical information consists of the following documentation items bound within three booklets:

- CP/M 2 System Interface: Chapter 5
- CP/M 2 Alteration: Chapter 6
- Appendix A: The MDS Basic I/O System (BIOS)
- **•** Appendix B: A Skeletal CBIOS
- **•** Appendix C: A Skeletal GETSYS/PUTSYS Program
- Appendix D: The MDS-800 Cold Start Loader for CP/M 2
- **•** Appendix E: A Skeletal Cold Start Loader
- **•** Appendix F: CP/M Disk Definition Library
- **•** Appendix G: Blocking and Deblocking Algorithms.

This technical information was written by Digital Research Corporation, the original producers of CP/M Version 2. The source listings in the appendices are for illustration purposes only and do not correspond to the modules actually supplied with your system.

The CP/M-85 software products you have purchased are modifications of CP/M Version 2. In these modifications, the Basic Input/Output System (BIOS) has been customized for your hardware by Zenith Data Systems and Heath. Source listings for the actual modules used by your system are contained on the disks supplied with the system.

597-3187

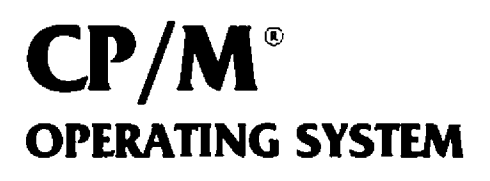

## **MANUAL**

**CP/I 2 System Interface Chapter 5**

# **III DIGITAL RESEARCH<sup>®</sup>**

P.O. Box 579 Pacific Grove, California 93950

### COPYRIGHT

Copyright <sup>®</sup> 1976, 1977, 1978, 1979, and 1982 by Digital Research. All rights reserved. No part of this publication may be reproduced, transmitted, transcribed, stored in a retrieval system, or translated into any language or computer language, m any form or by any means, electronic, mechanical, magnetic, optical, chemical, manual or otherwise, without the prior wntten permission of Digital Research, Post Office Box 579, Pacific Grove, California 93950.

#### **DISCLAIMER**

Digital Research makes no representations or warranties with respect to the contents hereof and specifically disclaims any implied warranties of merchantability or fitness for any particular purpose. Further, Digital Research reserves the right to revise this publication and to make changes from time to time in the content hereof without obhgation of Digital Research to notify any person of such revision or changes

#### TRADEMARKS

CPIM is a registered trademark of Digital Research. MPIM, MAC, and SID are trademarks of Digital Research. Z-80 is a trademark of Zilog, Inc

First Printing: July 1982

# CP/M 2 System Interface

## **5.1** Introduction

This chapter describes CP/M, release 2, system organization including the structure of memory and system entry points. The intention is to provide necessary information required to write programs that operate under CP/M and that use the peripheral and disk I/O Facilities of the system.

CP/M is logically divided into four parts, called the Basic I/O System (BIOS), the Basic Disk Operating System (BDOS), the Console Command Processor (CCP), and the Transient Program Area (TPA). The BIOS is a hardware-dependent module that defines the exact low level interface with a particular computer system that is necessary For penpheral device I/O. Although a standard BIOS is supphed by Digital Research, explicit instructions are provided for field reconfiguration of the BIOS to match nearly any hardware environment (see Chapter 6). The BIOS and BDOS are logically combined into a single module with a common entry point and referred to as the FDOS. The CCP is a distinct program that uses the FDOS to provide a human-oriented interface with the information that is cataloged on the backup storage device. The TPA is an area of memory (i.e., the portion that is not used by the FDOS and CCP) where various nonresident operating system commands and user programs are executed The lower portion of memory is reserved for system information and is detailed in later sections. Memory organization of the CP/M system is shown below

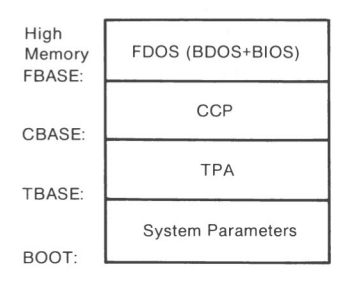

The exact memory addresses corresponding to BOOT, TBASE, CBASE, and FBASE vary from version to version and are described fully in Chapter 6. All standard CP/M versions, however, assume BOOT = 0000H, which is the base of random access memory. The machine code found at location BOOT performs a system "warm start,"which loads and initializes the programs and variables necessary to return control to the CCP. Thus, transient programs need only jump to location BOOT to return control to Cp/M at the command level Further, the standard versions assume TBASE = BOOT+0100H, which is normally location 0100H. The principal entry point to the FDOS is at location BOOT+0005H (normally 0005H) where a jump to FBASE is found. The address field at BOOT+0006H (normally 0006H) contains the value of FBASE and can be used to determine the size of available memory, assuming that the CCP is being overlayed by a transient program

Transient programs are loaded into the TPA and executed as follows. The operator communicates with the CCP by typing command lines following each prompt. Each command line takes one of the forms:

command

command file1

command file1 file2

where "command" is either a built-in function such as DIR or TYPE or the name of a transient command or program. If the command is a built-in function of CP/M, it is executed immediately. Otherwise, the CCP searches the currently addressed disk for a file by the name

#### command COM

If the file is found, it is assumed to be a memory image of a program that executes in the TPA and thus implicitly originates at TBASE in memory. The CCP loads the COM file from the disk into memory starting at TBASE and can extend up to CBASE.

If the command is followed by one or two file specifications, the CCP prepares one or two file control block (FCB) names in the system parameter area. These optional FCBs are in the form necessary to access files through the FDOS and are descnbed in the next section.

The transient program receives control from the CCP and begins execution, using the I/O facilities of the FDOS. The transient program is "called" from the CCP. Thus, it can simply return to the CCP upon completion of its processing or can lump to BOOT to pass control back to CP/M. In the first case, the transient program must not use memory above CBASE, while in the latter case, memory up through FBASE-1 can be used.

The transient program can use the CP/M I/O facilities to communicate with the operator's console and penpheral devices, including the disk subsystem The I/O system is accessed by passing a function number and an information address to CP/M through the FDOS entry point at BOOT+0005H. In the case of a disk read, for example, the transient program sends the number corresponding to a disk read, along with the address of an FCB to the CP/M FDOS. The FDOS, in turn, performs the operation and returns with either a disk read completion indication or an error number indicating that the disk read was unsuccessful.

## **5.2** Operating System Call Conventions

This section provides detailed information for performing direct operating system calls from user programs. Many of the functions listed below, however, are accessed more simply through the I/O macro library provided with the MAC macro assembler and listed in the Digital Research manual entitled, MAC Macro Assembler: Language Manual and Amdications Guide.

CP/M facilities that are available for access by transient programs fall into two general *categories:* **simple device I/O and disk tile I/O. The simple device operations include:** 

Read a Console Character Wnte a Console Character Read a Sequential Tape Character Write a Sequential Tape Character Write a List Device Character Get or Set I/O Status Print Console Buffer Read Console Buffer Interrogate Console Ready

The FDOS operations that perform disk I/O are

Disk System Reset Drive Selection File Creation File Open File Close Directory Search File Delete File Rename Random or Sequential Read Random or Sequential Write Interrogate Available Disks Interrogate Selected Disk Set DMA Address

Set/Reset File Indicators

As mentioned above, access to the FDOS functions is accomplished by passing a function number and information address through the primary point at location BOOT+0005H. In general, the function number is passed in register C with the information address in the double byte pair DE. Single byte values are returned in register A, with double byte values returned in HL (a zero value is returned when the function number is out of range). For reasons of compatibility, register A = L and register B = H upon return in all cases. The user should note that the register passing conventions of CP/M agree with those of Intel's PL/M systems programming language. CP/M functions and their numbers are listed below.

- 0 System Reset
- $\mathbf{1}$ Console Input
- 2 Console Output
- 3 Reader Input
- 4 Punch Output
- 5 List Output
- Direct Console I/O  $\sim$
- 7 Cet I/O Byte
- 8 Set I/O Byte
- $\circ$ Print String
- 10 Read Console Buffer
- 11 Get Console Status
- 12 Return Version Number
- 13 Reset Disk System
- 14 Select Disk
- 15 Open File
- $16$  Close File
- 17 Search for First
- 18 Search for Next
- 19 Delete File
- 20 Read Sequential
- 21 Write Sequential
- 22 Make File
- 23 Rename File
- 24 Return Login Vector
- 25 Return Current Disk
- 2o Set DMA Address
- 27 Get Addr(Alloc)
- 28 Write Protect Disk
- 29 Get R/O Vector
- 30 Set File Attributes
- 31 Get Addr(Disk Parms)
- 32 Set/Get User Code
- 33 Read Random
- 34 Write Random
- 35 Compute File Size
- 36 Set Random Record
- 
- 37 Reset Drive
- 40 Write Random with Zero Fill

(Functions 28 and 32 should be avoided in application programs to maintain upward compatibility with  $CP/M$ .)

Upon entry to a transient program, the CCP leaves the stack pointer set to an eight-level stack area with the CCP return address pushed onto the stack, leaving seven levels before overflow occurs. Although this stack is usually not used by a transient program (i.e., most transients return to the CCP through a jump to location 0000H), it is sufficiently large to make CP/M system calls since the FDOS switches to a local stack at system entry. The assembly language program segment below, for example, reads characters continuously until an asterisk is encountered, at which time control returns to the CCP (assuming a standard CP/M system with  $BOOT = 0000H$ ).

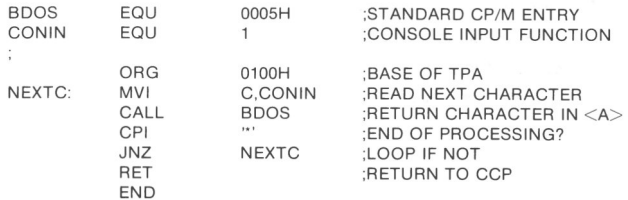

CP/M implements a named file structure on each disk, providmg a logical organization that allows any particular file to contain any number of records from completely empty to the full capacity of the drive. Each drive is logically distinct with a disk directory and file data area. The disk file names are in three parts: the drive select code, the filename consisting of one to eight nonblank characters, and the filetype consisting of zero to three nonblank characters. The filetype names the generic category of a particular file, while the filename distinguishes individual files in each category. The filetypes listed below name a few generic categories that have been estabhshed, although they are somewhat arbitrary.

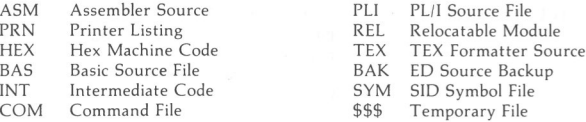

Source files are treated as a sequence of ASCII characters, where each "line" of the source file is followed by a carriage-return line-feed sequence (ODH followed by 0AH). Thus one 128-byte CP/M record could contain several lines of source text. The end of an ASCII file is denoted by a control-Z character (1AH) or a real end-of-file returned by the CP/M read operation. Control-Z characters embedded within machine code files (e.g., COM files) are ignored, however, and the end-of-file condition returned by CP/M is used to terminate read operations.

Files in CP/M can be thought of as a sequence of up to 65536 records of 128 bytes each, numbered from 0 through 65535, thus allowing a maximum of 8 megabytes per file. However, the user should note that although the records may be considered logically contiguous, they may not be physically contiguous in the disk data area. Internally, all files are divided into 16K byte segments called logical extents, so that counters are easily maintained as 8-bit values. The division into extents is discussed m the paragraphs that follow; however, they are not particularly significant for the programmer, since each extent is automatically accessed in both sequential and random access modes.

In the file operations starting with function number 15, DE usually addresses a file control block (FCB). Transient programs often use the default file control block area reserved by CP/M at location BOOT+005CH (normally 005CH) for simple file operations. The basic unit of file information is a 128-byte record used For all file operations; thus, a default location for disk I/O is provided by CP/M at location BOOT+0080H (normally 0080H), which is the initial default DMA address (see function 26). All directory operations take place in a reserved area that does not affect wnte buffers as was the case in release 1, with the exception of Search First and Search Next, where compatibility is required

The FCB data area consists of a sequence of 33 bytes for sequential access and a series of 36 bytes m the case when the file is accessed randomly. The default FCB normally located at 005CH can be used for random access files, since the three bytes starting at BOOT+007DH are available for this purpose. The FCB format is shown with the following fields

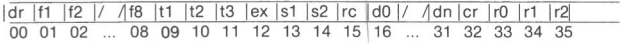

where

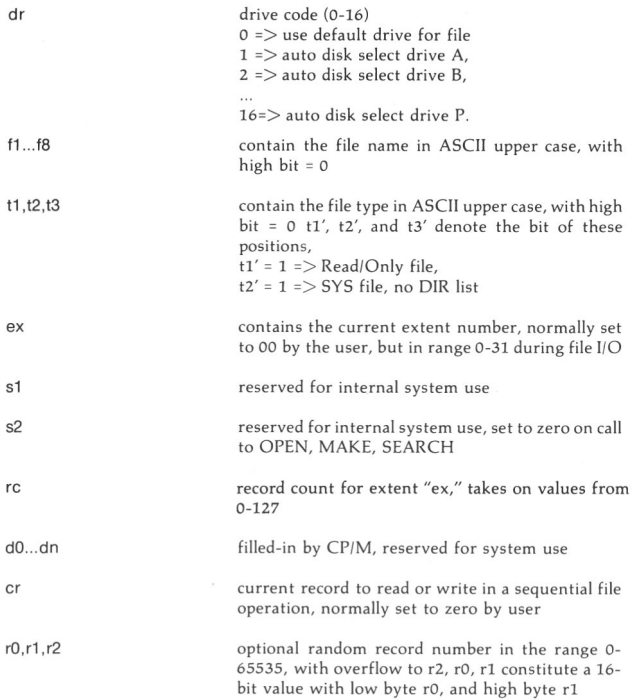

Each file being accessed through CP/M must have a corresponding FCB, which provides the name and allocation information for all subsequent file operations. When accessing files, it is the programmer's responsibility to fill the lower 16 bytes of the FCB and initialize the cr field. Normally, bytes **1 through** 11 are set **to the ASCII character** values for the file name and file type, while all other fields **are** zero.

FCBs are stored in a directory area of the disk, and are brought into central memory before the programmer proceeds with file operations (see the OPEN and MAKE functions). The memory copy of the FCB is updated as file operations take place and later recorded permanently on disk at the termination of the file operation (see the CLOSE command).

The CCP constructs the first 16 bytes of two optional FCBs for a transient by scanning **the** remainder of the line following the transient name, denoted by filel and file2 in the prototype command line described above, with unspecified **fields** set **to ASCII** blanks. The first FCB is constructed at location BOOT+005CH and can be used as is for subsequent file operations. The second FCB occupies the d0 ... dn portion of the first FCB and must be moved to another area of memory before use. If, for example, the operator types

PROGNAME B:X.ZOT Y.ZAP

the file PROC NAME COM is loaded mto the TPA and the default FCB at BOOT+005CH is initialized to drive code 2, file name X, and file type ZOT The second drive code takes the default value 0, which is placed at BOOT+006CH, with the File name Y placed into location BOOT+006DH and file type ZAP located 8 bytes later at BOOT+0075H. All remaining fields through cr are set to zero. The user should note again that it is the programmer's responsibility to move this second file name and type to another area, usually a separate file control block, beFore opening the File that begins at BOOT+005CH, because the open operation will overwrite the second name and type.

If no file names are specified in the original command, the fields beginning at BOOT+OOSDH and BOOT+006DH contain blanks In all cases, the CCP translates lower case alphabetics to upper case to be consistent with the CP/M file naming conventions.

As an added convemence, the default buffer area at location BOOT+0080H is initialized to the command line tail typed by the operator followmg the program name. The first position contains the number of characters, with the characters themselves following the character count. Given the above command line, the area beginning at BOOT+0080H is initialized as Follows:

#### BOOT+0080H.

+00 i 01 s02 a03+04+05+08 t07 +08+09 +A +B +C +D +E E '' 'B' ": 'X' '' 'Z' 'O' 'T' '' 'Y' '' 'Z' 'A' 'P

where the characters are translated to upper case ASCII with uninitialized memory following the last valid character. Again, it is the responsibility of the programmer to extract the information from this buffer before any file operations are performed, unless the default DMA address is explicitly changed.

Individual functions are described in detail in the pages that follow.

**Function O: System Reset**

Entry Parameters: Register C: 00H

The system reset function returns control to the CPIM operating system at the CCP level. The CCP reinitializes the disk subsystem by selecting and logging in disk drive A. This function has exactly the same effect as a jump to location BOOT.

**Function 1: Console Input**

Entry Parameters: Register C: 01H

Returned Value: Register A: ASCII Character

The console input function reads the next console character to register A. Graphic characters, along with carriage return, line feed, and back space (ctl-H) are echoed to the console. Tab characters (ctl-I) move the cursor to the next tab stop. A check is made for start/stop scroll (ctl-S) and start/stop printer echo (ctl-P). The FDOS does not return to the calling program until a character has been typed, thus suspending execution if a character is not ready.

**Function 2: Console Output** Entry Parameters: Register C: 02H Register E: ASCII Character

The ASCII character from register E is sent to the console device. As in function 1, tabs are expanded and checks are made for start/stop scroll and printer echo.

**Function 3: Reader Input** Entry Parameters: Register C: 03H Returned Value: Register A: ASCII Character

The Reader Input function reads the next character from the logical reader into register A (see the IOBYTE definition in Chapter 6). Control does not return until the character has been read.

**Function 4: Punch Output**

Entry Parameters: Register C: 04H Register E: ASCII Character

The Punch Output function sends the character from register E to the logical punch device.

**Function 5: List Output**

Entry Parameters: Register C: 05H Register E: ASCII Character

The List Output function sends the ASCII character in register E to the logical listing device.

**96** ALL INFORMATION PRESENTED HERE IS PROPRIETARY TO DIGITAL **RESEARCH**

## **Function 6i Direct Console I/O** Entry Parameters:<br>Register C: 06H Register C: Register E: DFFH (input) or char (output) Returned Value: Register A: char or status

Direct console I/O is supported under CP/M for those specialized applications where basic console input and output are required Use of this function should, in general, be avoided since it bypasses all of CP/M's normal control character functions (e.g., control-S and control-P). Programs that perform direct I/O through the BIOS under previous releases of CP/M, however, should be changed to use direct I/O under BDOS so that they can be fully supported under future releases of MP/M and CP/M.

Upon entry to function 6, register E either contains hexadecimal FF, denoting a console input request, or an ASCII character. If the input value is FF, function 6 returns A = 00 if no character is ready, otherwise A contains the next console input character.

If the input value in E is not FF, function 6 assumes that E contains a valid ASCII character that is sent to the console

Function 6 must not be used in conjunction with other console I/O functions.

Function 7: **Get I/O Byte** Entry Parameters: Register C: 07H Returned Value: Register A: I/O Byte Value

The Get I/O Byte function returns the current value of IOBYTE in register A. See Chapter 6 for IOBYTE definition.

Function 8: Set I/O Byte Entry Parameters: Register C: 08H Register E: I/O Byte Value

The Set I/O Byte function changes the IOBYTE value to that given in register E

#### **Function 9: Print String**

Entry Parameters: Register C: 09H Registers DE: String Address

The Print String function sends the character string stored in memory at the location given by DE to the console device, until a \$ is encountered in the string. Tabs are expanded as in function 2, and checks are made for start/stop scroll and printer echo.

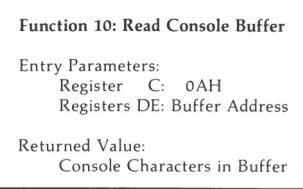

The Read Buffer function reads a line of edited console input into a buffer addressed by registers DE. Console input is termmated when either input buffer overflows or a carriage return or line feed is typed. The Read Buffer takes the form:

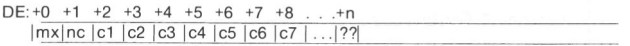

where mx is the maximum number of characters that the buffer will hold (1 to 255) and nc is the number of characters read (set by FDOS upon return), followed by the characters read from the console. If  $nc < mx$ , then uninitialized positions follow the last character, denoted by ?? in the above figure. A number of control functions are recognized during line editing:

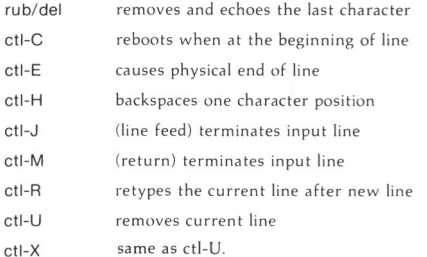

The user should also note that certain functions that return the carriage to the leftmost position (e.g.,  $ctl-X$ ) do so only to the column position where the prompt ended (in earlier releases, the carriage returned to the extreme left margin). This convention makes operator data input and line correction more legible.

**Function 11: Get Console Status** Entry Parameters: Register C: OBH Returned Value: Register A: Console Status

The Console Status function checks to see if a character has been typed at the console. lf a character is ready, the value OFFH is returned m register A. Otherwise a OOH value is returned

**Function 12: Return Version Number**

Entry Parameters: Register C: OCH Returned Value: Registers HL: Version Number

Function 12 provides information that allows version independent programming. A two-byte value is returned, with  $H = 00$  designating the CP/M release ( $H = 01$  for MP/M), and  $L = 00$  for all releases previous to 2.0. CP/M 2.0 returns a hexadecimal 20 in register L, with subsequent version 2 releases in the hexadecimal range 21, 22, through 2F. Using function 12, for example, the user can write application programs that provide both sequential and random access functions

#### **Function 13: Reset Disk System**

Entry Parameters: Register C: 0DH

The Reset Disk Function is used to program matically restore the file system to a reset state where all disks are set to read/write (see functions 29 and 29), only disk drive A is selected, and the default DMA address is reset to BOOT+OOSOH. This function can be used, for example, by an application program that requires a disk change without a system reboot.

### Function 14: Select Disk

Entry Parameters: Register C: OEM Register E: Selected Disk

The Select Disk function designates the disk drive named in register E as the default disk for subsequent file operations, with  $E = 0$  for drive A, 1 for drive B, and so on through 15, corresponding to drive P in a full 16 drive system. The drive is placed in an on-line status, which activates its directory until the next cold start, warm start, or disk system reset operation. If the disk medium is changed while it is on-line, the drive automatically goes to a read/only status in a standard CP/M environment (see function 25). FCBs that specify drive code zero ( $dr = 00H$ ) automatically reference the currently selected default drive. Drive code values between 1 and 16, however, ignore the selected default drive and directly reference drives A through P.

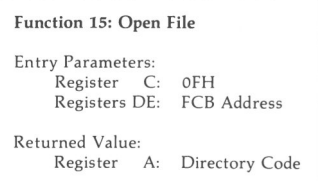

The Open File operation is used to activate a file that currently exists in the disk directory for the currently active user number. The FDOS scans the referenced disk directory for a match in positions 1 through 14 of the FCB referenced by DE (byte sl is automatically zeroed), where an ASCII question mark (3FH) matches any directory character in any of these positions. Normally, no question marks are mcluded, and bytes ex and s2 of the FCB are zero.

If a directory element is matched, the relevant directory information is copied into bytes do through dn of the FCB, thus allowing access to the files through subsequent read and write operations. The user should note that an existing file must not be accessed until a successful open operation is completed. Upon return, the open function returns a directory code with the value 0 through 3 if the open was successful or OFFH (255 decimal) if the file cannot be found If question marks occur in the FCB, the first matching FCB is activated. Note that the current record (cr) must be zeroed by the program if the file is to be accessed sequentially from the first record.

## **Function 16: Close File** Entry Parameters: Register C: 10H<br>Registers DE: FCB FCB Address Returned Value: Register A: Directory Code

The Close File function performs the inverse of the open file function. Given that the FCB addressed by DE has been previously activated through an open or make function (see functions 15 and 22), the close function permanently records the new FCB in the referenced disk directory. **The** FCB matching process for the close is identical to the open function. The directory code returned fora successful close operation is 0, 1, 2, or 3, while a DFFH (255 decimal) is returned if the file name cannot be found in the directory. A hie need not be closed if only read operations have taken place If write operations have occurred, however, the close operation is necessary to record the new directory information permanently.

**Function Ty: Search for First** Entry Parameters Register C. 11H Registers DE: FCB Address Returned Value: Register A: Directory Code

Search First scans the directory for a match with the file given by the FCB addressed by DE. The value 255 (hexadecimal FF) is returned if the file is not found; otherwise,0, 1, 2, or 3 is returned indicating the file is present. When the file is found, the current DMA address is filled with the record containing the directory entry, and the relative starting position is A \* 32 (i.e, rotate the A register left 5 bits, or ADD A Five times). Although not normally required for application programs, the directory information can be extracted from the buffer at this position.

An ASCII question mark (63 decimal, 3F hexadecimal) in any position from fi through ex matches the corresponding field of any directory entry on the default or auto-selected disk drive. If the dr field contains an ASCII question mark, the auto disk select function is disabled and the default disk is searched, with the search function returning any matched entry, allocated or free, belonging to any user number. This latter function is not normally used by application programs, but it allows complete Flexibility to scan all current directory values If the dr field is not a question mark, the s2 byte is automatically zeroed

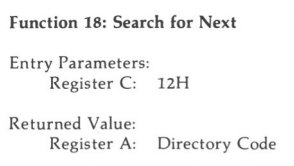

The Search Next function is similar to the Search First function, except that the directory scan continues from the last matched entry. Similar to function 17, function 18 returns the decimal value 255 in A when no more directory items match.

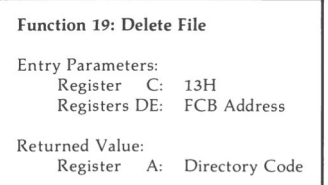

The Delete File function removes files that match the FCB addressed by DE. The filename and type may contain ambiguous references (i.e., question marks in various positions), but the drive select code cannot be ambiguous, as in the Search and Search Next functions.

Function 19 returns a decimal 255 if the referenced file or files cannot be found; otherwise, a value in the range 0 to 3 is returned

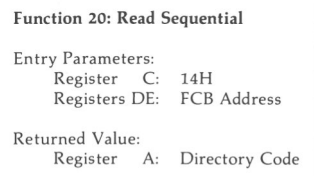

Given that the FCB addressed by DE has been activated through an open or make function (numbers 15 and 22), the Read Sequential function reads the next 128-byte record from the file into memory at the current DMA address. The record is read from position cr of the extent, and the cr field is automatically incremented to the next record position. lf the cr field overflows, the next logical extent is automatically opened and the cr field is reset to zero in preparation for the next read operation. The value 00H is returned in the A register if the read operation was successful, while a nonzero value is returned if no data exist at the next record position (e.g., end-of-file occurs).

## **Function 21: Write Sequential** Entry Parameters: Register C: 15H Registers DE: FCB Address Returned Value: A: Directory Code

Given that the FCB addressed by DE has been activated through an open or make function (numbers 15 and 22), the Write Sequential function writes the 128-byte data record at the current DMA address to the file named by the FCB. The record is placed at position cr of the file, and the cr field is automatically incremen ted to the next record position. If the cr field overflows, the next logical extent is automatically opened and the cr field is reset to zero in preparation for the next wnte operation Wnte operations can take place into an existing file, m which case, newly written records overlay those that already exist in the file. Register  $A = 00H$  upon return from a successful write operation, while a nonzero value indicates an unsuccessful write caused by a full disk.

**Function 22: Make File** Entry Parameters Register C: 16H Registers DE: FCB Address Returned Value: Register A: Directory Code

The Make File operation is similar to the open file operation except that the FCB must name a file that does not exist in the currently referenced disk directory (i.e., the one named explicitly by a nonzero dr code or the default disk if dr is zero). The FDOS creates the file and initializes both the directory and main memory value to an empty file. The programmer must ensure that no duplicate file names occur, and a preceding delete operation is sufficient if there is any possibility of duplication. Upon return, register  $A = 0$ , 1, 2, or 3 if the operation was successful and 0FFH (255 decimal) if no more directory space is available. The make function has the side effect of activating the FCB and thus a subsequent open is not necessary.

**Function 23: Rename File** Entry Parameters: Register C: 17H Registers DE: FCB Address Returned Value: A: Directory Code

The Rename function uses the FCB addressed by DE to change all occurrences of the file named in the first 16 bytes to the file named in the second 16 bytes. The drive code dr

**at** position 0 is used to select **the** drive, while the drive code for the new file **name** at **position 16 of** the **FCB is assumed to be zero** Upon return, **register** A is set to **a value** between 0 and 3 if the rename was successful and OFFH (255 decimal) if the first file name could not be found in the directory scan.

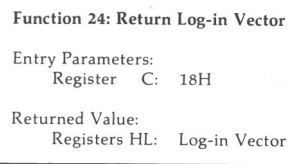

**The** log-in **vector value returned by** CP/M is a 16-bit **value in HL, where the least** significant bit of L corresponds to the first **drive A and the** high **order bit of H corresponds** to the sixteenth drive, labeled P. A 0 bit indicates that the drive is not on-line, while a 1 bit marks a drive that is actively on-line as a result of an explicit disk drive selection or an implicit drive select caused by a file operation that specified a nonzero dr field. The user **should note that compatibility is maintained with earlier** releases, since registers A and L **contain the same values upon return.**

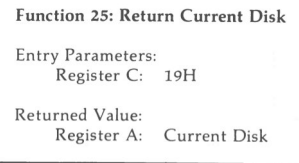

**Function 25 returns the** currently selected default disk number **m register A. The** disk numbers range from 0 through 15 corresponding to drives A through P.

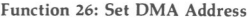

**Entry Parameters:** Register C: 1AH **Registers DE: DMA Address** 

DMA is an acronym for Direct Memory Address, which is often used in connection **with disk controllers that directly access the memory of the mainframe computer to transfer data to and from the** disk **subsystem. Although many computer systems use** non-DMA access (i.e., the data are transferred through programmed I/O operations), the DMA address has, in CP/M, come to mean the address at which **the** 128-byte data record resides before a disk write and **after a** disk **read. Upon cold start, warm start, or disk** system reset, the DMA address is automatically set to BOOT+0080H. The Set DMA function, however, can be used to change this default value to address another area of memory where the data records reside. Thus, the DMA address becomes the value specified by DE until it is changed by a subsequent Set DMA function, cold start, warm start, or disk system reset.

**Function 27: Get ADDR(Alloc)** Entry Parameters: Register C: TBH Returned Value: Registers HL: ALLOC Address

An allocation vector is maintained in main memory for each on-line disk drive. Various system programs use the information provided by the allocation vector to determine the amount of remaining storage (see the STAT program). Function 27 returns the base address of the allocation vector for the currently selected disk drive. However, the allocation information may be invalid if the selected disk has been marked read/only. Although this function is not normally used by application programs, additional details of the allocation vector are found in Chapter 6.

**Function 28: Write Protect Disk** Entry Parameters: Register C: 1CH

The disk write protect function provides temporary write protection for the currently selected disk. Any attempt to write to the disk before the next cold or warm start operation produces the message:

BDOS ERR on d: R/0

**Function 29: Get Read)Only Vector**

Entry Parameters: Register C: 1DH

Returned Value: Registers HL: R/O Vector Value

Function 29 returns a bit vector in register pair HL, which indicates drives that have the temporary read-only bit set. As in function 24, the least significant bit corresponds to drive A, while the most significant bit corresponds to drive P. The RIO bit is set either by an explicit call to function 28 or by the automatic software mechanisms within CPIM that detect changed disks.

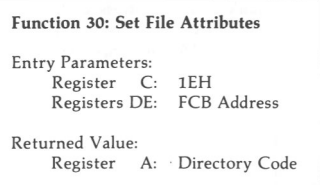

The Set File Attributes function allows programmatic manipulation of permanent indicators attached to files. In particular, the  $R/O$  and System attributes (t1' and t2') can be set or reset. The DE pair addresses an unambiguous file name with the appropriate attributes set or reset. Function 30 searches for a match and changes the matched directory entry to contam the selected indicators. Indicators fl' through f4' are not currently used, but may be useful for applications programs, since they are not involved in the matching process during file open and close operations. Indicators f5' through f8' and t3' are reserved for future system expansion.

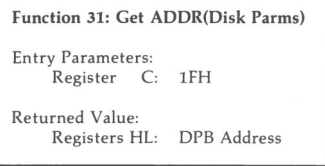

The address of the BIOS resident disk parameter block is returned in HL as a result of this function call. This address can be used for either of two purposes. First, the disk parameter values can be extracted for display and space computation purposes, or transient programs can dynamically change the values of current disk parameters when the disk environment changes, if required. Normally, application programs will not require this facility.

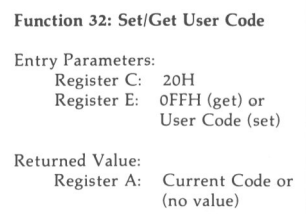

An application program can change or interrogate the currently active user number by calling function 32. If register E = OFFH, the value of the current user number is returned in register A, where the value is in the range of 0 to 15. If register E is not OFFH, the current user number is changed to the value of E (modulo 16).

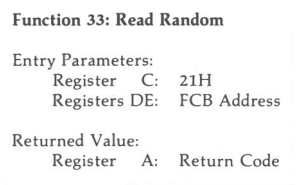

The Read Random function is similar to the sequential file read operation of previous releases, except that the read operation takes place at a particular record number, selected by the 24-bit value constructed from the 3-byte field following the FCB (byte positions r0 at 33, rl at 34, and r2 at 35). The user should note that the sequence of 24 bits is stored with least significant byte first (r0), middle byte next (r1), and high byte last (r2).  $CP/M$ does not reference byte r2, except in computing the size of a file (function 35). Byte r2 must be zero, however, since a nonzero value indicates overflow past the end of file.

Thus, the rO, rl byte pair is treated as a double-byte, or "word" value, which contains the record to read. This value ranges from 0 to 65535, providing access to any particular record of the 8-megabyte file. To process a file using random access, the base extent (extent 0) must first be opened. Although the base extent may or may not contain any allocated data, this ensures that the file is properly recorded in the directory and is visible in DIR requests. The selected record number is then stored in the random record field (rO, rl), and the BDDS is called to read the record. Upon return from the call, register A either contains an error code, as listed below, or the value 00, indicating the operation was successful. In the latter case, the current DMA address contains the randomly accessed record. The user should note that contrary to the sequential read operation, the record number is not advanced. Thus, subsequent random read operations continue to read the same record.

Upon each random read operation, the logical extent and current record values are automatically set. Thus, the file can be sequentially read or written, starting from the current randomly accessed position. However, the user should note that, in this case, the last randomly read record will be reread as one switches from random mode to sequential read and the last record will be rewritten as one switches to a sequential write operation. The user can, of course, simply advance the random record position following each random read or write to obtain the effect of a sequential  $I/O$  operation.

Error codes returned in register A following a random read are listed below.

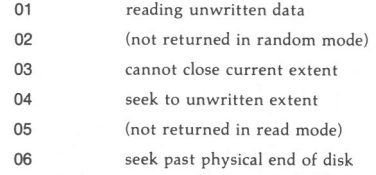

Error codes 01 and 04 occur when a random read operation accesses a data block that has not been previously written or an extent that has not been created, which are equivalent conditions. Error code 03 does not normally occur under proper system operation. If it does, it can be cleared by simply rereading or reopening extent zero as long as the disk is not physically write protected. Error code 06 occurs whenever byte r2 is nonzero under the current 2.0 release. Normally, nonzero return codes can be treated as missing data, with zero return codes indicating operation complete.

## **Function 34: Write Random** Entry Parameters: Register C: 22H Registers DE: FCB Address Returned Value: Register A: Return Code

The Write Random operation is initiated similarly to the Read Random call, except that data are written to the disk from the current DMA address. Further, if the disk extent or data block that is the target of the write has not yet been allocated, the allocation is performed before the write operation continues As in the Read Random operation, the random record number is not changed as a result of the wnte. The logical extent number and current record positions of the file control block are set to correspond to the random record that is being written. Again, sequential read or write operations can begin following a random write, with the notation that the currently addressed record is either read or rewritten again as the sequential operation begins. The user can also simply advance the random record position following each write to get the effect of a sequential write operation. The user should note that, in particular, readmg or writing the last record of an extent in random mode does not cause an automatic extent switch as it does in sequential mode.

The error codes returned by a random write are identical to the random read operation with the addition of error code 05, which indicates that a new extent cannot be created as a result of directory overflow.

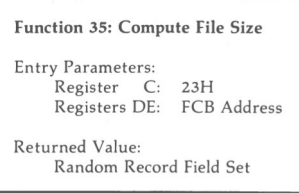

When computing the size of a file, the DE register pair addresses an FCB in random mode format (bytes r0, rl, and r2 are present). The FCB contains an unambiguous file name that is used in the directory scan. Upon return, the random record bytes contain the "virtual" file size, which is, in effect, the record address of the record following the end of the file. Following a call to function 35, if the high record byte r2 is 01, the file contains the maximum record count 65536. Otherwise, bytes r0 and rl constitute a 16-bit value (r0 is the least significant byte, as before), which is the file size.

Data can be appended to the end of an existing file by simply calling function 35 to set the random record position to the end of file and then performing a sequence of random writes starting at the preset record address.

The virtual size of a file corresponds to the physical size when the file is written sequenttally. If the file was created in random mode and "holes" exist in the allocation, the file may in fact contain fewer records than the stze indicates. For example, if only the last record of an 5-megabyte file is written in random mode (i.e., record number 65535), the virtual size is 65536 records, although only one block of data is actually allocated.

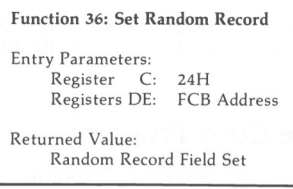

The Set Random Record function causes the BDOS automatically to produce the random record position from a file that has been read or written sequentially to a particular point. The function can be useful in two ways.

First, it is often necessary initially to read and scan a sequential file to extract the positions of various "key" fields. As each key is encountered, function 36 is called to compute the random record position for the data corresponding to this key. If the data unit size is 128 bytes, the resulting record posttion is placed into a table with the key for later retrieval. After scanning the entire file and tabulating the keys and their record numbers, the user can move instantly to a particular keyed record by performing a random read, using the corresponding random record number that was saved earlier. The scheme is eastly generalized for variable record lengths, since the program need only store the buffer-relative byte position along with the key and record number to find the exact starting position of the keyed data at a later time.

A second use of function 36 occurs when switching from a sequential read or write over to random read or write. A file is sequentially accessed to a particular point in the file, function 36 is called, which sets the record number, and subsequent random read and write operations continue from the selected point in the file.

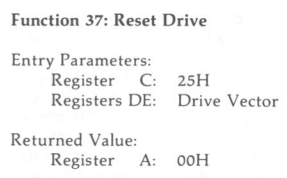

The Reset Drive function allows resetting of specified drives. The passed parameter is a 16 bit vector of drives to be reset; the least significant bit is drive A:.

To maintain compatibility with MP/M, CP/M returns a zero value.

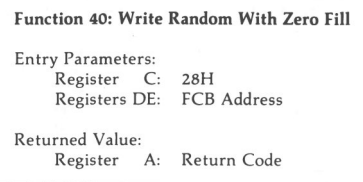

The Write Random With Zero Fill operation is similar to Function 34, with the exception that a previously unallocated block is filled with zeros before the data are written.

## **5.3** A Sample File-to-File Copy Program

The program shown below provides a relatively simple example of file operations. The program source file is created as COPY.ASM using the CP/M ED program and then assembled using ASM or MAC, resulting in a HEX file. The LOAD program is used to produce a COPY.COM file, which executes directly under the CCP. The program begins by sett mg the stack pointer to a local area and proceeds to move the second name from the default area at 006CH to a 33-byte file control block called DFCB. The DFCB is then prepared for file operations by clearing the current record field. At this point, the source and destination FCBs are ready for processing, since the SFCB at 005CH is properly set up by the CCP upon entry to the COPY program. That is, the first name is placed into the default FCB, with the proper fields zeroed, including the current record field at 007CH. The program continues by opening the source file, deleting any existing destination file, and creating the destmation file. lf all this is successful, the program loops at the label COPY until each record has been read from the source file and placed into the destination file. Upon completion of the data transfer, the destination file is closed and the program returns to the CCP command level by jumping to BOOT.

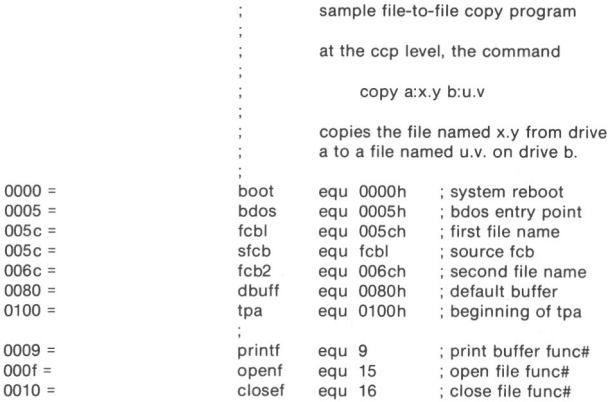

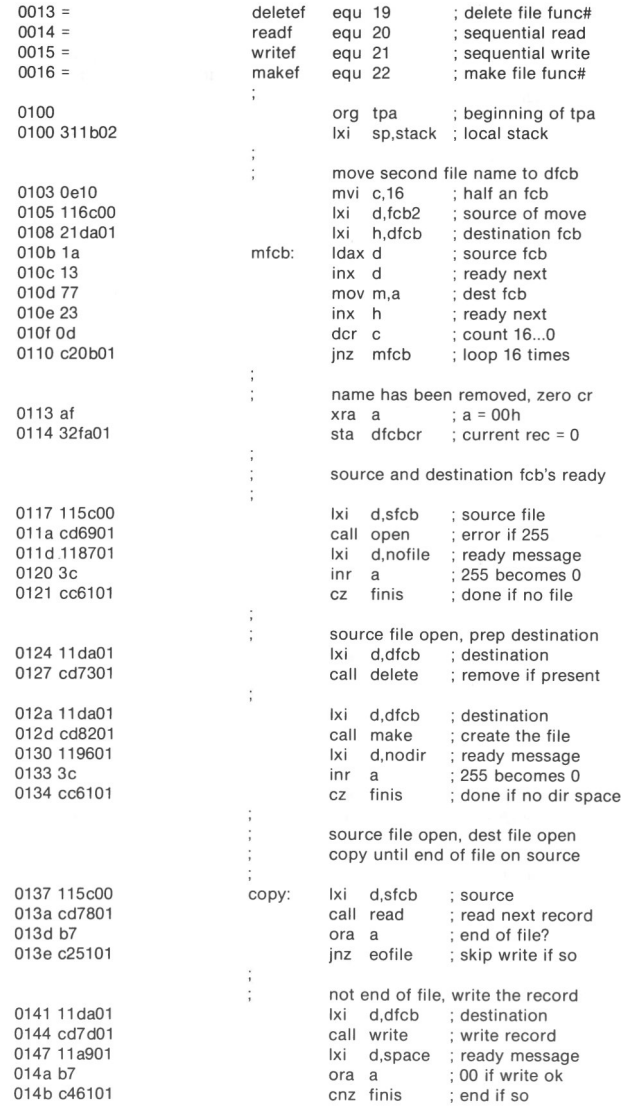

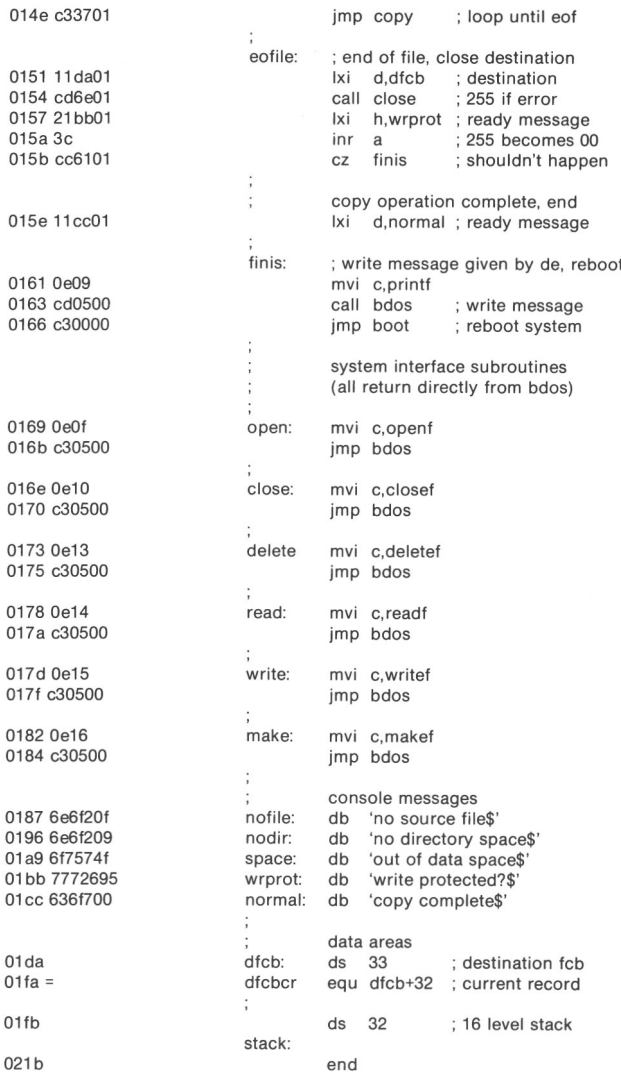

112 ALL INFORMATION PRESENTED HERE IS PROPRIETARY TO DIGITAL RESEARCH

D

The user should note that there are several simplifications in this particular program. First, there are no checks for invahd file names that could, for example, contain ambiguous references. This situation could be detected by scanning the 33-byte default area starting at location 005CH for ASCII question marks. A check should also be made to ensure that the file names have, in fact, been included (check locations 005DH and 006DH for nonblank ASCII characters). Finally, a check should be made to ensure that the source and destination file names are different. An improvement in speed could be obtained by buffering more data on each read operation. One could, for example, determine the size of memory by fetching FBASE from location 0006H and using the entire remaining portion of memory for a data buffer. In this case, the programmer simply resets the DMA address to the next successive 128-byte area before each read Upon writing to the destination file, the DMA address is reset to the beginning of the buffer and incremented by IZ8 bytes to the end as each record is transferred to the destination file.

## **5.4** A Sample File Dump Utility

The file dump program shown below is slightly more complex than the simple copy program given in the previous section. The dump program reads an input file, specified in the CCP command line, and displays the content of each record in hexadecimal format at the console. Note that the dump program saves the CCP's stack upon entry, resets the stack to a local area, and restores the CCP's stack before returning directly to the CCP. Thus, the dump program does not perform and warm start at the end of processing

> ; DUMP program reads input file and displays hex data

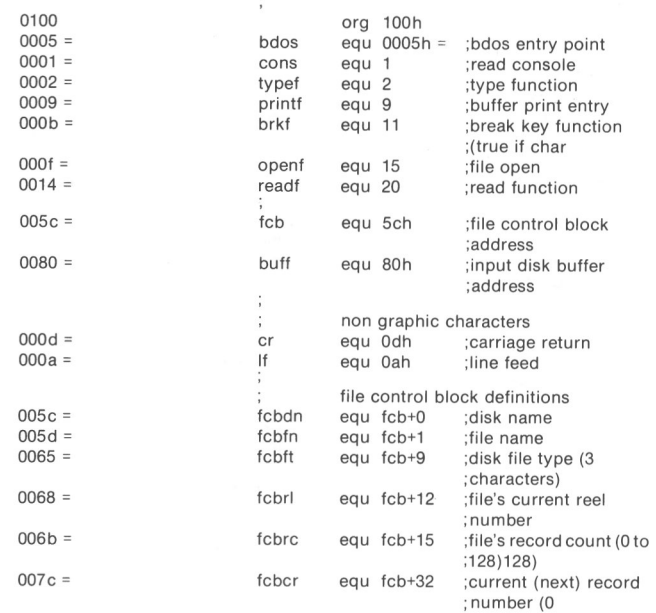

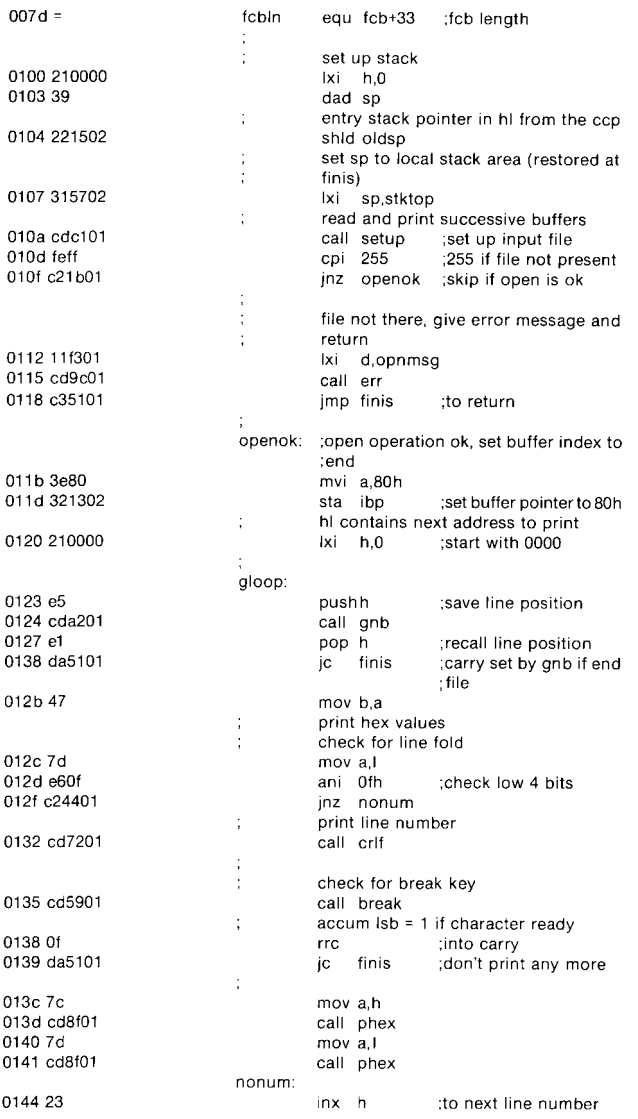

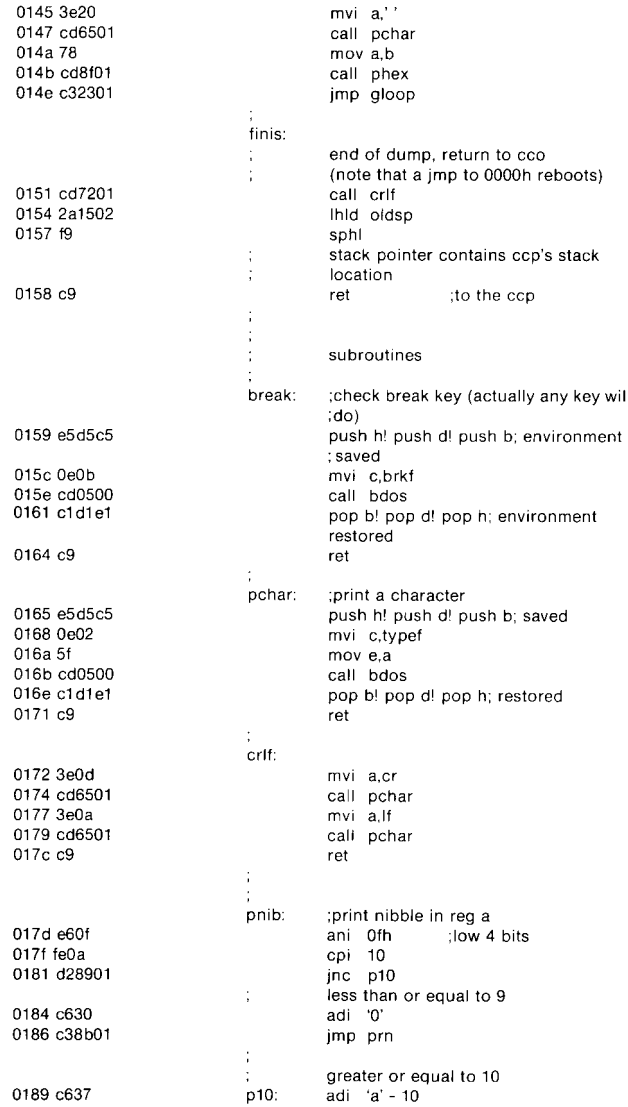

198

 $\bar{a}$ 

 $\checkmark$ 

ALL INFORMATION PRESENTED HERE IS PROPRIETARY TO DIGITAL RESEARCH **115**

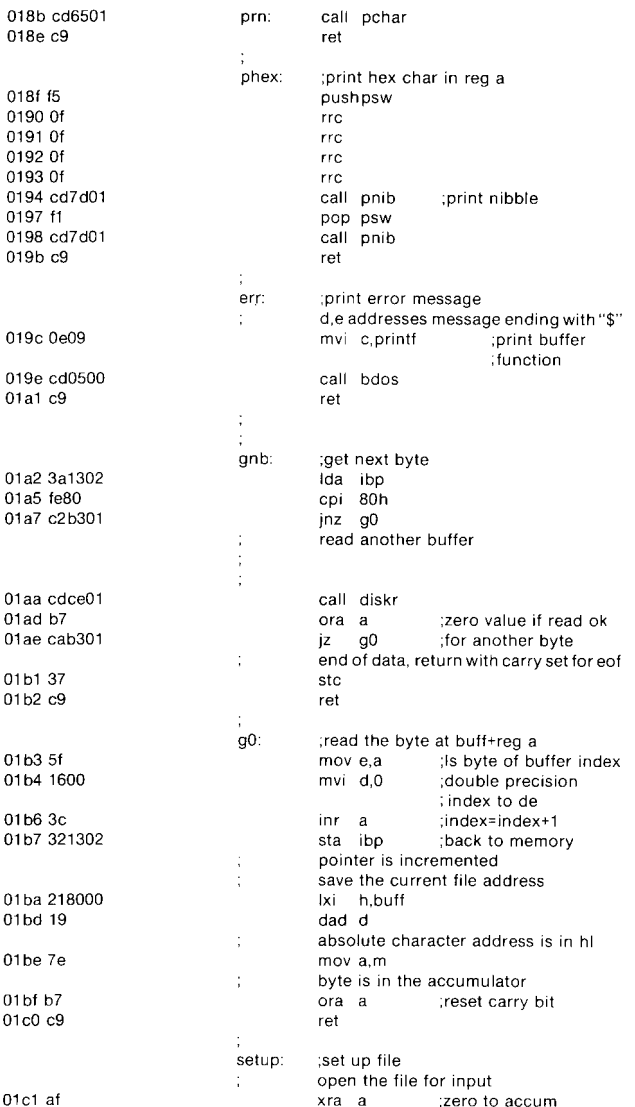

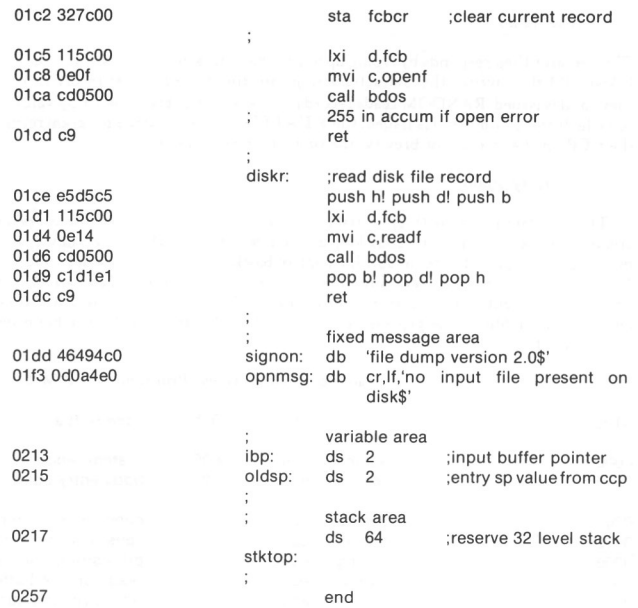

## 5.5 A Sample Random Access Program

This chapter concludes with an extensive example of random access operation. The program listed below performs the simple function of reading or writing random records upon command from the terminal. Given that the program has been created, assembled, and placed into a file labeled RANDOM.COM, the CCP level command

#### RANDOM X.DAT

starts the test program. The program looks for a file by the name X.DAT (in this particular case) and, if found, proceeds to prompt the console for input. If not found, the file is created before the prompt is given Each prompt takes the form

#### next command?

and is followed by operator input, terminated by a carriage return. The input commands take the form

#### $nW$  nR  $Q$

where n is an integer value in the range 0 to 65535, and W, R, and Q are simple command characters corresponding to random write, random read, and quit processing, respectively. If the W command is issued, the RANDOM program issues the prompt

#### type data:.

The operator then responds by typing up to 127 characters, followed by a carriage return. RANDOM then writes the character string into the X.DAT file at record n. If the R command is issued, RANDOM reads record number n and displays the string value at the console. If the Q command is issued, the X.DAT file is closed, and the program returns to the CCP. In the interest of brevity, the only error message is

error, try again.

The program begins with an initialization section where the input file is opened or created, followed by a continuous loop at the label "ready" where the individual commands are interpreted. The deFault file control block at 00SCH and the deFault buffer at 0080H are used in all disk operations. The utility subroutines then follow, which contain the principal input line processor, called "readc." This particular program shows the elements of random access processing, and can be used as the basis for further program development.

#### Sample Random Access Program for CPIM 2.0

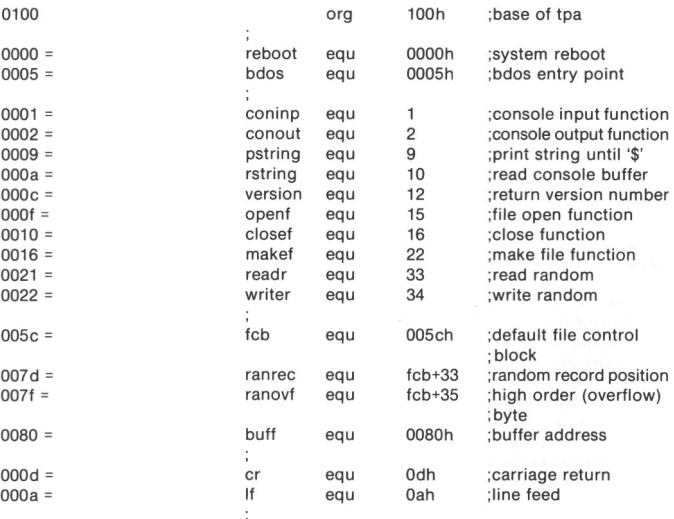

#### Load SP, Set-Up File for Random Access

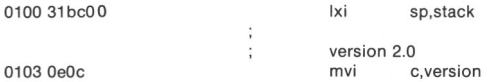

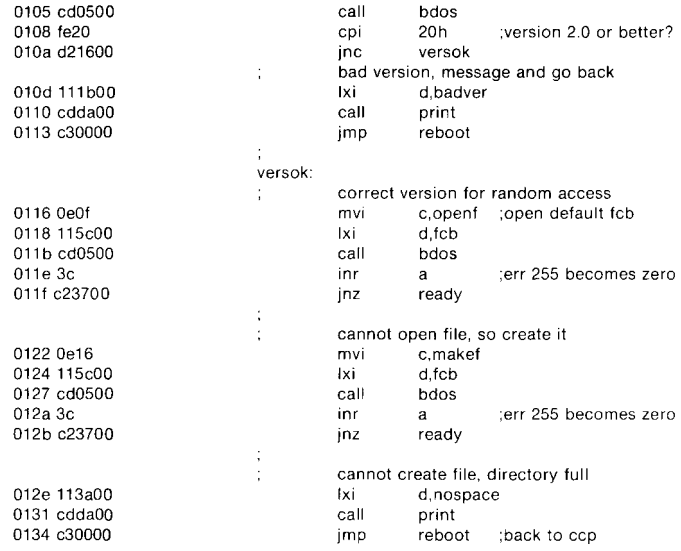

 $\mathbb{R}^{2n}$ 

 $\mathcal{L}_\mathrm{c}$ 

 $\sim$ 

## **Loop Back to Ready After Each Command**

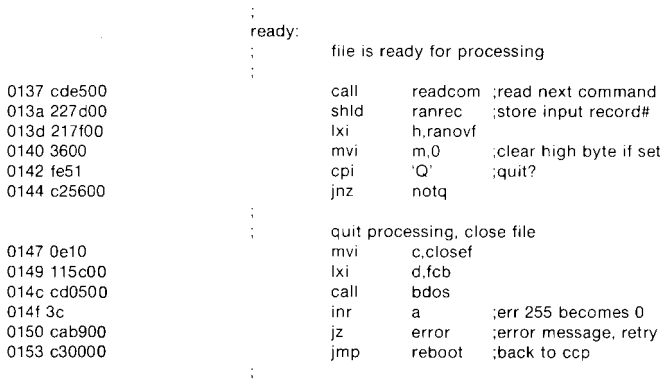

## **End of Quit Command, Process Write**

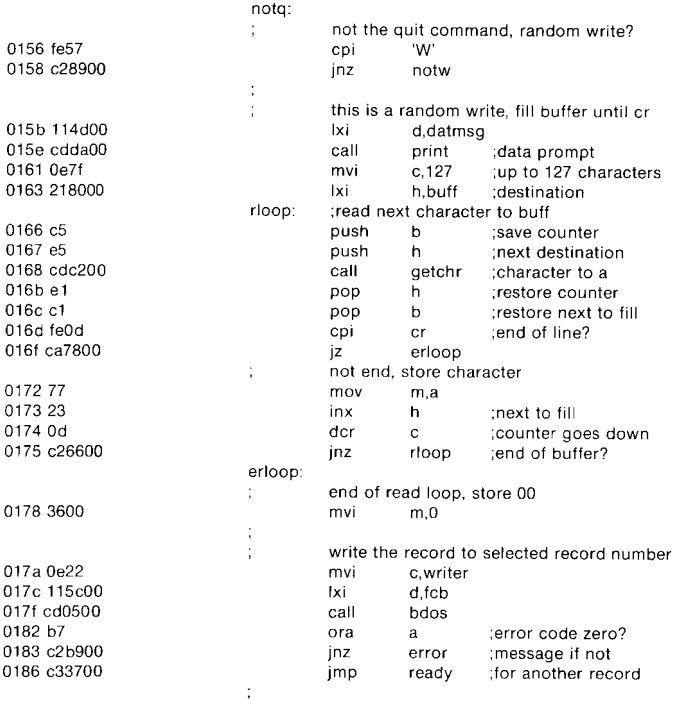

## **End of Write Command, Process Read**

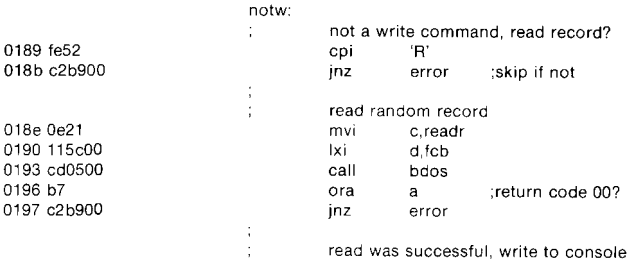

L.

 $\overline{\phantom{a}}$ 

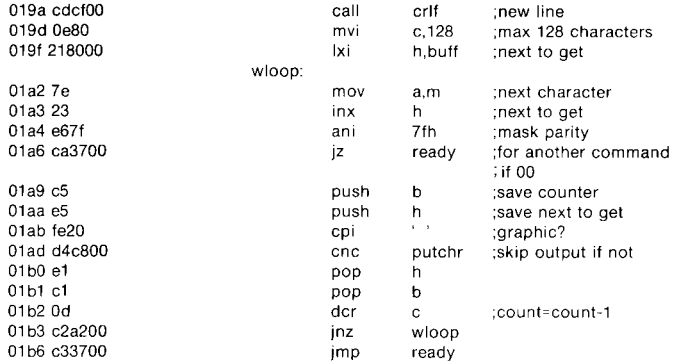

## **End of Read Command,** All **Errors End Up Here**

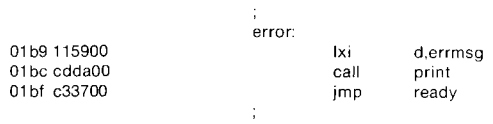

 $\frac{1}{2}$   $\sim$ 

Ĵ.

## **Utility Subroutines for Console I/O**

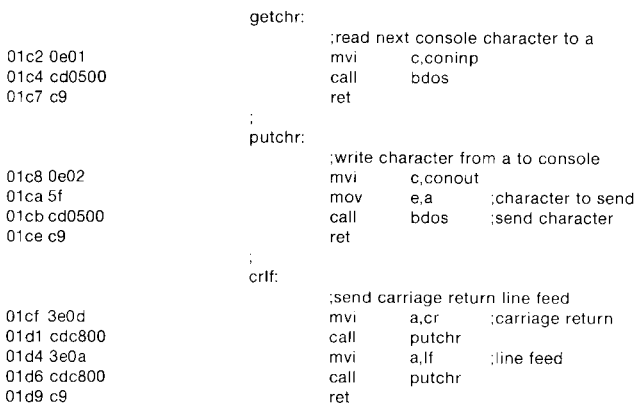
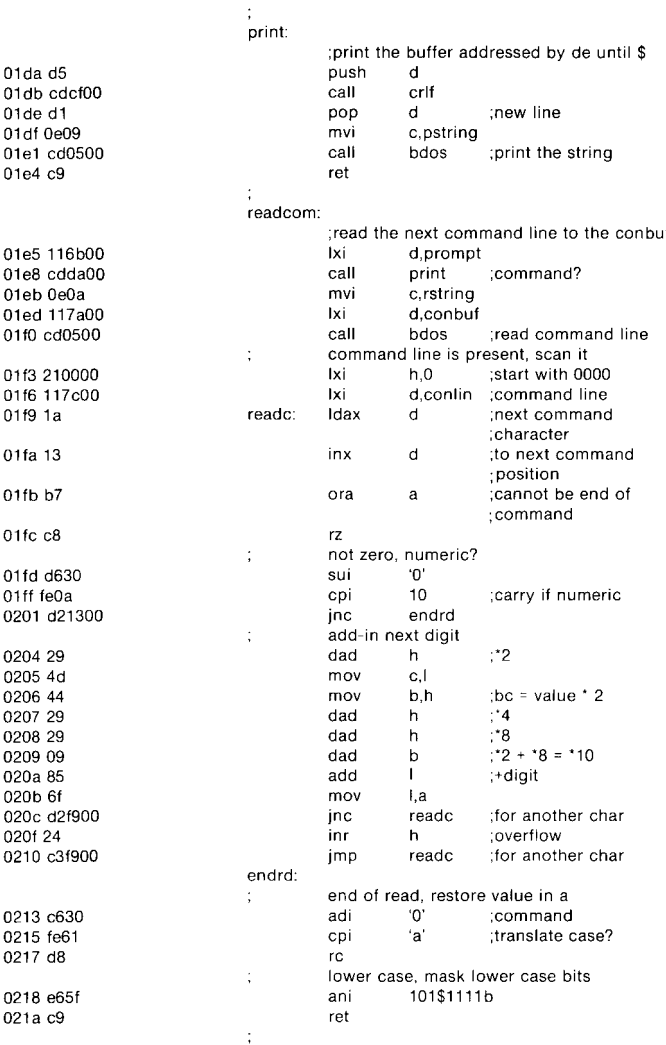

ż

#### **String Data Area for Console Messages**

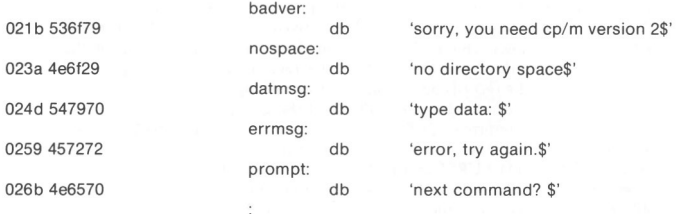

#### **Fixed and Variable Data Area**

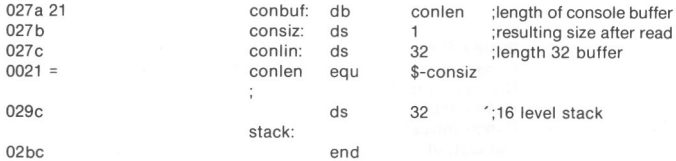

Again, major improvements could be made to this particular program to enhance its operation. In fact, with some work, this program could evolve into a simple data base management system. One could, for example, assume a standard record size of 12B bytes, consisting of arbitrary fields within the record. A program, called GETKEY, could be developed that first reads a sequential file and extracts a specific field defined by the operator. For example, the command

#### GETKEY NAMES.DAT LASTNAME 10 20

would cause GETKEY to read the data base file NAMES DAT and extract the "LAST-NAME" field from each record, starting in position 10 and ending at character 20. GETKEY builds a table in memory consisting of each particular LASTNAME field, along with its 16-bit record number location within the file. The GETKEY program then sorts this list and writes a new file, called LASTNAME.KEY, which is an alphabetical list of LASTNAME fields with their corresponding record numbers. (This list is called an *inverted* index in information retrieval parlance.)

If the programmer were to rename the program shown above as QUERY and massage it so that it reads a sorted key file into memory, the command line might appear as

#### QUERY NAMES.DAT LASTNAME.KEY.

Instead of reading a number, the QUERY program reads an alphanumeric string that is a particular key to find in the NAMES.DAT data base Since the LASTNAME.KEY list is sorted, one can find a particular entry rapidly by performing a "binary search," similar to looking up a name in the telephone book. That is, starting at both ends of the list, one examines the entry halfway in between and, if not matched, splits either the upper half or the lower half for the next search. The user will quickly reach the item he or she is looking for and find the corresponding record number. The user should fetch and display this record at the console, just as was done in the program shown above.

With some more work, the user can allow a fixed grouping size that differs from the 126-byte record shown above. This is accomplished by keeping track of the record number as well as the byte offset within the record. Knowing the group size, one randomly accesses the record containing the proper group, offset to the beginning of the group within the record read sequenttally until the group size has been exhausted.

finally, one can improve QUERY considerably by allowing boolean expressions, which compute the set of records that satisfy several relationships, such as a LASTNAME between HARDY and LAUREL and an AGE lower than 4S. Display all the records that fit this description. Finally, if the user's lists are getting too big to fit into memory, he or she should randomly access key files from the disk as well.

#### **5.6** System Function Summary

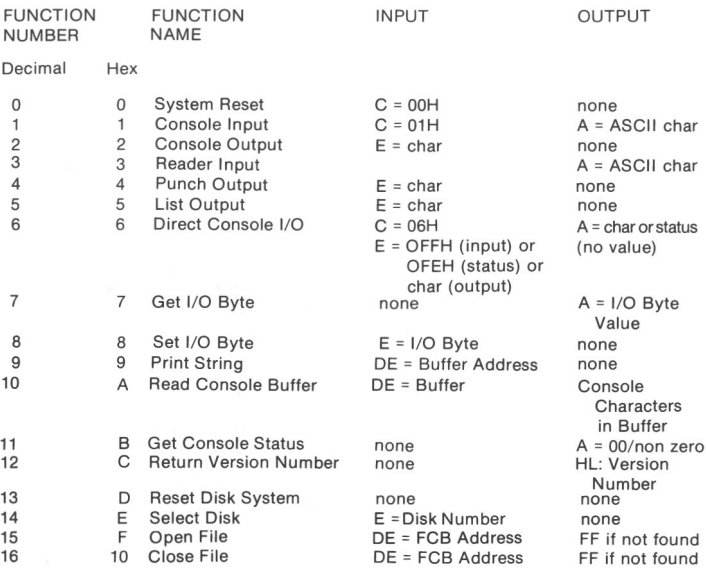

# $CP/M^{\circ}$ **OPERATING SYSTEM**

**MANUAL**

CP/M 2 Alteration Chapter 6

# **<sup>■</sup>** DIGITAL RESEARCH™

P.O. Box 579 Pacific Crove, California 93950

595-2839

#### **COPYRIGHT**

Copyright © 1976, 1977, 1978, 1979, and 1982 by Digital Research. All rights reserved. No part of this publication may be reproduced, transmitted, transcribed, stored in a retrieval system, or translated into any language or computer language, in any form or by any means, electronic, mechanical, magnetic, optical, chemical, manual or otherwise, without the prior written permission of Digital Research, Post Office Box 579, Pacific Grove, California 93950.

#### **DISCLAIMER**

Digital Research makes no representations or warranties with respect to the contents hereof and specifically disclaims any implied warranties of merchantability or fitness for any particular purpose. Further, Digital Research reserves the right to revise this publication and to make changes from time to time in the content hereof without obligation of Digital Research to notify any person of such revision or changes.

#### **TRADEMARKS**

CP/M is a registered trademark of Digital Research. MP/M, MAC, and SID are trademarks of Digital Research. Z-80 is a trademark of Zilog, lnc.

First Printing: July 1982

# CP/M 2 Alteration

## 6.1 Introduction

The standard CP/M system assumes operation on an Intel MDS-800 microcomputer development system, but is designed so the user can alter a specific set of subroutines that define the hardware operating environment.

Although standard  $CP/M$  2 is configured for single density floppy disks, fieldalteration features allow adaptation to a wide variety of disk subsystems from single drive minidisks through high-capacity,"hard disk" systems. To simplify the following adaptation process, it is assumed that CP/M 2 will first be configured for single density floppy disks where minimal editing and debugging tools are available. If an earlier version of CP/M is available, the customizing process is eased considerably. In this latter case, the user may wish to review the system generation process and skip to later sections that discuss system alteration for nonstandard disk systems.

To achieve device independence, CP/M is separated into three distinct modules:

- BIOS basic I/O system, which is environment dependent BDOS basic disk operating system, which is not dependent upon the hardware configuration
- CCP the console command processor, which uses the BDOS

Of these modules, only the BIOS is dependent upon the particular hardware. That is, the user can "patch" the distribution version of CP/M to provide a new BIOS that provides a customized interface between the remaining CP/M modules and the user's own hardware system. This document provides a step-by-step procedure for patching a new BIOS into CP/M.

All disk-dependent portions of CP/M 2 are placed into a BIOS, a resident "disk parameter block," which is either hand coded or produced automatically using the disk definition macro library provided with CP/M 2. The end user need only specify the maximum number of active disks, the starting and ending sector numbers, the data allocation size, the maximum extent of the logical disk, directory size information, and reserved track values. The macros use this information to generate the appropriate tables and table references for use during CP/M 2 operation. Deblocking information is provided, which

ALL INFORMATION PRESENTED HERE IS PROPRIETARY TO DIGITAL RESEARCH 127

6

aids in assembly or disassembly of sector sizes that are multiples of the fundamental 128 byte data unit, and the system alteration manual includes general purpose subroutines that use the deblocking information to take advantage of larger sector sizes. Use of these subroutines, together with the table-drive data access algorithms, makes  $CP/M$  2 a universal data management system.

File expansion is achieved by providing up to 512 logical file extents, where each logical extent contains 16K bytes of data. CP/M 2 is structured, however, so that as much as 128K bytes of data are addressed by a single physical extent (corresponding to a single directory entry) maintaining compatibility with previous versions while taking advantage of directory space.

If CP/M is being tailored to a computer system for the first time, the new BIOS requires some simple software development and testing. The standard BIOS is listed in Appendix A and can be used as a model for the customized package. A skeletal version of the BIOS given in Appendix B can serve as the basis for a modified BIOS. In addition to the BIOS, the user must write a simple memory loader, called GETSYS, that brings the operating system into memory. To patch the new BIOS into CP/M, the user must write the reverse of GETSYS, called PUTSYS, which places an altered version of CP/M back onto the diskette. PUTSYS can be derived from GETSYS by changing the disk read commands into disk write commands. Sample skeletal GETSYS and PUTSYS programs are described in Section 6.4 and listed in Appendix C. To make the CP/M system load automatically, the user must also supply a cold start loader, similar to the one provided with CP/M (listed in Appendices A and D). A skeletal form of a cold start loader is given in Appendix E, which serves as a model for the loader.

## 6.2 First Level System Regeneration

The procedure to patch the CP/M system is given below. Address references in each step are shown with "H" denoting the hexadecimal radix, and are given for a 20K CP/M system. For larger CP/M systems, a "bias" is added to each address that is shown with a "+b" following it, where b is equal to the memory size-20K. Values for b in various standard memory sizes are

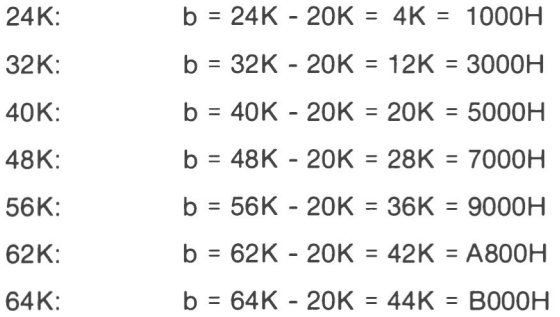

It should be noted that the standard distribution version of CP/M is set for operation within a 20K memory system. Therefore, the user must first bring up the 20K CP/M system, then configure it for actual memory size (the user should see Section 6.3).

#### The user should:

1. Read Section 6.4 and write a GETSYS program that reads the first two tracks of a diskette into memory. The program from the diskette must be loaded starting at location 3380H. GETSYS is coded to start at location IOOH (base of the TPA), as shown in Appendix C.

2. Test the GETSYS program by reading a blank diskette into memory and check to see that the data have been read properly and that the diskette has not been altered in any way by the GETSYS program.

3. Run the GETSYS program using an initialized CPIM diskette to see if GETSYS loads CPIM starting at 3380H (the operating system actually starts 128 bytes later at 3400H).

4. Read Section 6.4 and write the PUTSYS program. This writes memory starting at 3380H back onto the first two tracks of the diskette. The PUTSYS program should be located at 200H, as shown in Appendix C.

5. Test the PUTSYS program using a blank, uninitialized diskette by writing a portion of memory to the first two tracks; clear memory and read it back using GETSYS. Test PUTSYS completely, since this program will be used to alter CP/M on disk.

6. Study Sections 6.5, 6.6, and 6.7 along with the distribution version of the BIOS given in Appendix A and write a simple version that performs a similar function for the customized environment. Use the program given in Appendix B as a model. Call this new BIOS by the name CBIOS (customized BIOS). Implement only the primitive disk operations on a single drive and simple console input/output functions in this phase.

7. Test CBIOS completely to ensure that it properly performs console character I/O and disk reads and writes. Be careful to ensure that no disk write operations occur during read operations and check that the proper track and sectors are addressed on all reads and writes. Failure to make these checks may cause destruction of the initialized CP/M system after it is patched.

8. Referring to the table in Section 6.5, note that the BIOS is placed between locations 4AOOH and 4FFFH. Read the CP/M system using GETSYS and replace the BIOS segment by the CBIOS developed in step 6 and tested in step 7. This replacement is done in memory.

9. Use PUTSYS to place the patched memory image of CPIM onto the first two tracks of a blank diskette for testing.

10. Use GETSYS to bring the copied memory image from the test diskette back into memory at 3380H and check to ensure that it has loaded back properly (clear memory, if possible, before the load). Upon successful load, branch to the cold start code at location 4AOOH. The cold start routine will initialize page zero, then jump to the CCP at location 3400H, which will call the BDOS, which will call the CBIOS. The CBIOS will be asked by the CCP to read sixteen sectors on track 2, and CPIM will type " $A$ %", the system prompt.

If difficulties are encountered, use whatever debug facilities are available to trace and breakpoint the CBIOS.

11. Upon completion of step 10, CPIM has prompted the console for a command input. Test the disk write operation by typing

#### SAVE 1 X.COM

**ALL INFORMATION PRESENTED HERE IS PROPRIETARY TO DIGITAL RESEARCH 129**

(All commands must be followed by a carriage return.) CP/M responds with another prompt (after several disk accesses)

 $A$ 

If it does not, debug the disk write functions and retry.

12. Test the directory command by typing

DIR

CP/M responds with

A: X COM

13. Test the erase command by typing

ERA X.COM

 $CP/M$  responds with the A prompt. This is now an operational system that only requires a bootstrap loader to function completely.

14. Write a bootstrap loader that is similar to GETSYS and place it on track 0, sector 1 using PUTSYS (again using the test diskette, not the distribution diskette). See Sections 6.5 and 6.8 for more information on the bootstrap operation.

15. Retest the new test diskette with the bootstrap loader installed by executing steps 11, 12, and 13. Upon completion of these tests, type a control-C (control and C keys simultaneously). The system executes a "warm start" that reboots the system, and types the A prompt.

16. At this point, there is probably a good version of the customized CP/M system on the test diskette. Use GETSYS to load CP/M from the test diskette. Remove the test diskette, place the distribution diskette (or a legal copy) into the drive, and use PUTSYS to replace the distribution version with the customized version. The user should not make this replacement if unsure of the patch because this step destroys the system that was obtained from Digital Research.

17. Load the modified CP/M system and test it by typing

DIR

CP/M responds with a list of files that are provided on the initialized diskette. One file is the memory image for the debugger

#### DDT.COM

Note that from now on, it is important always to reboot the CP/M system (ctl-C is sufficient) when the diskette is removed and replaced by another diskette, unless the new diskette is to be read only.

18. Load and test the debugger by typing

DDT

(See Chapter 4 for operating procedures.)

19. Before making further CBIOS modifications, practice using the editor (see Chapter 2), and assembler (see Chapter 3). Recode and test the GETSYS, PUTSYS, and CBIOS programs using ED, ASM, and DDT. Code and test a COPY program that does a sector-to-sector copy from one diskette to another to obtain back-up copies of the original diskette. (Read the CP/M Licensing Agreement specifying legal responsibilities when copying the CP/M system.) Place the copyright notice

> Copyright ©, 1979 Digital Research

on each copy that is made with the COPY program.

20. Modify the CBIOS to include the extra functions for punches, readers, and sign-on messages, and add the facilities for additional disk drives, if desired. These changes can be made with the GETSYS and PUTSYS programs or by referring to the regeneration process in Section 6.3.

The user should now have a good copy of the customized CP/M system. Although the CBIOS portion of CP/M belongs to the user, the modified version cannot be legally copied for anyone else's use.

It should be noted that the system remains file-compatible with all other CP/M systems (assuming media compatibility), which allows transfer of nonproprietary software between CP/M users.

## **6.3** Second Level System Generation

Once the system is running, the user will want to configure CP/M for the desired memory size. Usually a memory image is first produced with the "MOVCPM" program (system relocator) and then placed into a named disk file. The disk file can then be loaded, examined, patched, and replaced using the debugger and the system generation program. (The user should refer to Chapter 1.)

The CBIOS and BOOT are modified using ED and assembled using ASM, producing files called CBIOS.HEX and BOOT. HEX, which contain the code for CBIOS and BOOT in Intel hex format.

To get the memory image of CP/M into the TPA configured for the desired memory size, the user should type the command

#### MOVCPM xx \*

where  $xx$  is the memory size in decimal K bytes (e.g., 32 for 32K). The response will be

CONSTRUCTING xxK CP/M VERS 2.0

READY FOR "SYSGEN" OR

"SAVE 34 CPMxx.COM"

An image of CP/M in the TPA is configured for the requested memory size. The memory image is at location 0900H through 227FH (i.e., the BOOT is at 0900H, the CCP is at 980H, the BDOS starts at 1180H, and the BIOS is at 1F80H). The user should note that the memory image has the standard MDS-800 BIOS and BOOT on it. It is now necessary to save the memory image in a file so that the user can patch the CBIOS and CBOOT into it:

#### SAVE 34 CPMxx.COM

Upon completion of the read, the user should reexamine the area where the CBIQS has been loaded (use an "L1F80" command) to ensure that it was loaded properly. When satisfied that the change has been made, the user should return from DDT using a control-C or, "GO" command.

SYSGEN is used to replace the patched memory image back onto a diskette (the user should utilize a test diskette until sure of the patch), as shown in the following interaction:

SYSGEN SYSGEN VERSION 2.0 Sign-on message from SYSGEN SOURCE DRIVE NAME (OR RETURN TO SKIP) Start the SYSGEN program Respond with a carriage return to skip the  $CP/M$  read operation since the system is already in memory Respond with "B" to write the new system to the diskette in drive B Place a scratch diskette in drive B, then type DESTINATION DRIVE NAME (OR RETURN TO REBOOT) DESTINATION ON B, THEN TYPE RETURN FUNCTION COMPLETE DESTINATION DRIVE NAME return.

The user should place the scratch diskette in drive A and then perform a cold start to bring up the newly configured CP/M system.

The new CP/M system is then tested and the Digital Research copyright notice is placed on the diskette, as specified in the Licensing Agreement:

Copyright ©, 1979 Digital Research

(OR RETURN TO REBOOT)

## **6A** Sample GETSYS and PUTSYS Programs

The following program provides a framework for the GETSYS and PUTSYS programs referenced in Sections 6.1 and 6.2. The READSEC and WRITESEC subroutines must be inserted by the user to read and write the specific sectors.

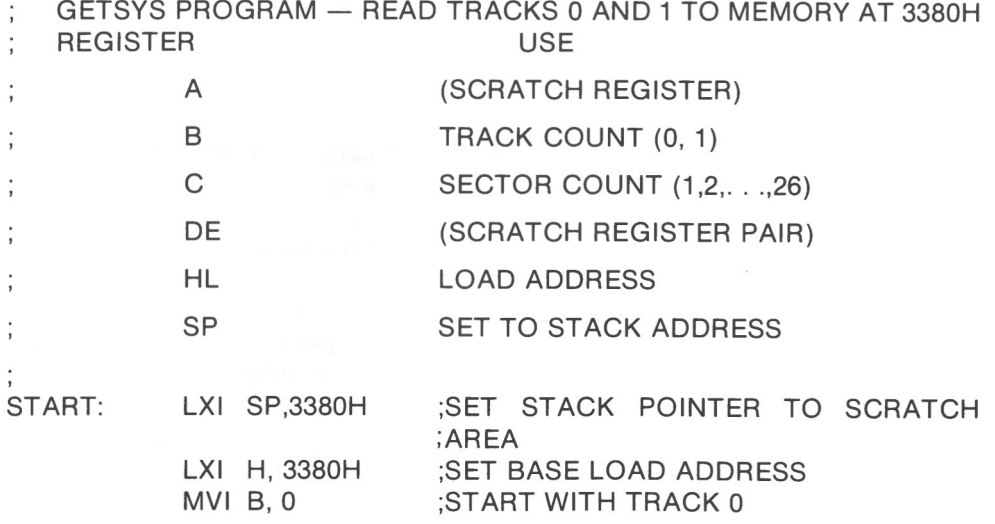

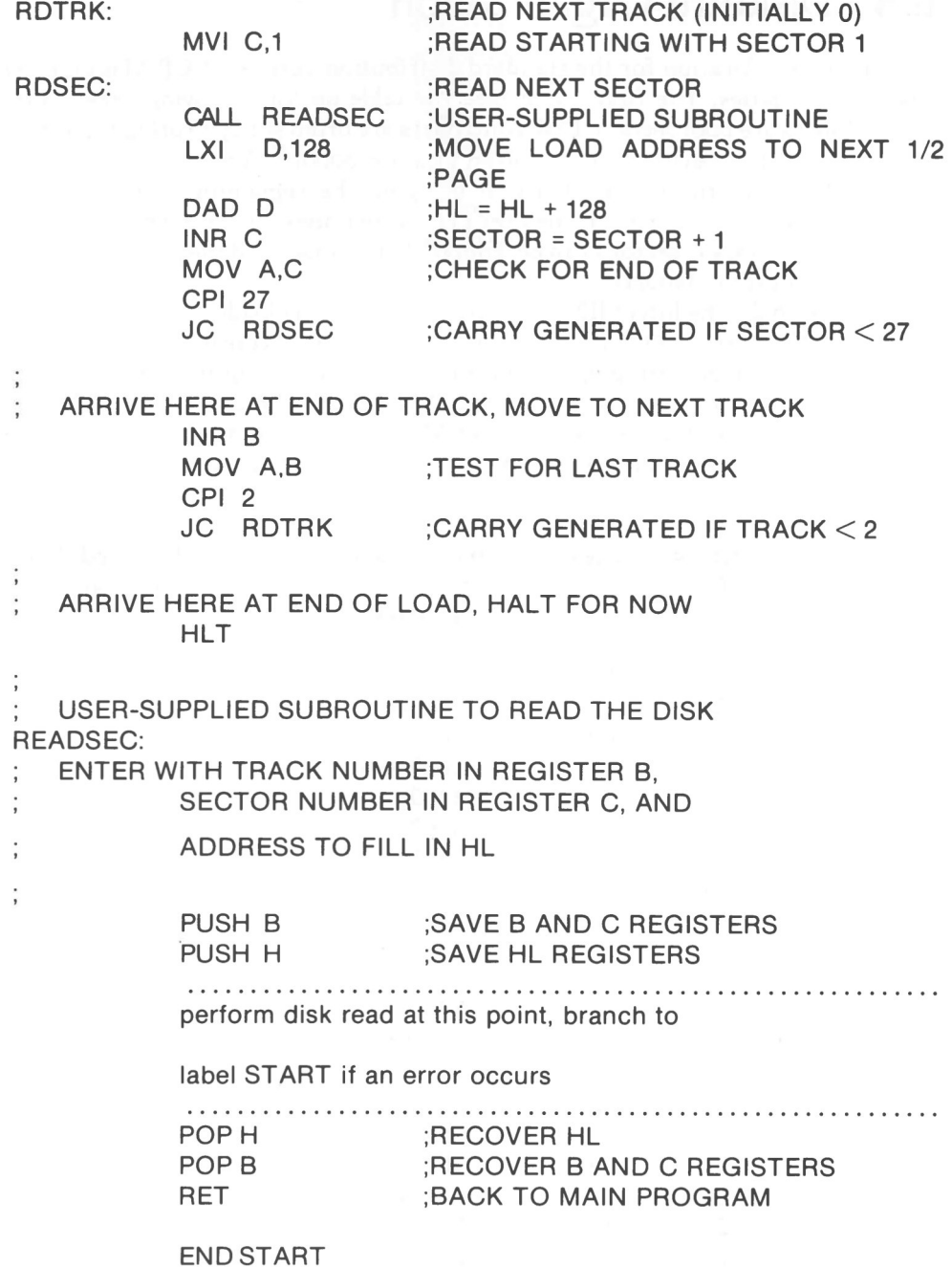

This program is assembled and listed in Appendix B for reference purposes, with an assumed origin of 100H. The hexadecimal operation codes that are listed on the left may be useful if the program has to be entered through the panel switches.

The PUTSYS program can be constructed from GETSYS by changing only a few operations in the GETSYS program given above, as shown in Appendix C. The register pair HL becomes the dump address (next address to write), and operations upon these registers do not change within the program. The READSEC subroutine is replaced by a WRITESEC subroutine, which performs the opposite function: data from address HL are written to the track given by register B and sector given by register C. It is often useful to combine GETSYS and PUTSYS into a single program during the test and development phase, as shown in Appendix C.

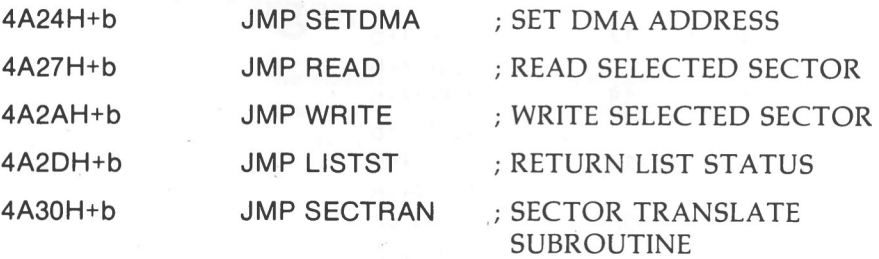

Each jump address corresponds to a particular subroutine that performs the specific function, as outlined below. There are three major divisions in the jump table: the system (re)initialization, which results from calls on BOOT and WBOOT; simple character I/O performed by calls on CONST, CONIN, CONOUT, LIST, PUNCH, READER, and LISTST; and diskette I/O performed by calls on HOME, SELDSK, SETTRK, SETSEC, SETDMA, READ, WRITE, and SECTRAN.

All simple character I/O operations are assumed to be performed in ASCII, upper and lower case, with high order (parity bit) set to zero. An end-of-file condition for an input device is given by an ASCII control-z (1AH). Peripheral devices are seen by CP/M as "logical" devices and are assigned to physical devices within the BIOS.

To operate, the BDOS needs only the CONST, CONIN, and CONOUT subroutines (LIST, PUNCH, and READER may be used by PIP, but not the BDOS). Further, the LISTST entry is currently used only by DESPOOL, the print spooling utility. Thus, the initial version of CBIOS may have empty subroutines for the remaining ASCII devices.

The characteristics of each device are

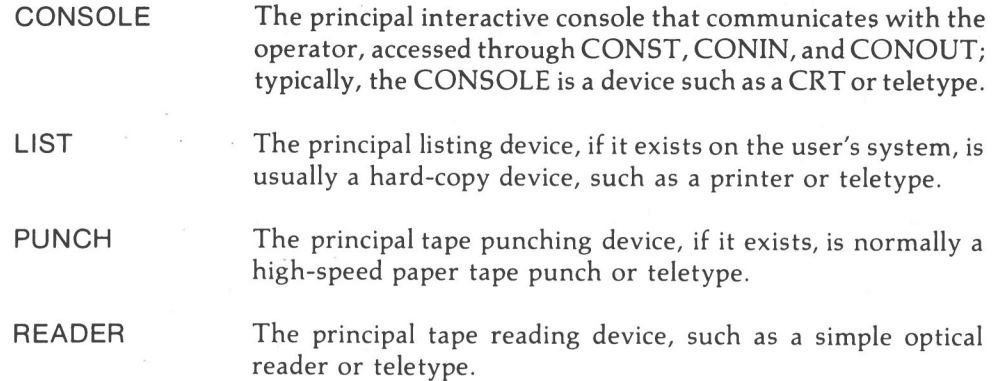

A single peripheral can be assigned as the LIST, PUNCH, and READER device simultaneously. If no peripheral device is assigned as the LIST, PUNCH, or READER device, the CBIOS created by the user may give an appropriate error message so that the system does not "hang" if the device is accessed by PIP or some other user program. Alternately, the PUNCH and LIST routines can just simply return, and the READER routine can return with a  $1AH$  (ctl-Z) in register A to indicate immediate end-of-file.

For added flexibility, the user can optionally implement the "IOBYTE" function, which allows reassignment of physical and logical devices. The IOBYTE function creates a mapping of logical to physical devices that can be altered during CP/M processing (the user should see the STAT command). The definition of the IOBYTE function corresponds to the Intel standard as follows: a single location in memory (currently location 0003H) is maintained, called IOBYTE, which defines the logical to physical device mapping that is in effect at a particular time. The mapping is performed by splitting the

IOBYTE into four distinct fields of two bits each, called the CONSOLE, READER, PUNCH, and LIST fields, as shown below.

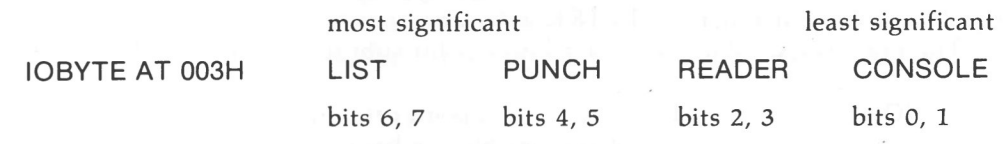

The value in each field can be in the range 0-3, defining the assigned source or destination of each logical device. The values that can be assigned to each field are given below

#### CONSOLE field (bits 0,1)

- 0 console is assigned to the console printer device (TTY:)
- 1 console is assigned to the CRT device (CRT:)
- 2 batch mode: use the READER as the CONSOLE input, and the LIST device as the CONSOLE output (BAT:)
- 3 user defined console device (UC1:)

#### READER field (bits 2,3)

- $0$  READER is the teletype device  $(TTY:$
- 1 READER is the high speed reader device (PTR:)
- 2 user defined reader  $\#$  1 (UR1:)
- $3$  user defined reader # 2 (UR2:)

#### PUNCH field (bits 4,5)

- 0 PUNCH is the teletype device (TTY:)
- 1 PUNCH is the high speed punch device (PTP:)
- 2 user defined punch  $# 1$  (UP1:)
- $3$  user defined punch # 2 (UP2:)

#### LIST field (bits 6,7)

- $0$  LIST is the teletype device  $(TTY:$
- 1 LIST is the CRT device (CRT:)
- 2 LIST is the line printer device (LPT:)
- 3 user defined list device (UL1:)

The implementation of the IOBYTE is optional and affects only the organization of the CBIOS. No CP/M systems use the IOBYTE (although they tolerate the existence of the IOBYTE at location 0003H), except for PIP, which allows access to the physical devices, and STAT, which allows logical-physical assignments to be made or displayed (for more information, the user should see Chapter 1). In any case the IOBYTE implementation should be omitted until the basic CBIOS is fully implemented and tested; then the user should add the IOBYTE to increase the facilities.

Disk I/O is always performed through a sequence of calls on the various disk access subroutines that set up the disk number to access, the track and sector on a particular disk, and the direct memory access (DMA) address involved in the I/O operation. After all these parameters have been set up, a call is made to the READ or WRITE function to perform the actual I/O operation. There is often a single call to SELDSK to select a disk drive, followed by a number of read or write operations to the selected disk before selecting another drive for subsequent operations. Similarly, there may be a single call to set the DMA address, followed by several calls that read or write from the selected DMA address before the DMA address is changed. The track and sector subroutines are always called before the READ or WRITE operations are performed.

The READ and WRITE routines should perform several retries (10 is standard) before reporting the error condition to the BDOS. If the error condition is returned to the BDOS, it will report the error to the user. The HOME subroutine may or may not

ALL INFORMATION PRESENTED HERE IS PROPRIETARY TO DIGITAL RESEARCH **139**

actually perform the track 00 seek, depending upon controller characteristics; the important point is that track 00 has been selected for the next operation and is often treated in exactly the same manner as SETTRK with a parameter of 00.

The exact responsibilities of each entry point subroutine are given below.

- BOOT The BOOT entry point gets control from the cold start loader and is responsible for basic system initialization, including sending a sign-on message (which can be omitted in the first version). If the IOBYTE function is implemented, it must be set at this point. The various system parameters that are set by the WBOOT entry point must be initialized, and control is transferred to the CCP at 3400+b for further processing. Note **that** register C must be set to zero to select drive A.
- The WBOOT entry point gets control when a warm start occurs. A warm start is performed whenever a user program branches to location 0000H, or when the CPU is reset from the front panel. The CPIM system must be loaded from the first two tracks of drive A up to, but not including, the BIOS (or CBIOS, if the user has completed the patch). System parameters must be initialized as shown below: WBOOT

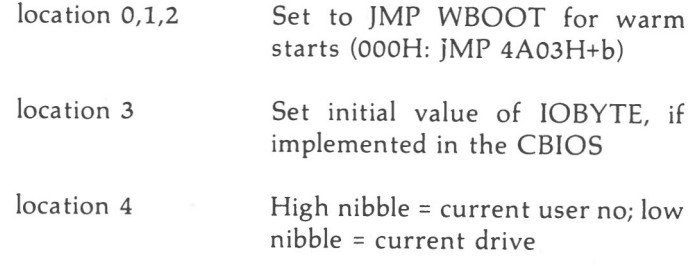

Set to JMP BDOS, which is the primary entry point to CP/M for transient programs. (0005H: JMP 3C06H+b) location 5,6,7

(The user should refer to Section 6.9 for complete details of page zero use.) Upon completion of the initialization, the WBOOT program must branch to the CCP at 3400H+b to (re)start the system. Upon entry to the CCP, register C is set to the drive to select after system initialization. The WBOOT routine should read location 4 in memory, verify that it is a legal drive, and pass it to the CCP in register C.

CONST The user should sample the status of the currently assigned console device and return OFFH in register A if a character is ready to read and OOH in register A if no console characters are ready.

The next console character is read into register A, and the parity bit is set (high order bit) to zero. If no console character is ready, the user waits until a character is typed before **CONIN** returning.

LIST **HOME** PUNCH READER SELDSK CONOUT The user sends the character from register C to the console output device. The character is in ASCII, with high order parity bit set to zero. The user may want to include a time-out on a line feed or carriage return, if the console device requires some time interval at the end of the line (such as a TI Silent 700 terminal). The user can filter out control characters that cause the console device to react in a strange way (a control-z causes the Lear Seigler terminal to clear the screen, for example). The user sends the character from register C to the currently assigned listing device. The character is in ASCII with zero parity bit. The user sends the character from register C to the currently assigned punch device. The character is in ASCII with zero parity. The user reads the next character from the currently assigned reader device into register A with zero parity (high order bit must be zero); an end-of-file condition is reported by returning an ASCII control-z(1AH). The user moves the disk head of the currently selected disk (initially disk A) to the track 00 position. If the controller allows access to the track 0 flag from the drive, the head is stepped until the track 0 flag is detected. If the controller does not support this feature, the HOME call is translated into a call to SETTRK with a parameter of 0. The user selects the disk drive given by register C for further operations, where register C contains 0 for drive A, 1 for drive B, and so on up to 15 for drive P (the standard CP/M distribution version supports four drives). On each disk select, SELDSK must return in HL the base address of a 16-byte area, called the Disk Parameter Header, described in Section 6.10. For standard floppy disk drives, the contents of the header and associated tables do not change; thus, the program segment included in the sample CBIOS performs this operation automatically. If there is an attempt to select a nonexistent drive, SELDSK returns HL=0000H as an error indicator. Although SELDSK must return the header address on each call, it is advisable to postpone the physical disk select operation until an I/O function (seek, read, or write) is actually performed, since disk selects often occur without utimately performing any disk IIO, and many controllers will unload the head of the current disk before selecting the new drive. This would cause an excessive amount of noise and disk wear. The least significant bit of register E is zero if this is the first occurrence of the drive select since the last cold or warm start. Register BC contains the track number for subsequent disk accesses on the currently selected drive. The sector number in BC is the same as the number returned from the SECTRAN entry point. The user can choose to seek the selected track at SETTRK

this time or delay the seek until the next read or write actually occurs. Register BC can take on values in the range 0-76 corresponding to valid track numbers for standard floppy disk drives and 0-65535 for nonstandard disk subsystems.

**SETSEC** Register BC contains the sector number (1 through 26) for subsequent disk accesses on the currently selected drive. The sector number in BC is the same as the number returned from the SECTRAN entry point. The user can choose to send this information to the controller at this point or delay sector selection until a read or write operation occurs.

SETDMA Register BC contains the DMA (disk memory access) address for subsequent read or write operations. For example, if  $B =$ 00H and C = 80H when SETDMA is called, all subsequent read operations read their data into 80H through OFFH and all subsequent write operations get their data from 80H through OFFH, until the next call to SETDMA occurs. The initial DMA address is assumed to be 80H. The controller need not actually support direct memory access. If, for example, all data transfers are through I/O ports, the CBIOS that is constructed will use the 128-byte area starting at the selected DMA address for the memory buffer during the subsequent read or write operations.

Assuming the drive has been selected, the track has been set, the sector has been set, and the DMA address has been specified, the READ subroutine attempts to read one sector based upon these parameters and returns the following error codes READ in register A:

- 0 no errors occurred
- 1 nonrecoverable error condition occurred

Currently, CP/M responds only to a zero or nonzero value as the return code. That is, if the value in register A is 0, CP/M assumes that the disk operation was completed properly. If an error occurs, however, the CBIOS should attempt at least 10 retries to see if the error is recoverable. When an error is reported the BDOS will print the message "BDOS ERR ON x: BAD SECTOR". The operator then has the option of typing carriage-return to ignore the error, or ctl-C to abort.

**WRITE** The user writes the data from the currently selected DMA address to the currently selected drive, track, and sector. For floppy disks, the data should be marked as "nondeleted data" to maintain compatibility with other CP/M systems. The error codes given in the READ command are returned in register A, with error recovery attempts as described above.

The user returns the ready status of the list device used by the DESPOOL program to improve console response during its operation. The value 00 is returned in A if the list device is not ready to accept a character and 0FFH if a character can be sent LISTST

to the printer. A 00 value should be returned if LIST status is not implemented.

SECTRAN

The user performs logical to physical sector translation to improve the overall response of CP/M. Standard CP/M systems are shipped with a "skew factor" of 6, where six physical sectors are skipped between each logical read operation. This skew factor allows enough time between sectors for most programs to load their buffers without missing the next sector. In particular computer systems that use fast processors, memory, and disk subsystems, the skew factor may be changed to improve overall response. However, the user should mtaintain a single density IBM-compatible version of CP/M for information transfer into and out of the computer system, using a skew factor of 6. In general, SECTRAN receives a logical sector number relative to zero in BC and a translate table address in DE. The sector number is used as an index into the translate table, with the resulting physical sector number in HL. For standard systems, the table and indexing code is provided in the CBIOS and need not be changed.

## **6.7** A Sample BIOS

simplest functions are assumed in this BIOS, so that the user can enter it through a front panel, if absolutely necessary. The user must alter and insert code into the subroutines for CONST, CONIN, CONOUT, READ, WRITE, and WAITIO subroutines. Storage is reserved for user-supplied code in these regions. The scratch area reserved in page zero (see section 6.9) for the BIOS is used in this program, so that it could be implemented in The program shown in Appendix B can serve as a basis for a user's first BIOS. The ROM, if desired.

Once operational, this skeletal version can be enhanced to print the initial sign-on message and perform better error recovery. The subroutines for LIST, PUNCH, and READER can be filled out and the IOBYTE function can be implemented.

## **6.8** A Sample Cold Start Loader

The program shown in Appendix E can serve as a basis for a cold start loader. The disk read function must be supplied by the user, and the program must be loaded somehow starting at location 0000. Space is reserved for the patch code so that the total amount of storage required for the cold start loader is 128 bytes. Eventually, the user will probably want to get this loader onto the first disk sector (track 0, sector 1) and cause the controller to load it into memory automatically upon system start up. Alternatively, the cold start loader can be placed into ROM, and above the CP/M system. In this case, it will be necessary to originate the program at a higher address and key in a jump instruction at system start up that branches to the loader. Subsequent warm starts will not require this key-in operation, since the entry point WBOOT gets control thus bringing the system in from disk automatically. The skeletal cold start loader has minimal error recover, which may be enhanced in later versions.

## **6.9** Reserved Locations in Page Zero

Main memory page zero, between locations OOH and OFFH, contains several segments of code and data that are used during CPIM processing. The code and data areas are given below for reference

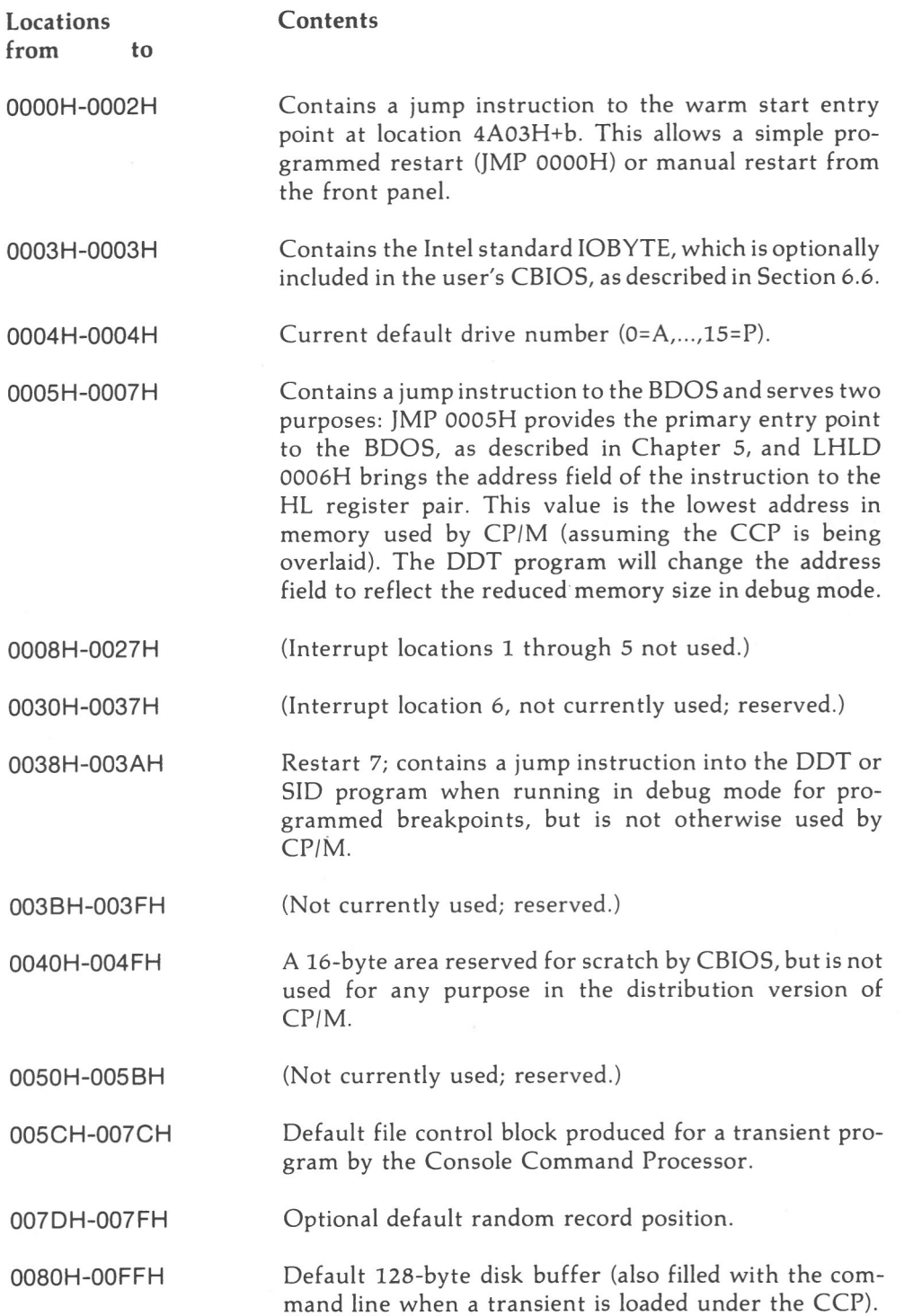

This information is set up for normal operation under the CP/M system, but can be overwritten by a transient program if the BDOS facilities are not required by the transient.

If, for example, a particular program performs only simple I/O and must begin execution at location 0, it can first be loaded into the TPA, using normal CP/M facilities, with a small memory move program that gets control when loaded (the memory move program must get control from location 0100H, which is the assumed beginning of all transient programs). The move program can then proceed to move the entire memory image down to location 0 and pass control to the starting address of the memory load. If the BIOS is overwritten or if location 0 (containing the warm start entry point) is overwritten, the operator must bring the CPIM system back into memory with a cold start sequence.

## **6.10** Disk Parameter Tables

Tables are included in the BIOS that describe the particular characteristics of the disk subsystem used with CP/M. These tables can be either hand-coded, as shown in the sample CBIOS in Appendix B, or automatically generated using the DISKDEF macro library, as shown in Appendix F. The purpose here is to describe the elements of these tables.

In general, each disk drive has an associated (16-byte) disk parameter header that contains information about the disk drive and provides a scratchpad area for certain BDOS operations. The format of the disk parameter header for each drive is shown below.

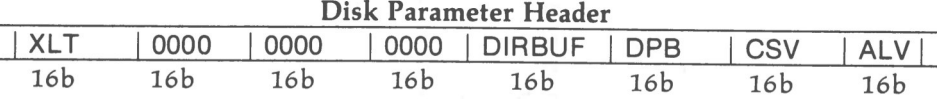

where each element is a word (16-bit) value. The meaning of each Disk Parameter Header (DPH) element is

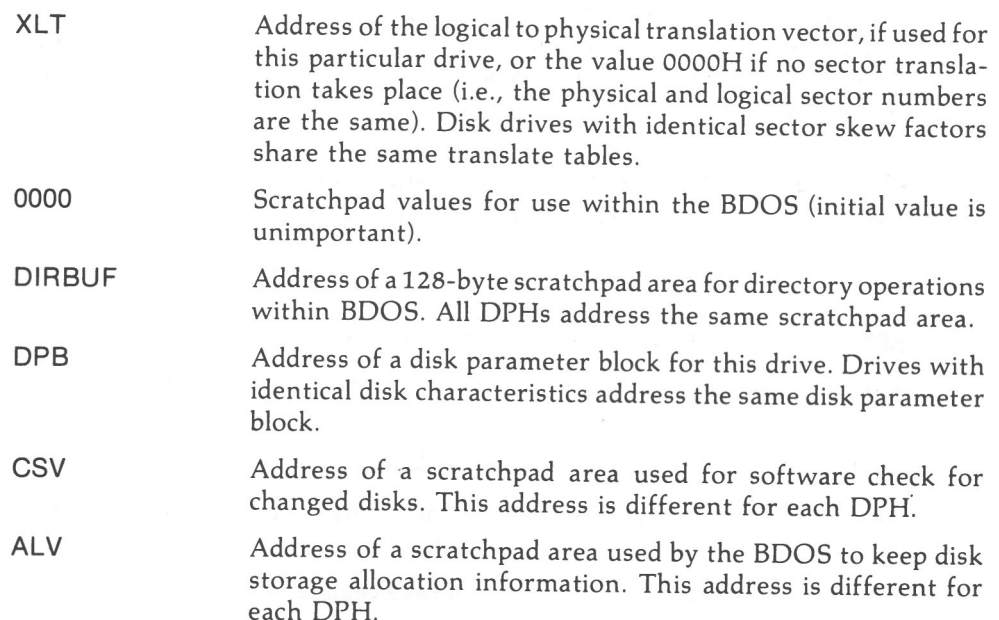

Given n disk drives, the DPHs are arranged in a table whose first row of 16 bytes corresponds to drive 0, with the last row corresponding to drive n-1. The table thus appears as

#### DPBASE:

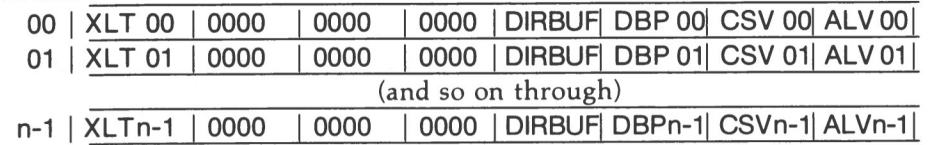

where the label DPBASE defines the base address of the DPH table.

A responsibility of the SELDSK subroutine is to return the base address of the DPH for the selected drive. The following sequence of operations returns the table address, with a 0000H returned if the selected drive does not exist.

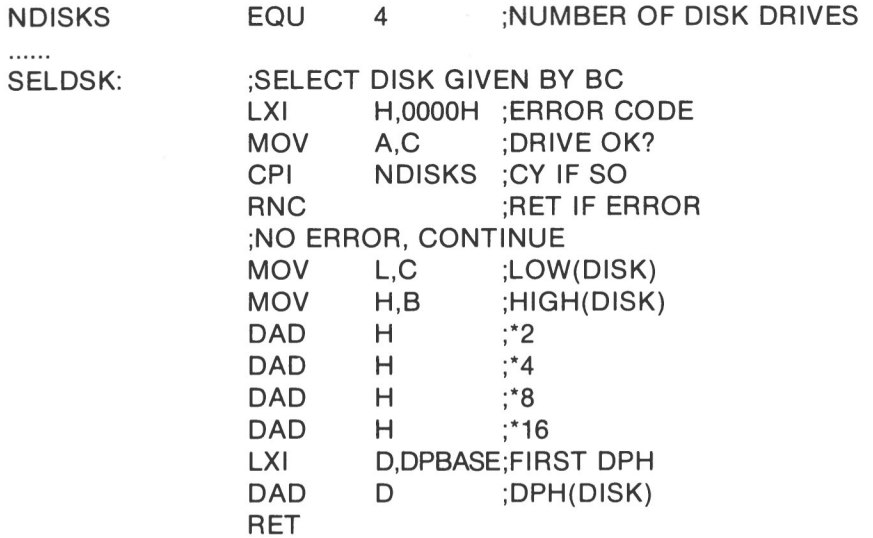

The translation vectors (XLT 00 through XLTn-1) are located elsewhere in the BIOS, and simply correspond one-for-one with the logical sector numbers zero through the sector count 1. The Disk Parameter Block (DPB) for each drive is more complex. A particular DPB, which is addressed by one or more DPHs, takes the general form

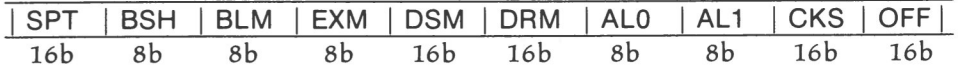

where each is a byte or word value, as shown by the 8b or 16b indicator below the field.

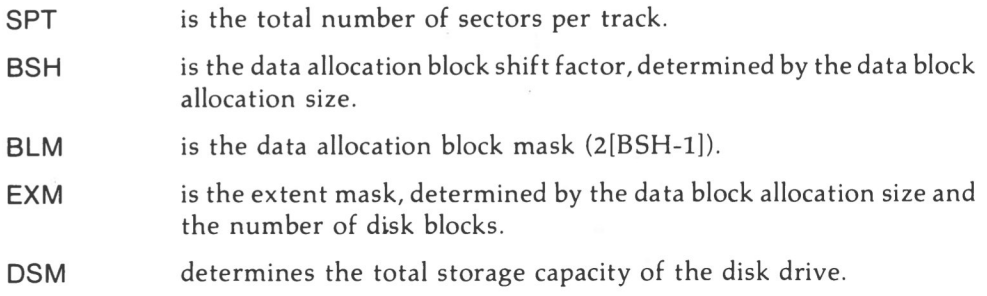

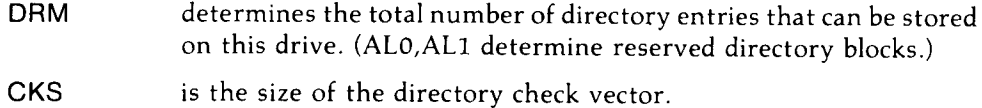

is the number of reserved tracks at the beginning of the (logical) OFF disk.

The values of BSH and BLM determine (implicitly) the data allocation size BLS, which is not an entry in the DPB. Given that the designer has selected a value for BLS, the values of BSH and BLM are shown in the tabulation below.

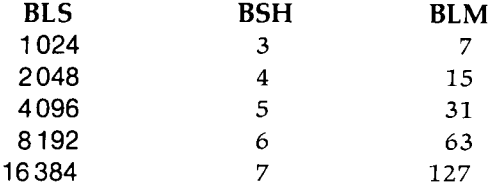

where all values are in decimal. The value of EXM depends upon both the BLS and whether the DSM value is less than 256 or greater than 255. For DSM  $<$  256 the value of EXM is given by:

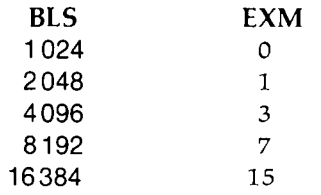

For  $DSM > 255$  the value of EXM is given by:

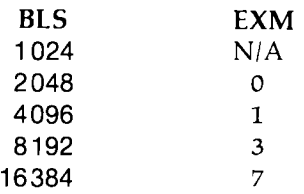

The value of DSM is the maximum data block number supported by this particular drive, measured in BLS units. The product BLS times (DSM+1) is the total number of bytes held by the drive and, of course, must be within the capacity of the physical disk, not counting the reserved operating system tracks.

The DRM entry is the one less than the total number of directory entries that can take on a 16-bit value. The values of AL0 and AL1, however, are determined by DRM. The values ALO and AL1 can together be considered a string of 16-bits, as shown below.

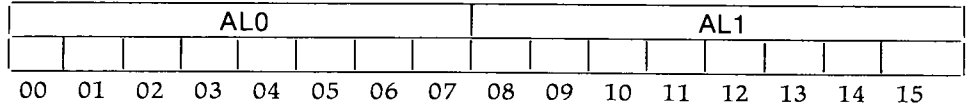

where position 00 corresponds to the high order bit of the byte labeled ALO and 15 corresponds to the low order bit of the byte labeled AL1. Each bit position reserves a data block for number of directory entries, thus allowing a total of 16 data blocks to be assigned for directory entries (bits are assigned starting at 00 and filled to the right until position 15). Each directory entry occupies 32 bytes, resulting in the tabulation below.

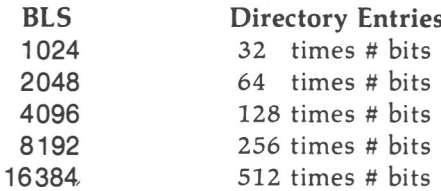

Thus, if DRM = 127 (128 directory entries) and BLS = 1024, there are 32 directory entries per block, requiring 4 reserved blocks. In this case, the 4 high order bits of AL0 are set, resulting in the values ALO = OFOH and AL1 = 00H.

The CKS value is determined as follows: if the disk drive media is removable, then CKS = (DRM+1)/4, where DRM is the last directory entry number. If the media are fixed, then set CKS = 0 (no directory records are checked in this case).

Finally, the OFF field determines the number of tracks that are skipped at the beginning of the physical disk. This value is automatically added whenever SETTRK is called and can be used as a mechanism for skipping reserved operating system tracks or for partitioning a large disk into smaller segmented sections.

To complete the discussion of the DPB, several DPHs can address the same DPB if their drive characteristics are identical. Further, the DPB can be dynamically changed when a new drive is addressed by simply changing the pointer in the DPH since the BDOS copies the DPB values to a local area whenever the SELDSK function is invoked.

Returning back to the DPH for a particular drive, the two address values CSV and ALV remain. Both addresses reference an area of uninitialized memory following the BIOS. The areas must be unique for each drive, and the size of each area is determined by the values in the DPB.

The size of the area addressed by CSV is CKS bytes, which is sufficient to hold the directory check information for this particular drive. If  $CKS = (DRM+1)/4$ , one must reserve (DRM+1)/4 bytes for directory check use. If CKS = 0, no storage is reserved.

The size of the area addressed by ALV is determined by the maximum number of data blocks allowed for this particular disk and is computed as (DSM/8)+1.

The CBIOS shown in Appendix B demonstrates an instance of these tables for standard 8-inch single density drives. It may be useful to examine this program and compare the tabular values with the definitions given above.

## **6.11 The DISKDEF Macro Library**

A macro library is shown in Appendix F, called DISKDEF, which greatly simplifies the table construction process. One must have access to the MAC macro assembler, of course, to use the DISKDEF facility, while the macro library is included with all CP/M 2 distribution disks.

A BIOS disk definition consists of the following sequence of macro statements:

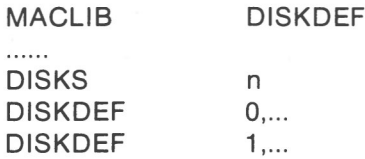

#### DISKDEF n-1

#### . . . . . . ENDEF

. . . . . .

where the MACLIB statement loads the DISKDEF.LIB file (on the same disk as the BIOS) into MAC's internal tables. The DISKS macro call follows, which specifies the number of drives to be configured with the user's system, where n is an integer in the range 1 to 16. A series of DISKDEF macro calls then follow that define the characteristics of each logical disk, 0 through n-1 (corresponding to logical drives A through P). The DISKS and DISKDEF macros generate the in-line fixed data tables described in the previous section and thus must be placed in a nonexecutable portion of the BIOS, typically directly following the BIOS jump vector.

The remaining portion of the BIOS is defined following the DISKDEF macros, with the ENDEF macro call immediately preceding the END statement. The ENDEF (End of Diskdef) macro generates the necessary uninitialized RAM areas, which are located in memory above the BIOS.

The form of the DISKDEF macro call is

DISKDEF dn,fsc,lsc,[skf],bls,dks,dir,cks,ofs,[0]

#### where

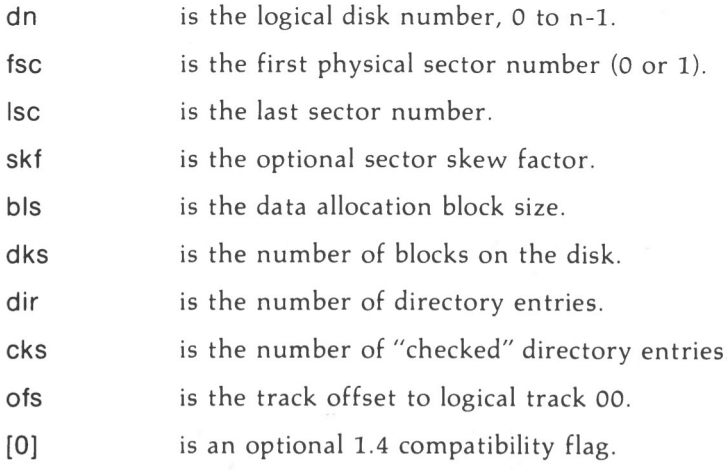

skew. The value dn is the drive number being defined with this DISKDEF macro invocation. The fsc parameter accounts for differing sector numbering systems and is usually 0 or 1. The Isc is the last numbered sector on a track. When present, the skf parameter defines the sector skew factor, which is used to create a sector translation table accodrding to the

If the number of sectors is less than 256, a single-byte table is created, otherwise each translation table element occupies two bytes. No translation table is created if the skf parameter is omitted (or equal to 0). The bls parameter specifies the number of bytes allocated to each data block, and takes on the values 1024, 2048, 4096, 8192, or 16384. Generally, performance increases with larger data block sizes since there are fewer directory references and logically connected data records are physically close on the disk. Further, each directory entry addresses more data and the BIOS-resident ram space is reduced.

The dks parameter specifies the total disk size in bls units. That is, if the bls = 2048 and dks = 1000, the total disk capacity is 2,048,000 bytes. If dks is greater than 255, the block size parameter bls must be greater than 1024. The value of dir is the total number of directory entries, which may exceed 255, if desired. The cks parameter determines the

number of directory items to check on each directory scan and is used internally to detect changed disks during system operation, where an intervening cold or warm start has not occurred (when this situation is detected, CP/M automatically marks the disk read/only so that data are not subsequently destroyed).

As stated in the previous section, the value of cks = dir when the medium is easily changed, as is the case with a floppy disk subsystem. If the disk is permanently mounted, the value of cks is typically 0, since the probability of changing disks without a restart is low. The ofs value determines the number of tracks to skip when this particular drive is addressed, which can be used to reserve additional operating system space or to simulate several logical drives on a single large capacity physical drive. Finally, the [0] parameter is included when file compatibility is required with versions of 1.4 that have been modified for higher density disks. This parameter ensures that only 16K is allocated for each directory record, as was the case for previous versions. Normally, this parameter is not included.

For convenience and economy of table space, the special form

DISKDEF *i,j* 

gives disk i the same characteristics as a previously defined drive j. A standard four-drive single density system, which is compatible with version 1.4, is defined using the following macro invocations:

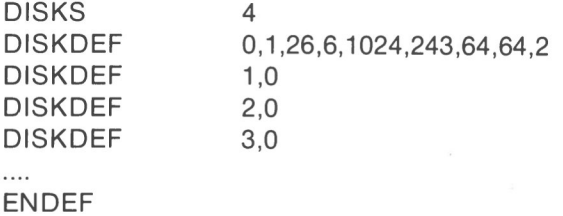

with all disks having the same parameter values of 26 sectors per track (numbered I through 26), with 6 sectors skipped between each access, 1024 bytes per data block, 243 data blocks for a total of 243K-byte disk capacity, 64 checked directory entries, and two operating system tracks.

The DISKS macro generates n DPHs, starting at the DPH table address DPBASE generated by the macro. Each disk header block contains sixteen bytes, as described above, and correspond one-for-one to each of the defined drives. In the four-drive standard system, for example, the DISKS macro generates a table of the form:

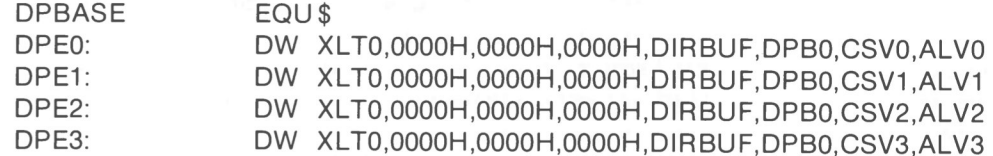

where the DPH labels are included for reference purposes to show the beginning table addresses for each drive 0 through 3. The values contained within the DPH are described in detail in the previous section. The check and allocation vector addresses are generated by the ENDEF macro in the ram area following the BIOS code and tables.

The user should note that if the skf (skew factor) parameter is omitted (or equal to 0), the translation table is omitted and a OOOOH value is inserted in the XLT position of the DPH for the disk. In a subsequent call to perform the logical to physical translation, SECTRAN receives a translation table address of DE = OOOOH and simply returns the original logical sector from BC in the HL register pair. A translate table is constructed when the skf parameter is present, and the (nonzero) table address is placed into the

corresponding DPHs. The tabulation shown below, for example, is constructed when the standard skew factor skf = 6 is specified in the DISKDEF macro call:

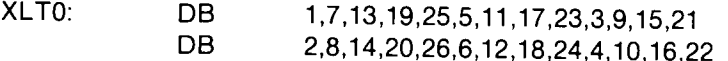

Following the ENDEF macro call, a number of uninitialized data areas are defined. These data areas need not be a part of the BIOS that is loaded upon cold start, but must be available between the BIOS and the end of memory. The size of the uninitialized RAM area is determined by EQU statements generated by the ENDEF macro. For a standard four-drive system, the ENDEF macro might produce

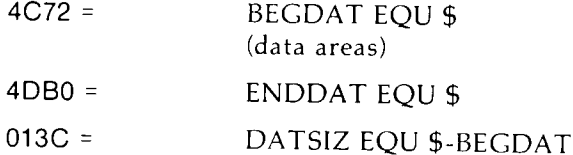

which indicates that uninitialized RAM begins at location 4C72H, ends at 4DBDH-I, and occupies 013CH bytes. The user must ensure that these addresses are free for use after the system is loaded.

After modification, the user can utilize the STAT program to check drive characteristics, since STAT uses the disk parameter block to decode the drive information. The STAT command form

#### STAT d:DSK:

decodes the disk parameter block for drive d  $(d-A,...,P)$  and displays the values shown below.

- r: 128-byte record capacity
- k: kilobyte drive capacity
- d: 32-byte directory entries
- c: checked directory entries
- e: records/extent
- b: records/block
- s: sectors/track
- t: reserved tracks

Three examples of DISKDEF macro invocations are shown below with corresponding STAT parameter values (the last produces a full 8-megabyte system).

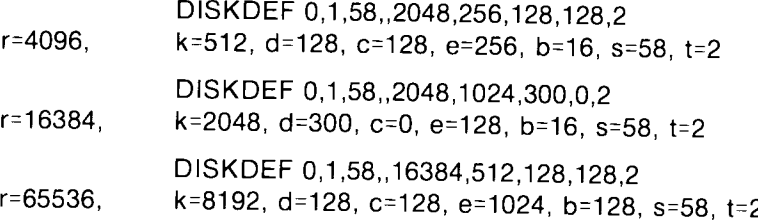

## **6.12** Sector Blocking and Deblocking

Upon each call to the BIOS WRITE entry point, the CP/M BDOS includes information that allows effective sector blocking and deblocking where the host disk subsystem has a sector size that is a multiple of the basic 128-byte unit. The purpose here is to present a general-purpose algorithm that can be included within the BIOS and that uses the BDOS information to perform the operations automatically.

On each call to WRITE, the BDOS provides the following information in register C:

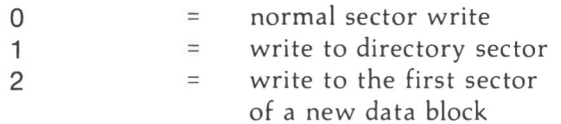

Condition 0 occurs whenever the next write operation is into a previously written area, such as a random mode record update, when the write is to other than the first sector of an unallocated block, or when the write is not into the directory area. Condition 1 occurs when a write into the directory area is performed. Condition 2 occurs when the first record (only) of a newly allocated data block is written. In most cases, application programs read or write multiple 128-byte sectors in sequence; thus, there is little overhead involved in either operation when blocking and deblocking records, since preread operations can be avoided when writing records.

Appendix G lists the blocking and deblocking algorithms in skeletal form (this file is included on your CP/M disk). enerally, the algorithms map all CP/M sector read operations onto the host disk through an intermediate buffer that is the size of the host disk sector. Throughout the program, values and variables that relate to the CP/M sector involved in a seek operation are prefixed by sek, while those related to the host disk system are prefixed by hst. The equate statements beginning on line 29 of Appendix G define the mapping between CPIM and the host system, and must be changed if other than the sample host system is involved.

The entry points BOOT and WBOOT must contain the initialization code starting on line 57, while the SELDSK entry point must be augmented by the code starting on line 65. The user should note that although the SELDSK entry point computes and returns the Disk Parameter Header address, it does not physically select the host disk at this point (it is selected later at READHST or WRITEHST). Further, SETTRK, SETTRK, and SETDMA simply store the values, but do not take any other action at this point. SECTRAN performs a trivial function of returning the physical sector number.

The principal entry points are READ and WRITE, starting on lines 110 and 125, respectively. These subroutines take the place of your previous READ and WRITE operations.

The actual physical read or write takes place at either WRITEHST or READHST, where all values have been prepared: hstdsk is the host disk number, hsttrk is the host track number, and hstsec is the host sector number (which may require translation to a physical sector number). The user must insert code at this point that performs the full host sector read or write into or out of the buffer at hstbuf of length hstsiz. All other mapping functions are performed by the algorithms.

This particular algorithm was tested using an 80-megabyte hard disk unit that was originally configured for 128-byte sectors, producing approximately 35 megabytes of formatted storage. When configured for 512-byte host sectors, usable storage increased to 57 megabytes, with a corresponding 400% improvement in overall response. In this situation, there is no apparent overhead involved in deblocking sectors, with the advantage that user programs still maintain 128-byte sectors. This is primarily because of the information provided by the BDOS, which eliminates the necessity for preread operations.

# **CP M' OPERATING SYSTEM**

## **MANUAL**

Appendices A-G

# **i~** DIGITAL RESEARCH"

P.O. Box 579 Pacific Crove, California 93950

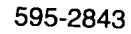

#### **COPYRIGHT**

Copyright <sup>®</sup> 1976, 1977, 1978, 1979, and 1982 by Digital Research. All rights reserved. No part of this publication may be reproduced, transmitted, transcribed, stored in a retrieval system, or translated into any language or computer language, in any form or by any means, electronic, mechanical, magnetic, optical, chemical, manual or otherwise, without the prior written permission of Digital Research, Post Office Box 579, Pacific Grove, California 93950.

#### **DISCLAIMER**

Digital Research makes no representations or warranties with respect to the contents hereof and specifically disclaims any implied warranties of merchantability or fitness for any particular purpose. Further, Digital Research reserves the right to revise this publication and to make changes from time to time in the content hereof without obligation of Digital Research to notify any person of such revision or changes.

#### **TRADEMARKS**

CP/M is a registered trademark of Digital Research. MP/M, MAC, and SID are trademarks of Digital Research. Z-80 is a trademark of Zilog, Inc.

First Printing: July 1982

## Appendix A: The MDS Basic I/O System (BIOS)

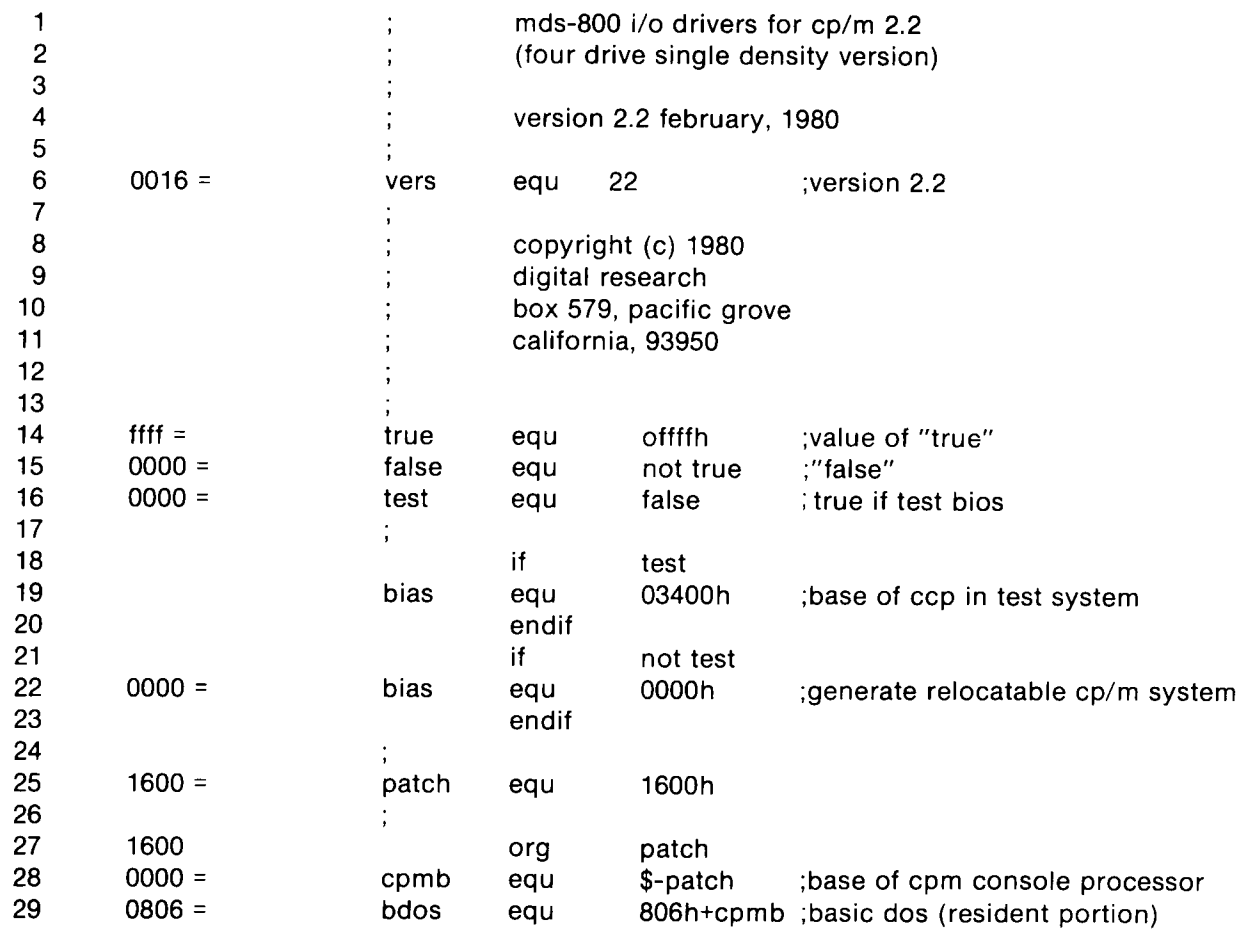

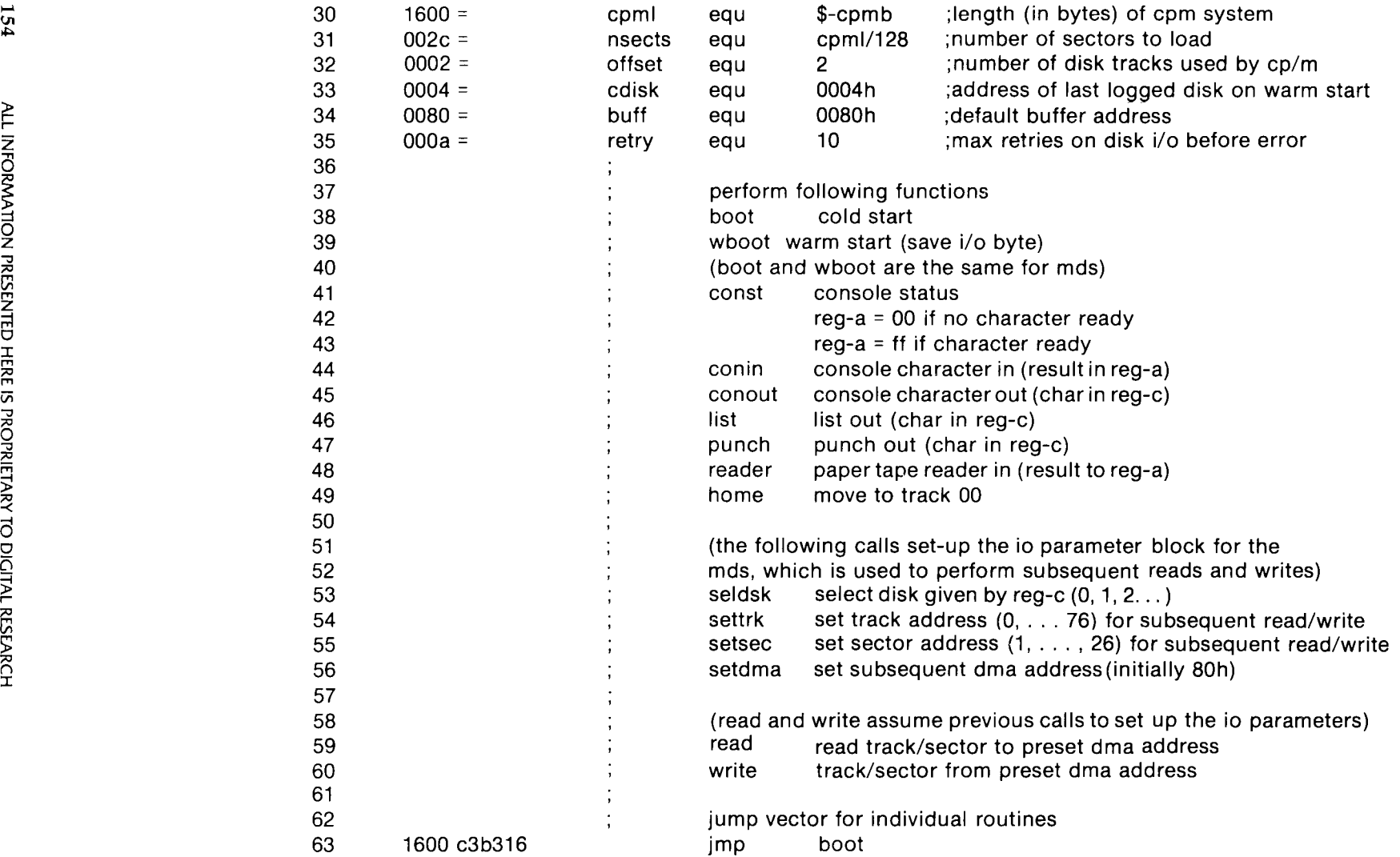

i.

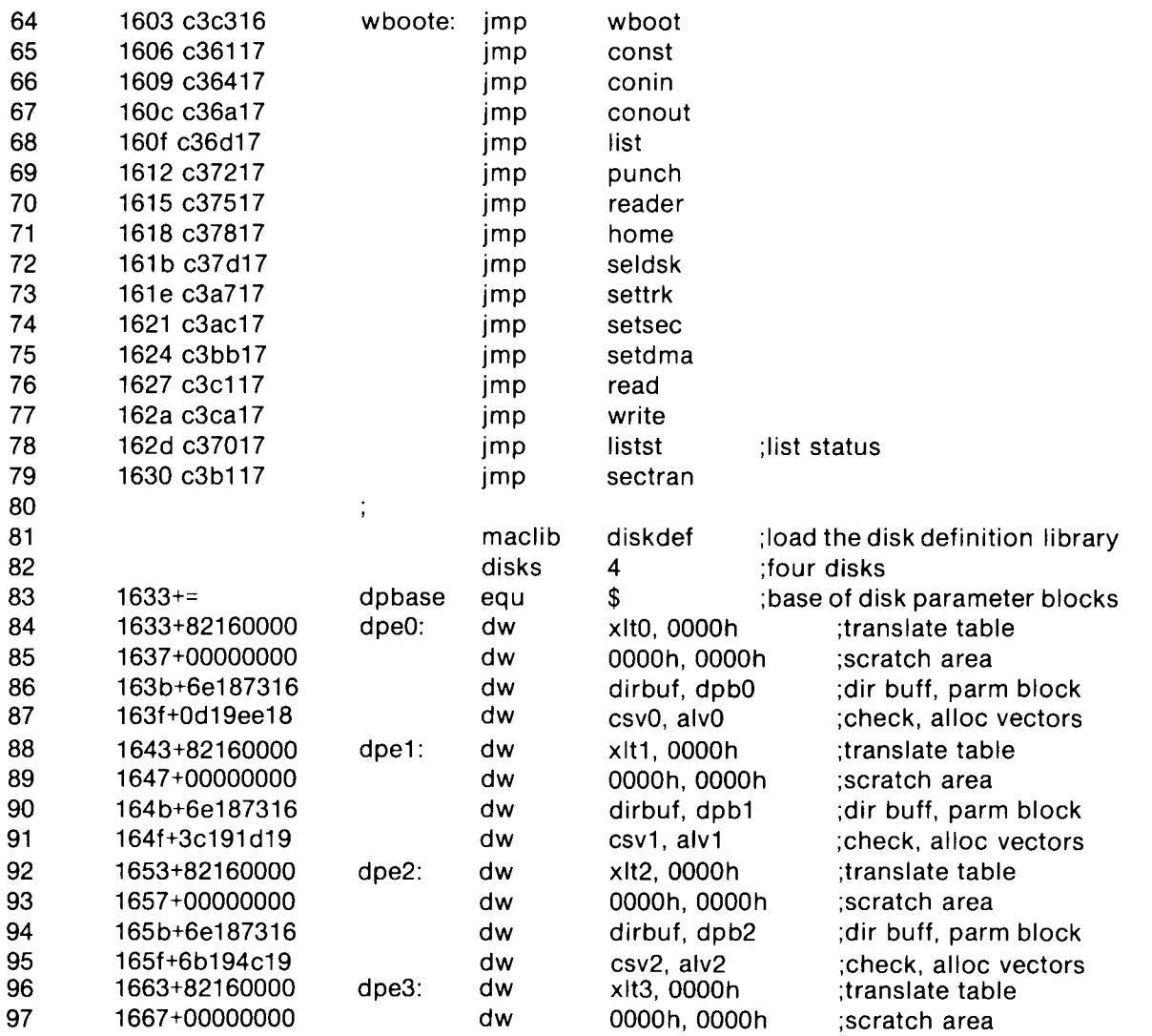

**P I~Z**0**Z P7 Z** mINDIO DICITAL **I 155** 

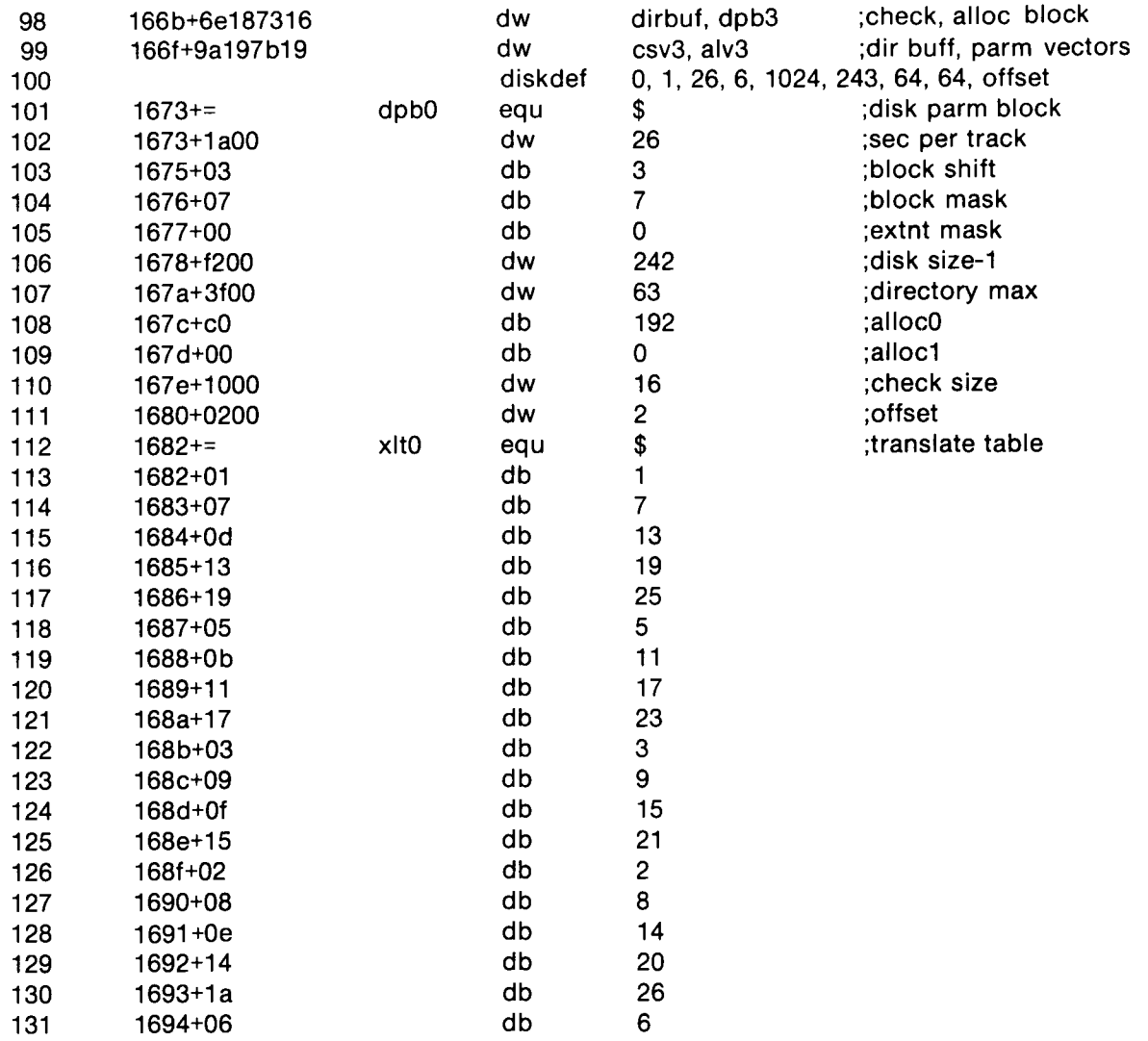

 $\mathcal{R}_\mathrm{c}$ 

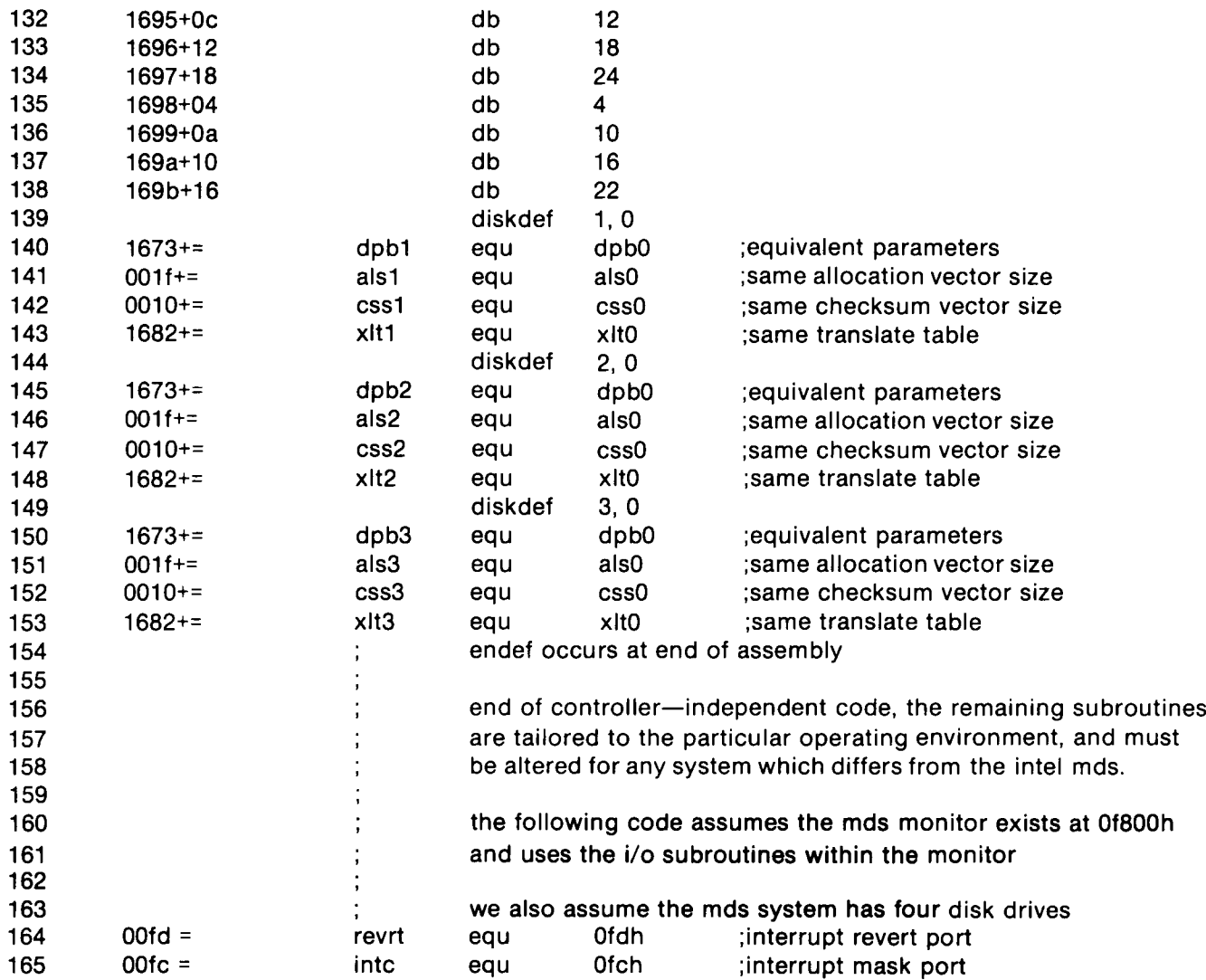

 $\sim$   $\sim$   $\sim$ 

 $\sim$ 

 $\sim$   $-$ 

 $\sim$ 

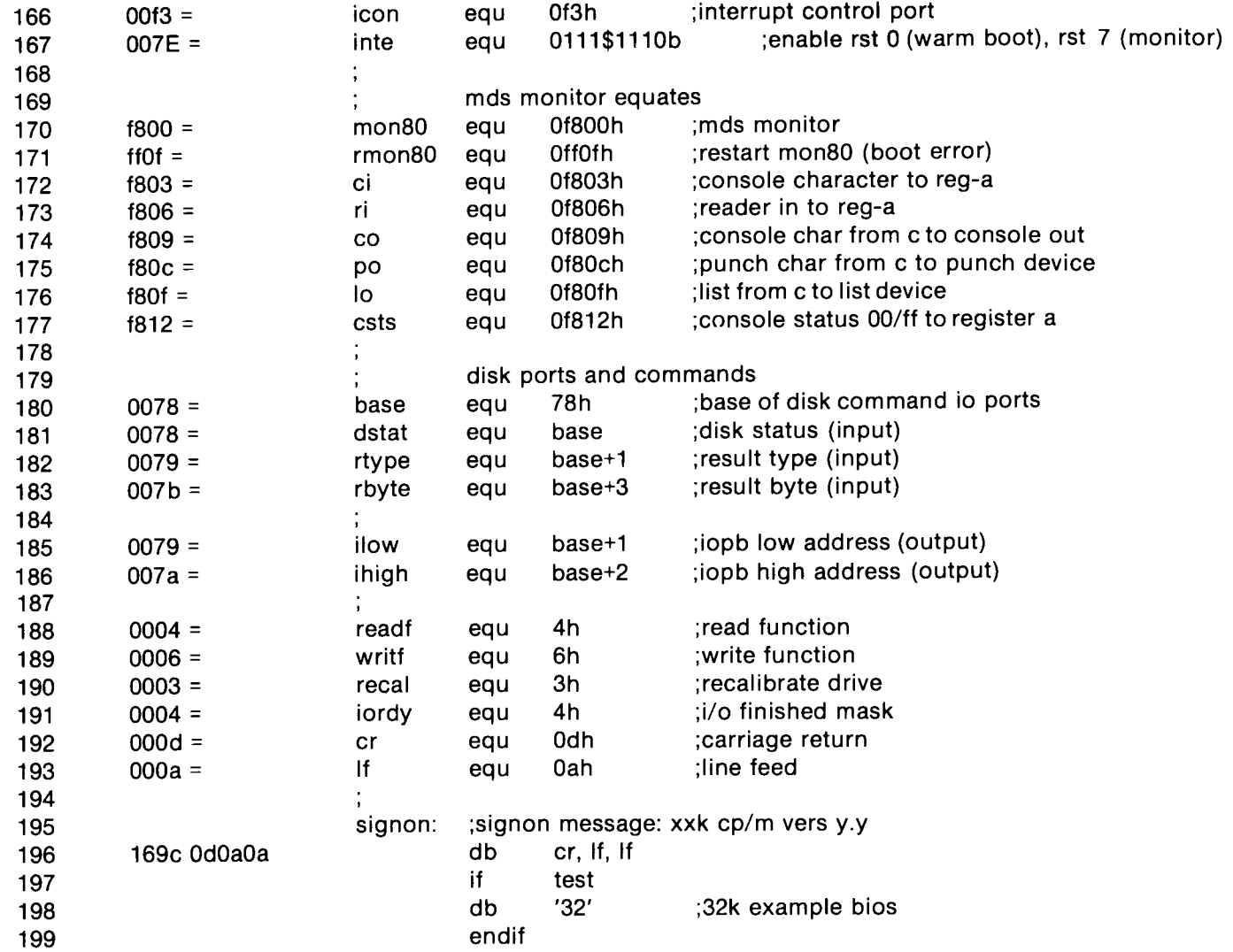

 $\star$ 

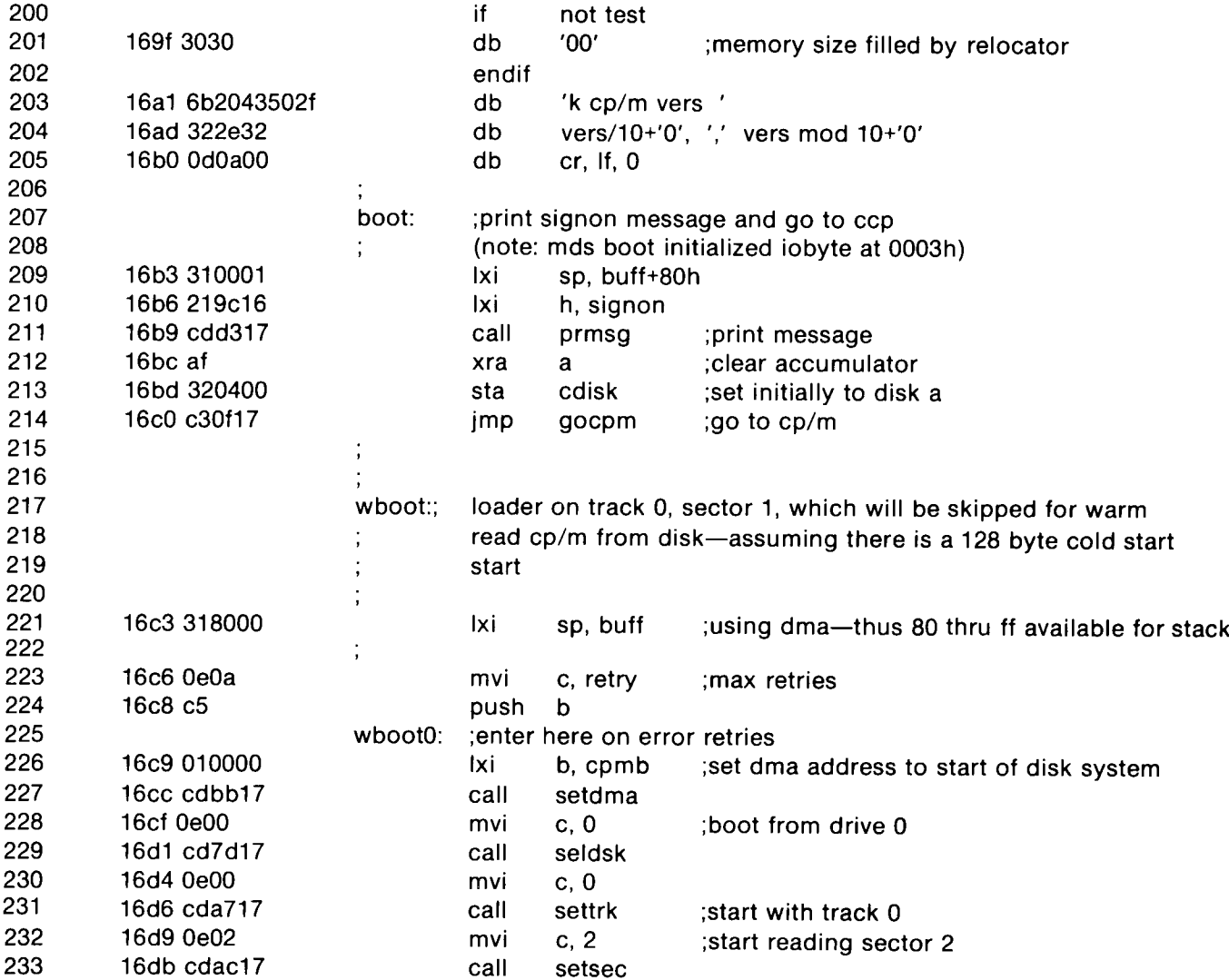

- 1

**THE** 

 $\overline{\phantom{a}}$
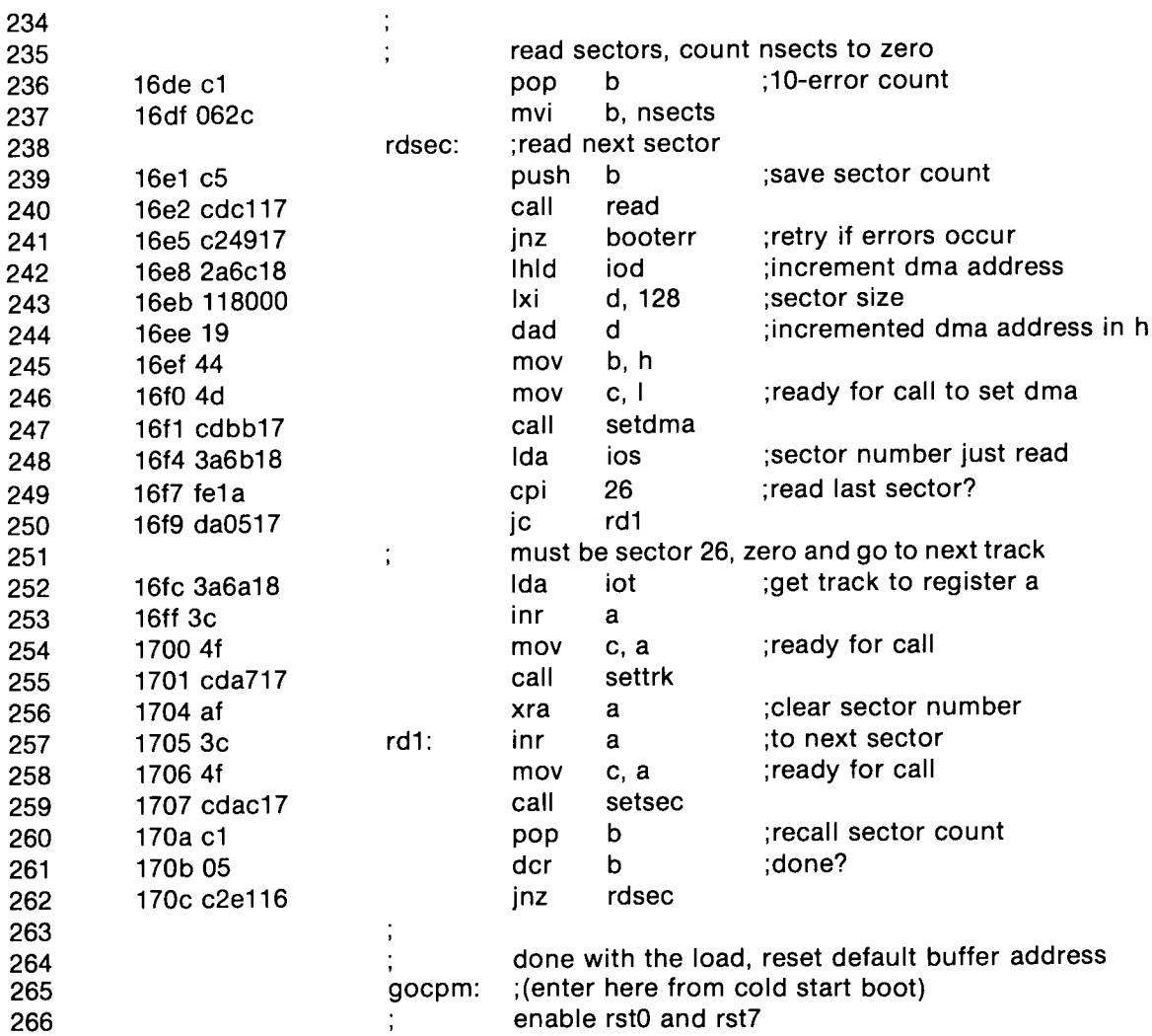

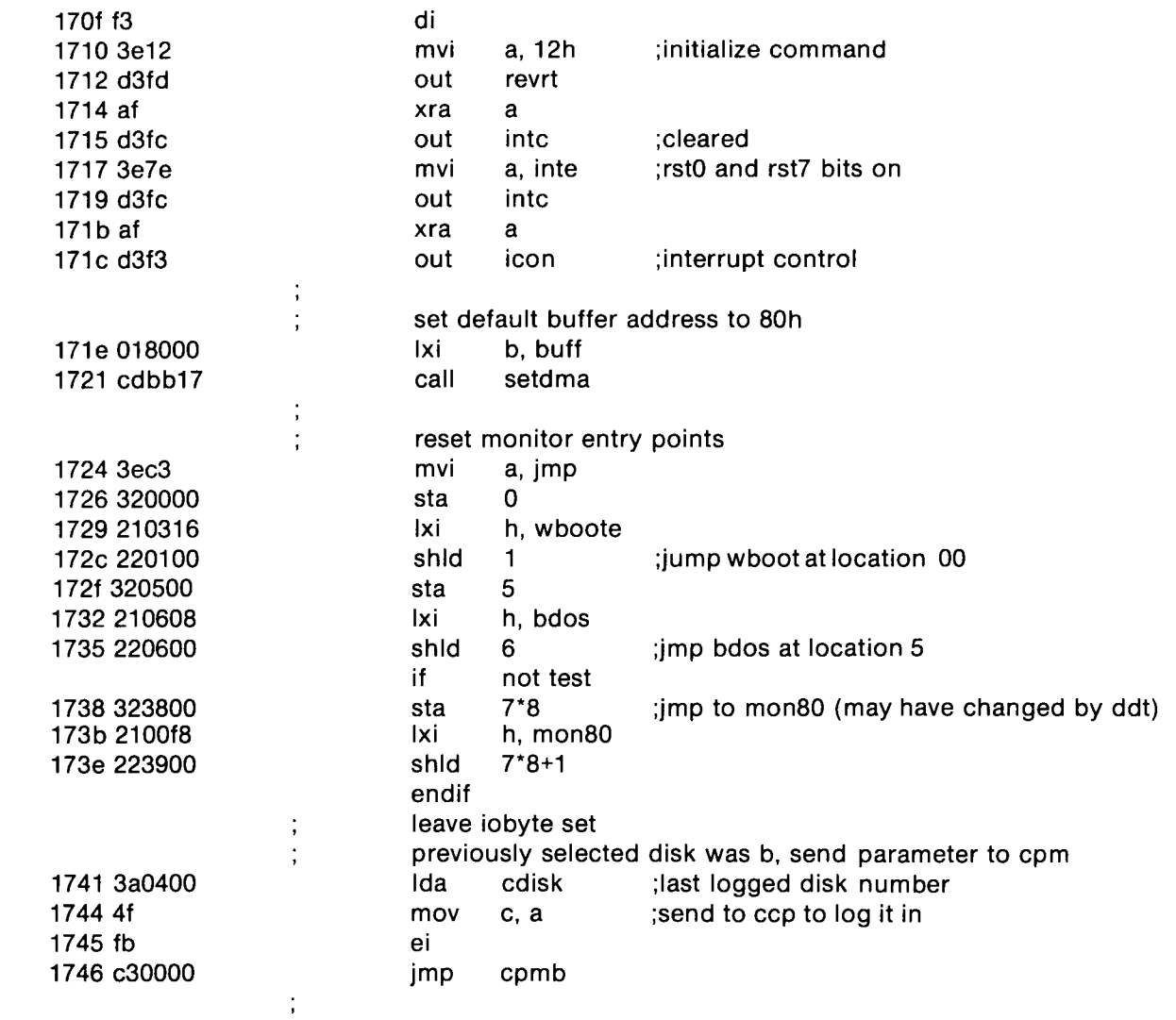

ALL INFORMATION PRESENTED HERE IS PROPRIETARY TO DIGITAL RESEARCH ZFO8MATION PRESENTED HERE IS PROPRIETARY TO DI 161

 $\sim$   $^{+1}$ 

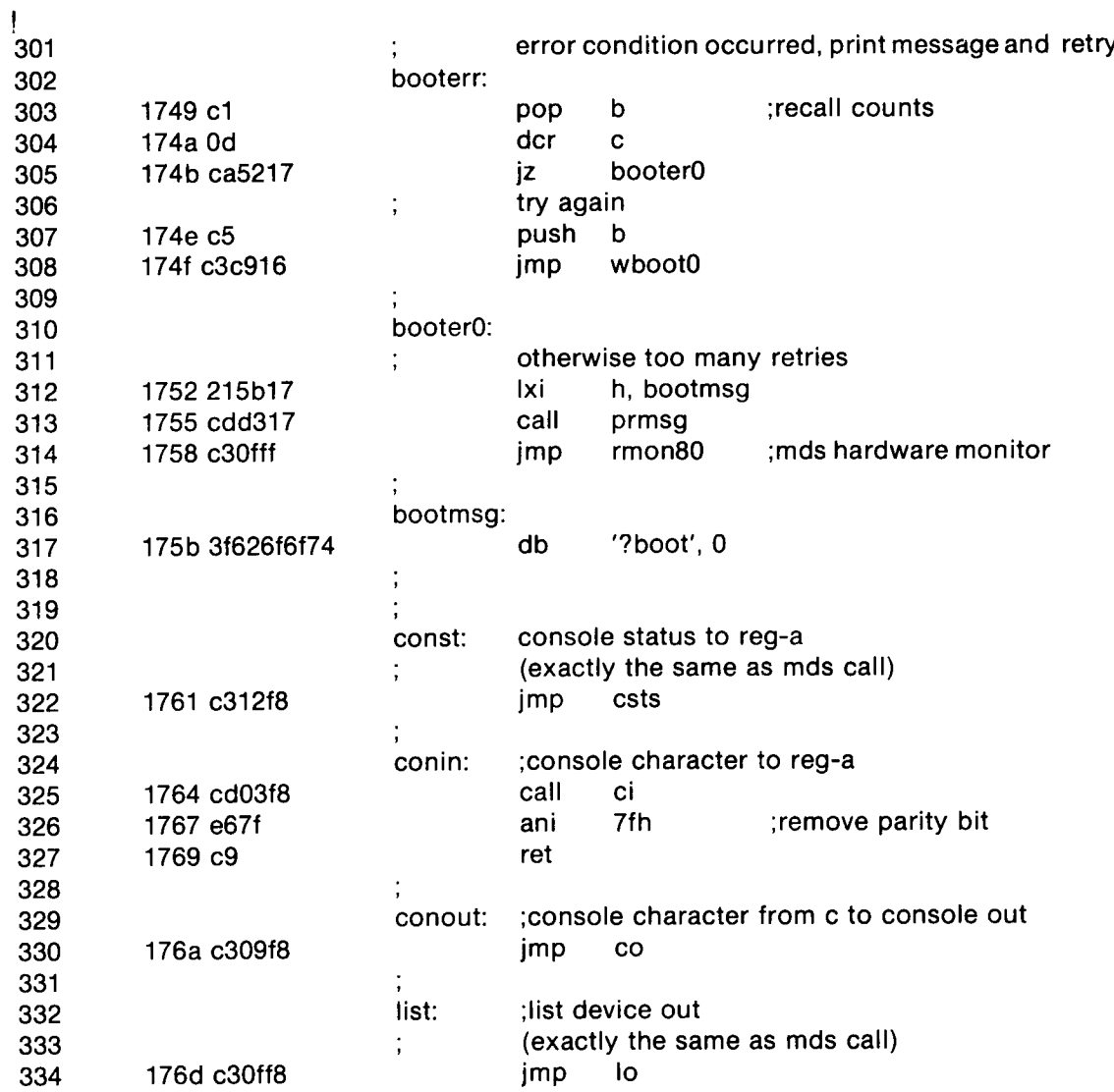

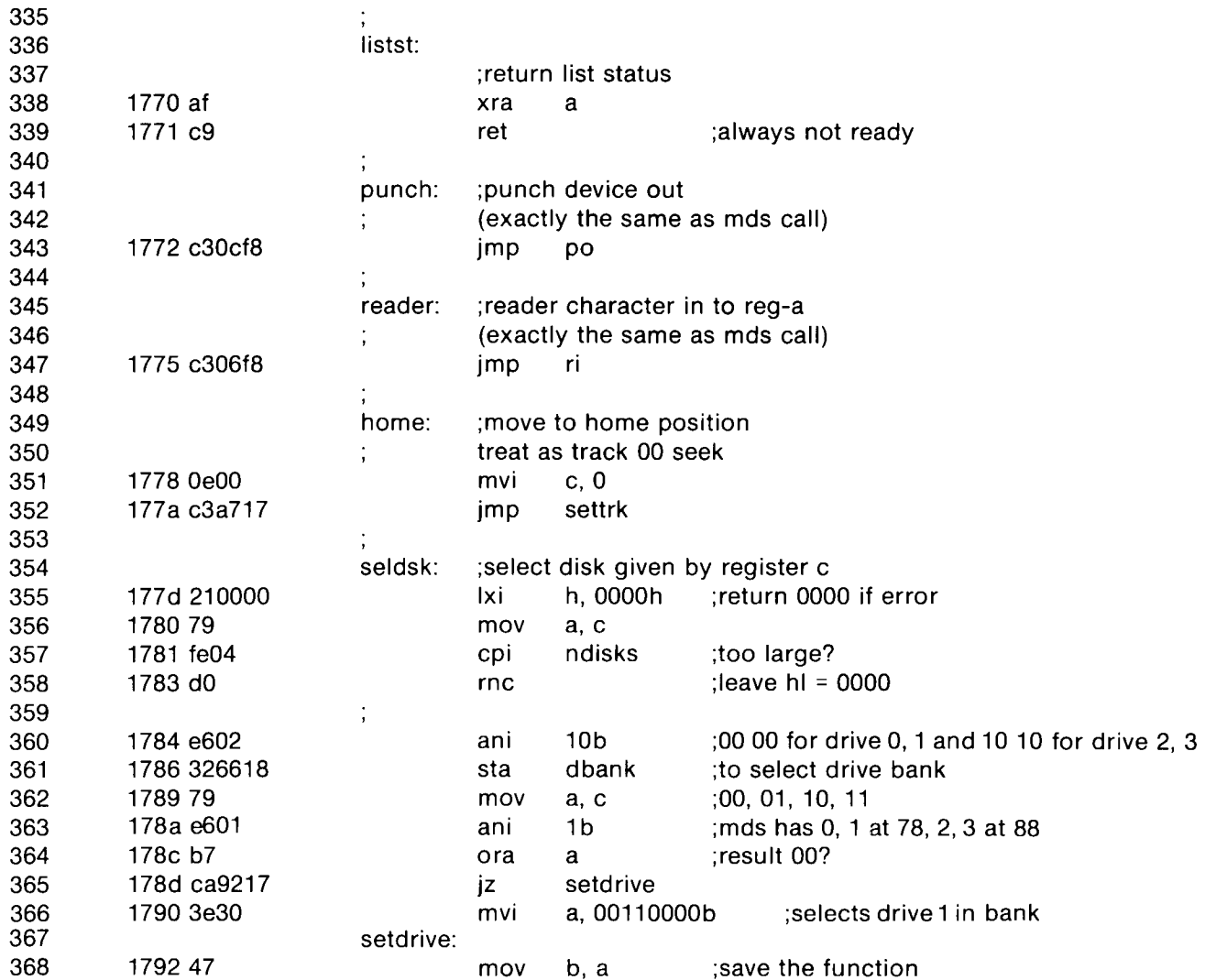

ទ<br>ច ក -I **A)**  $\tilde{\Xi}$ 9 հ<br>Շ  ${\tt I}$ 

163

 $\rightarrow$   $\rightarrow$ 

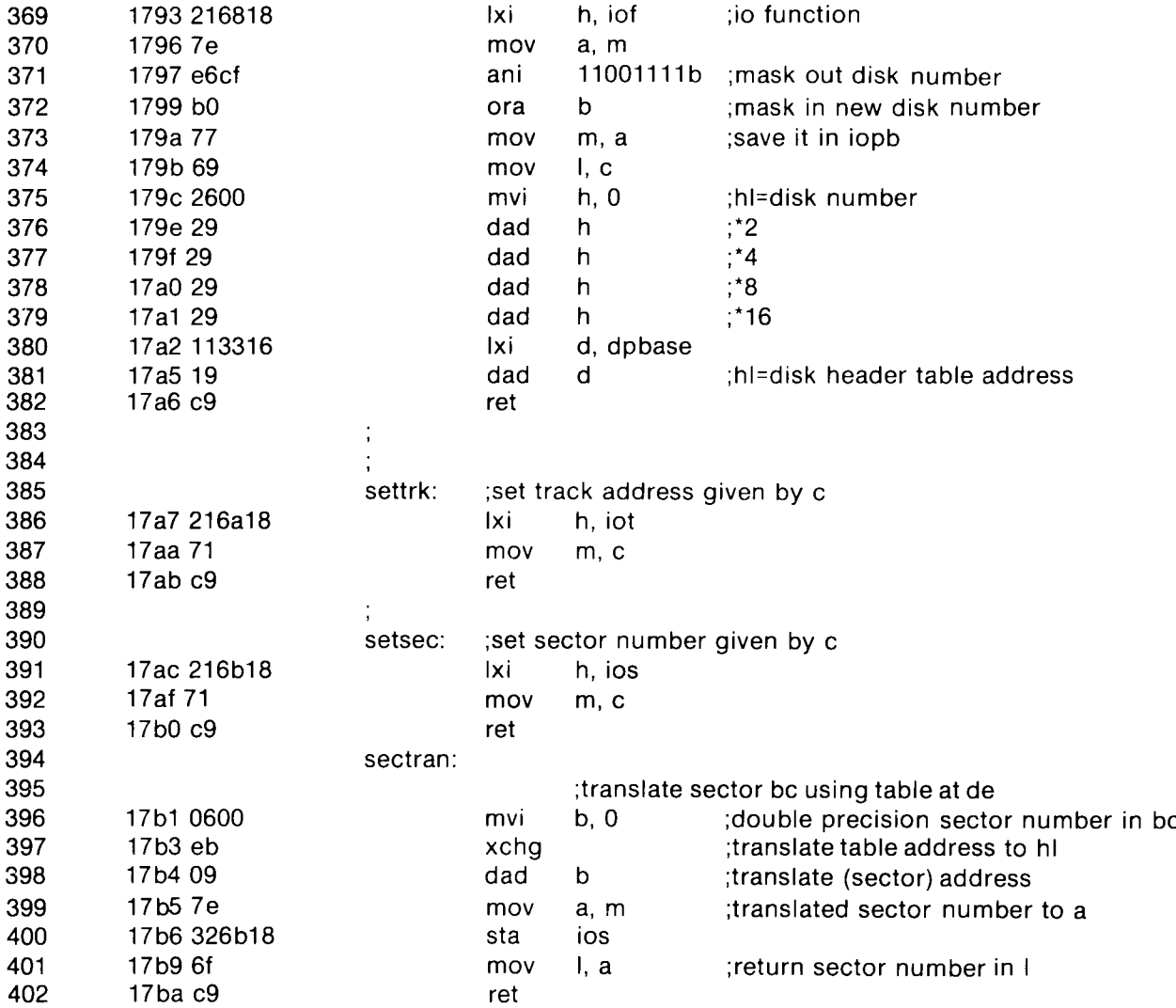

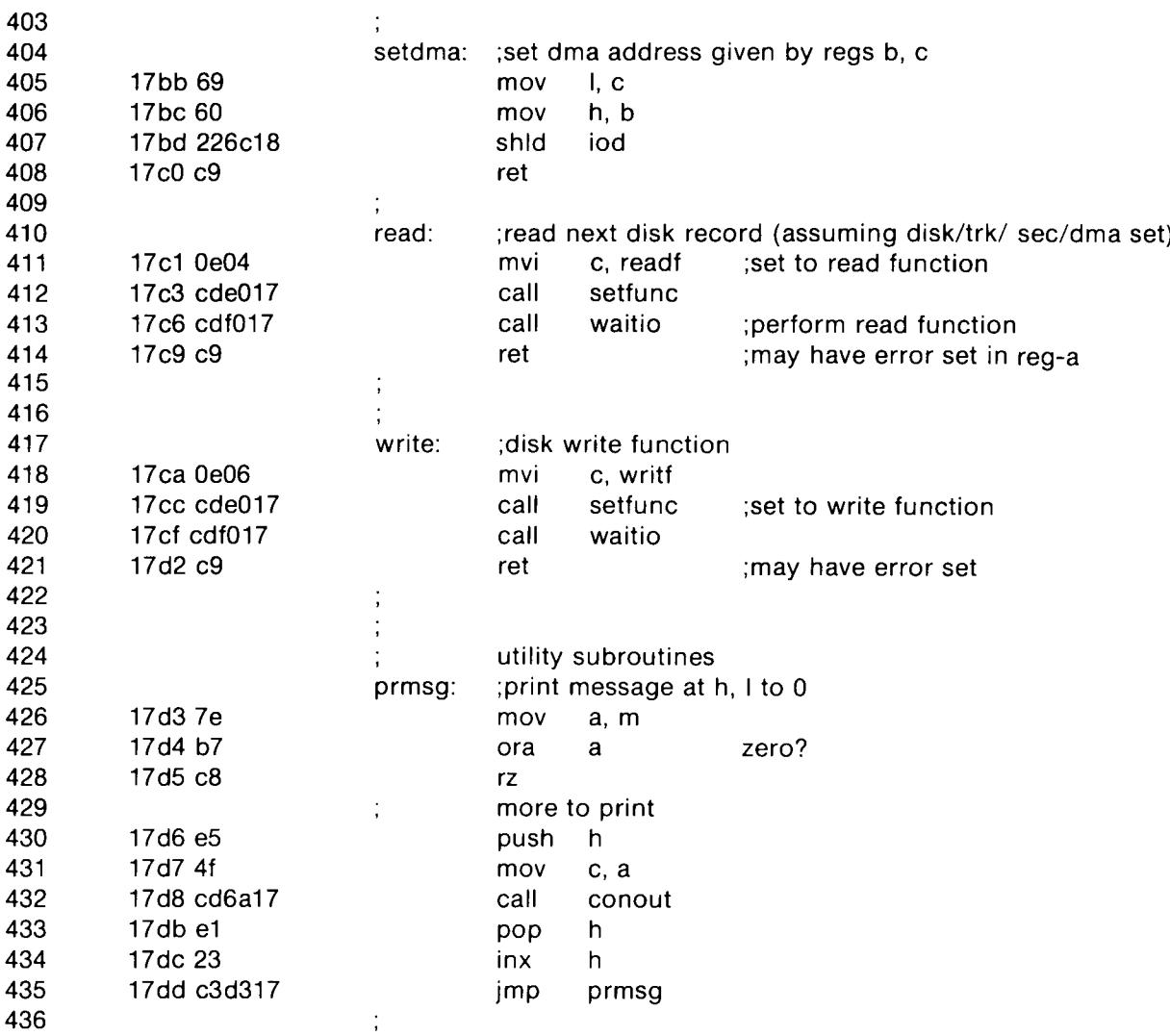

 $\heartsuit$ 

 $\sim$ 

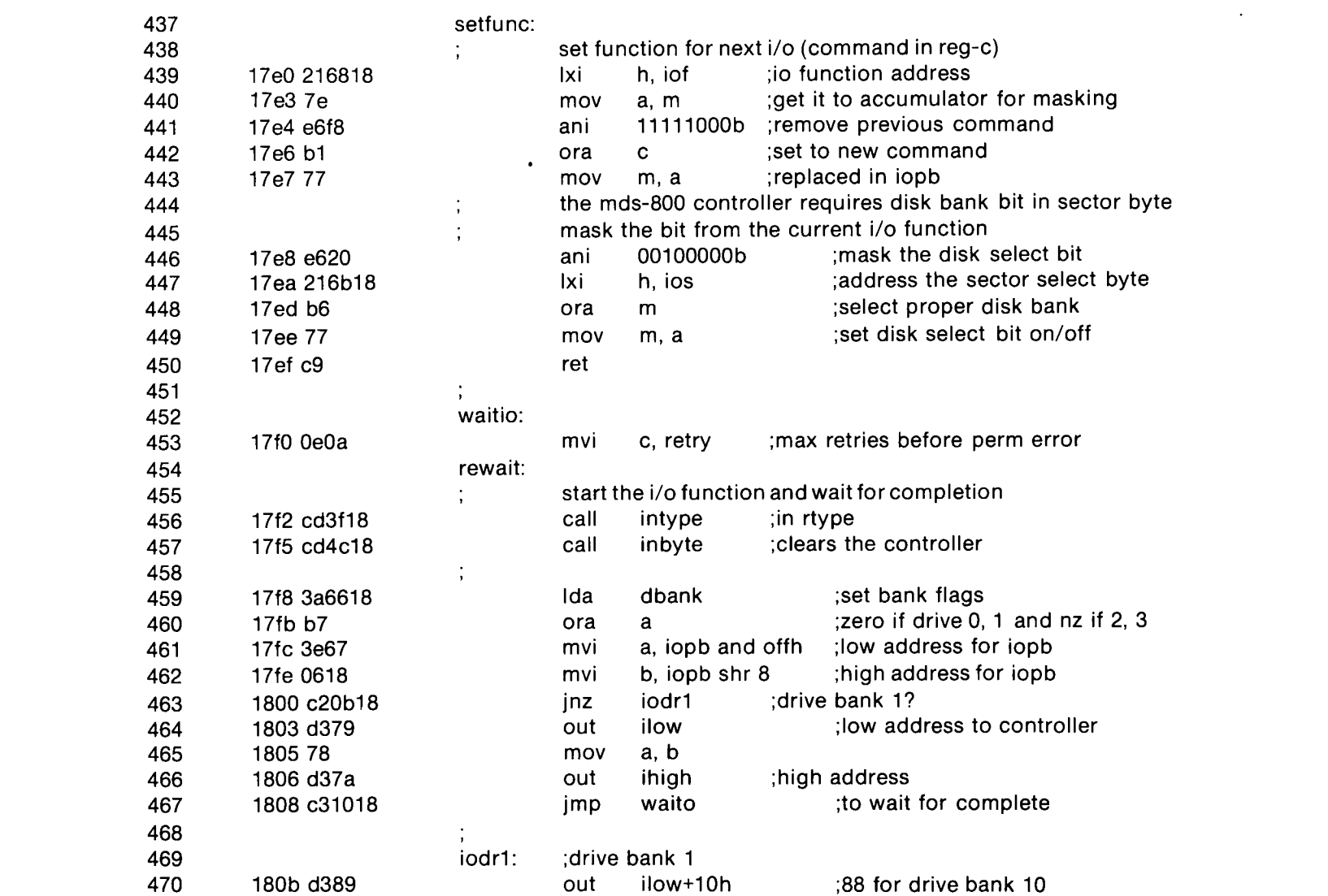

and the contract of the

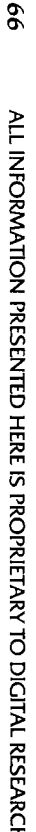

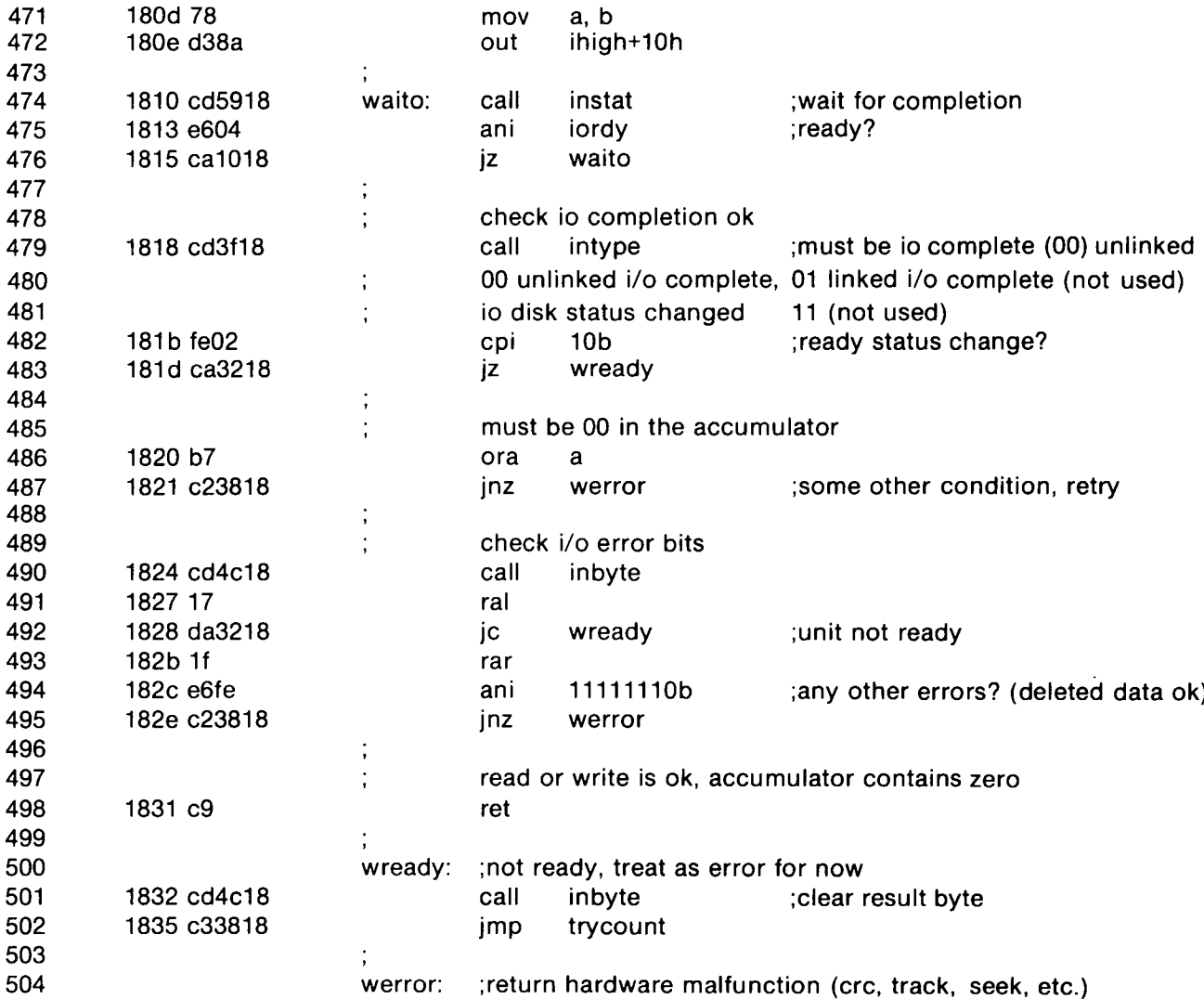

 $\alpha$ 

 $\overline{\phantom{a}}$ 

 $\curvearrowright$ 

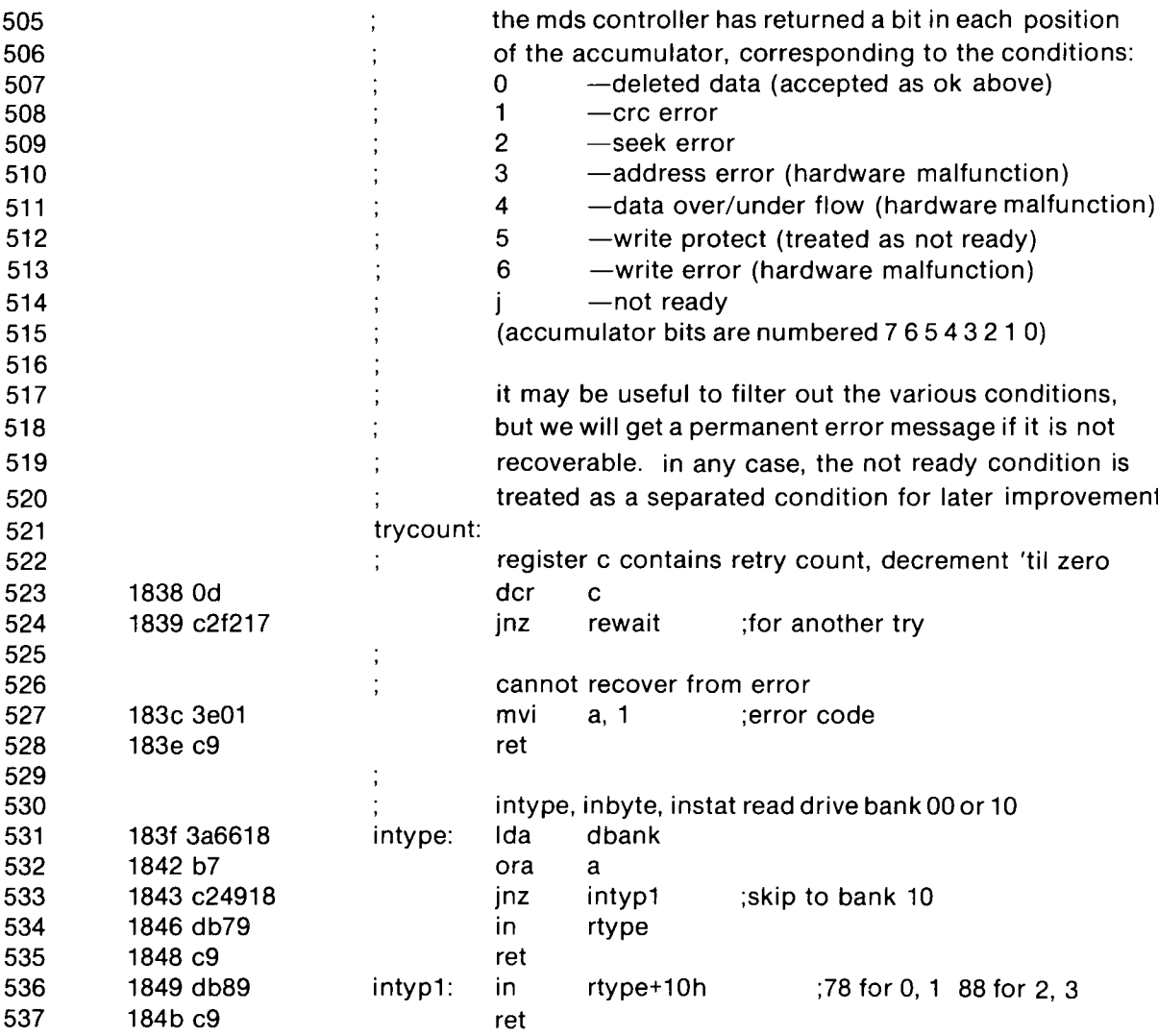

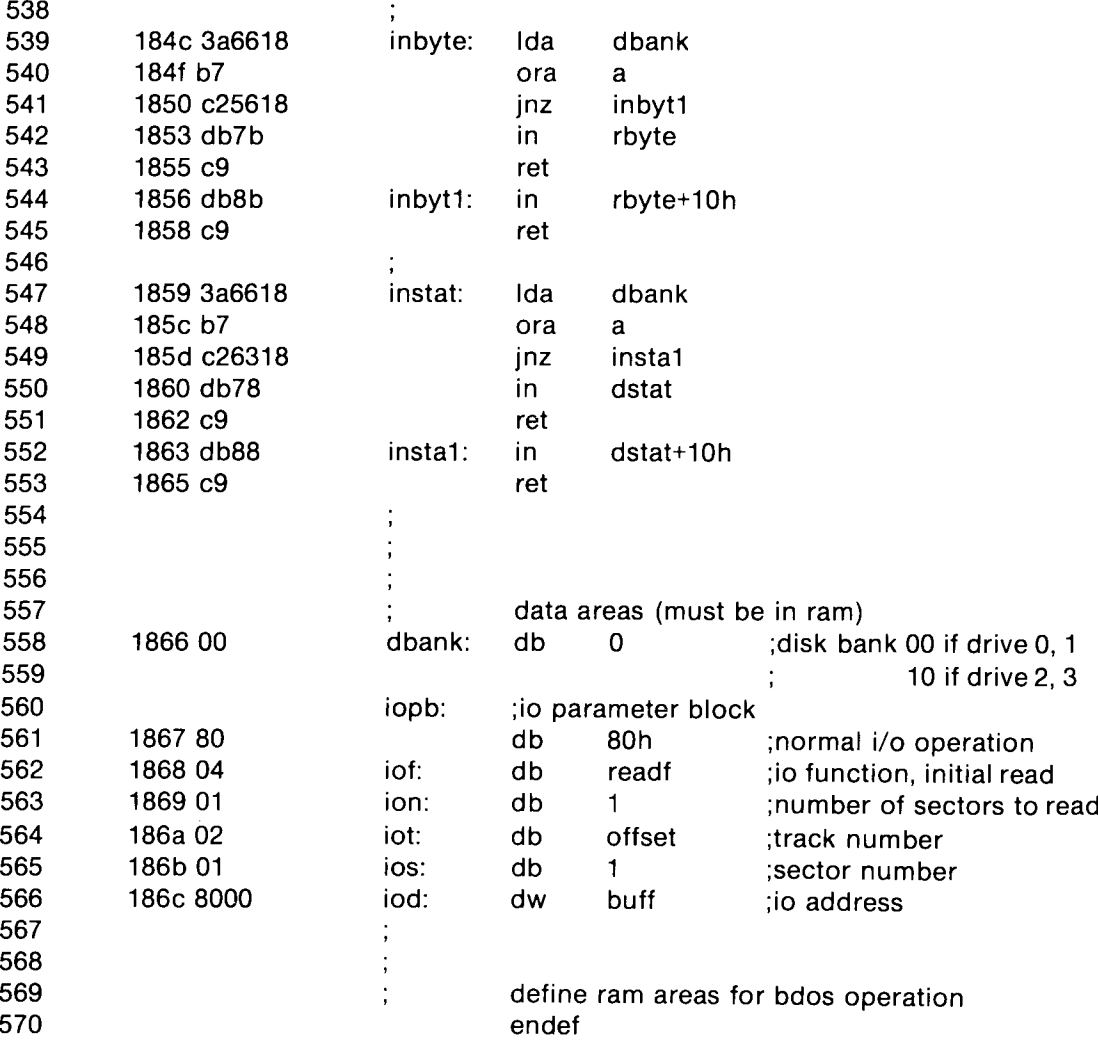

 $\sim$ 

 $\langle \cdot \rangle$ 

 $\bullet$ 

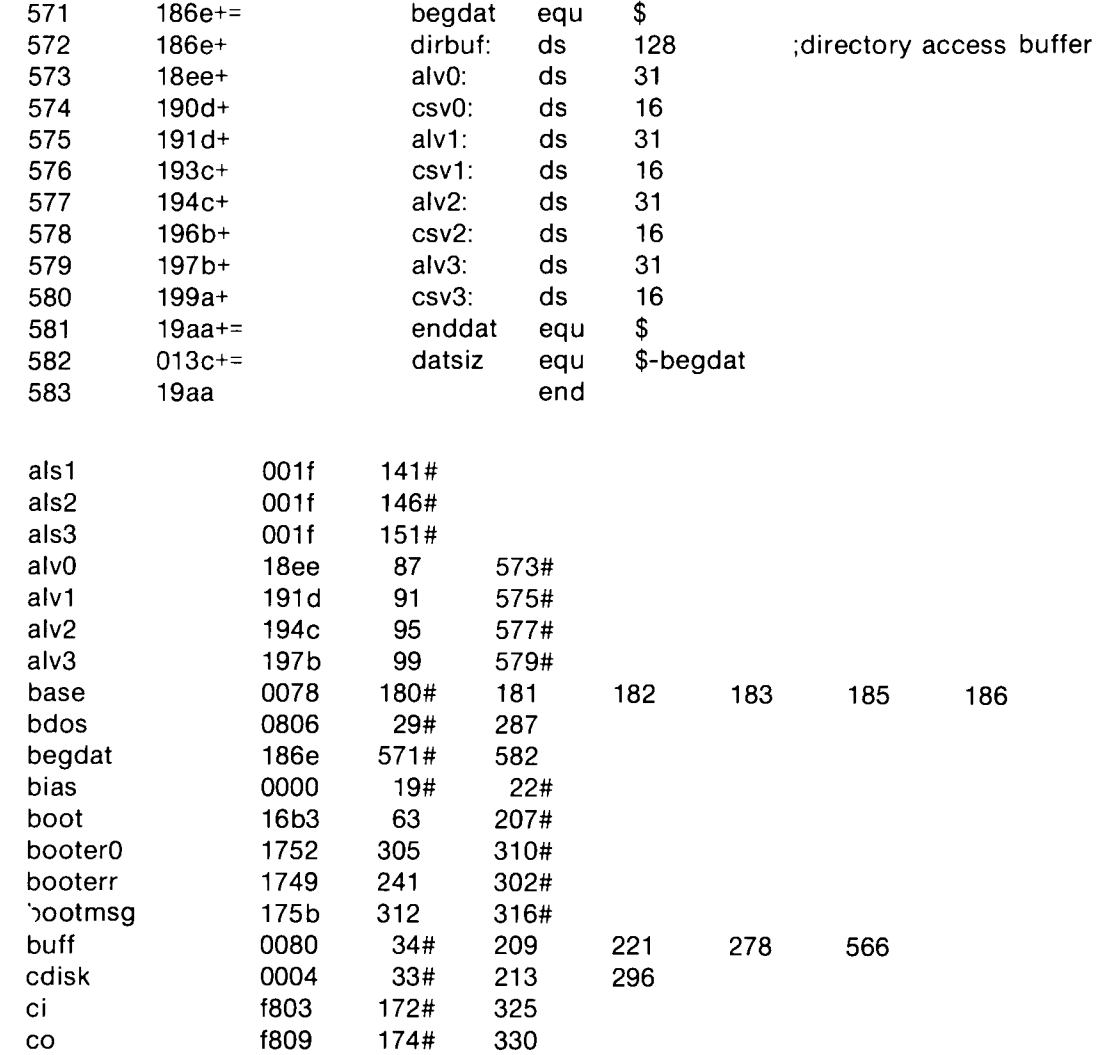

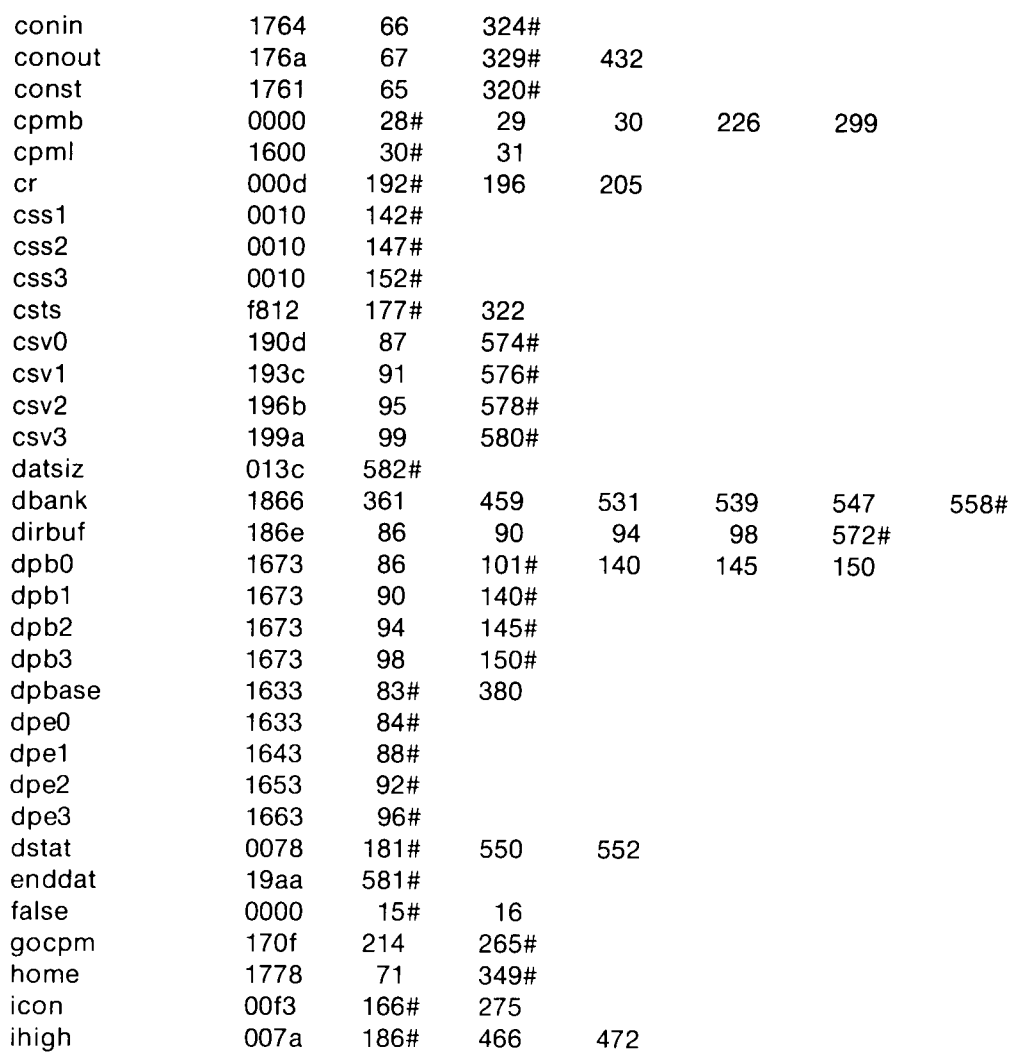

ALL INFORMATION PRESENTED HERE IS PROPRIETARY TO DIGITAL RESEARCH

171

 $\sim$ 

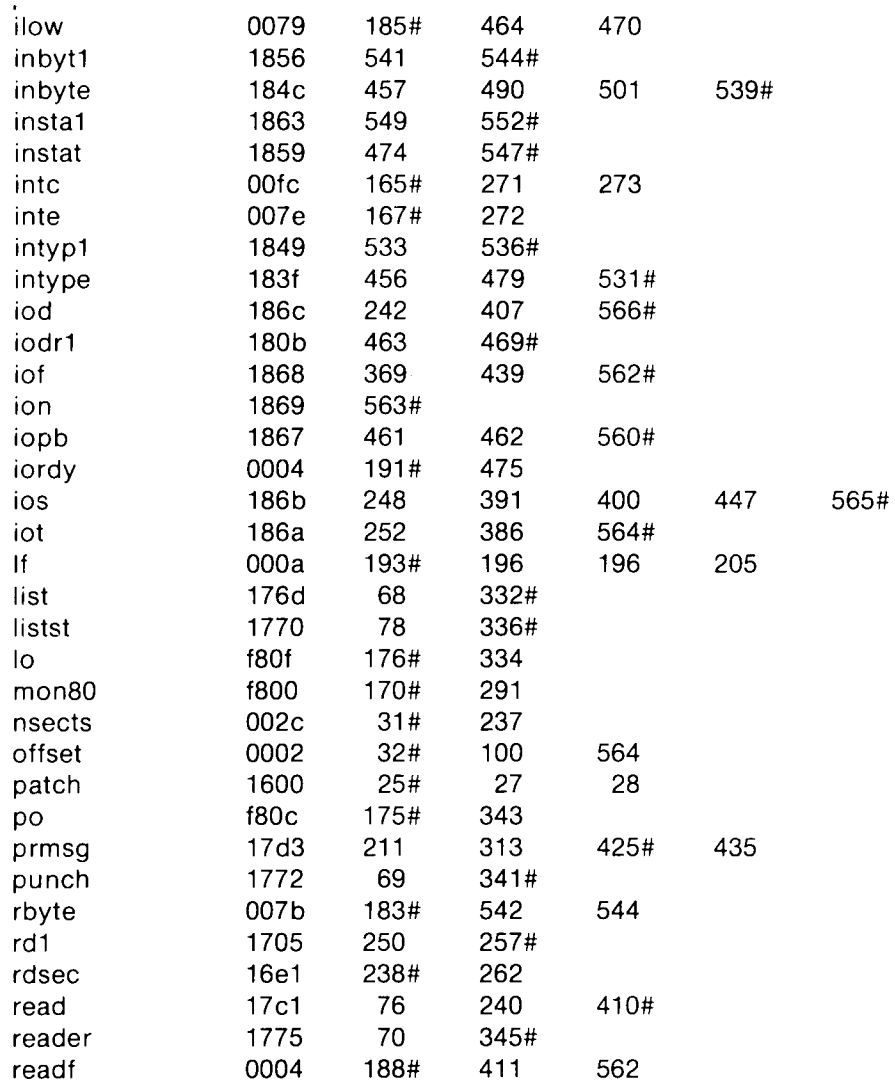

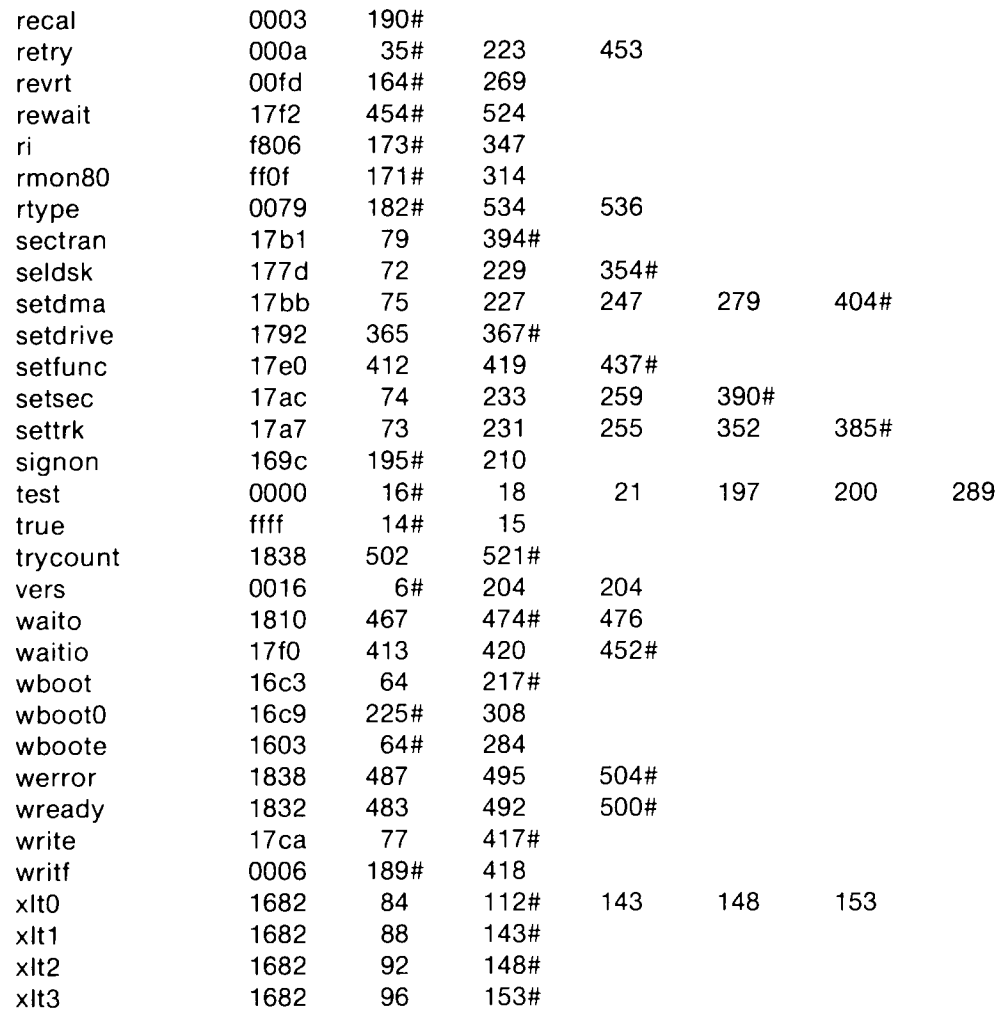

 $\Leftrightarrow$ 

 $\langle \omega \rangle$ 

 $\mathcal{A}^{\text{c}}_{\text{c}}$  and  $\mathcal{A}^{\text{c}}_{\text{c}}$ 

ALL INFORMATION PRESENTED HERE IS PROPRIETARY TO DICITAL RESEARCH

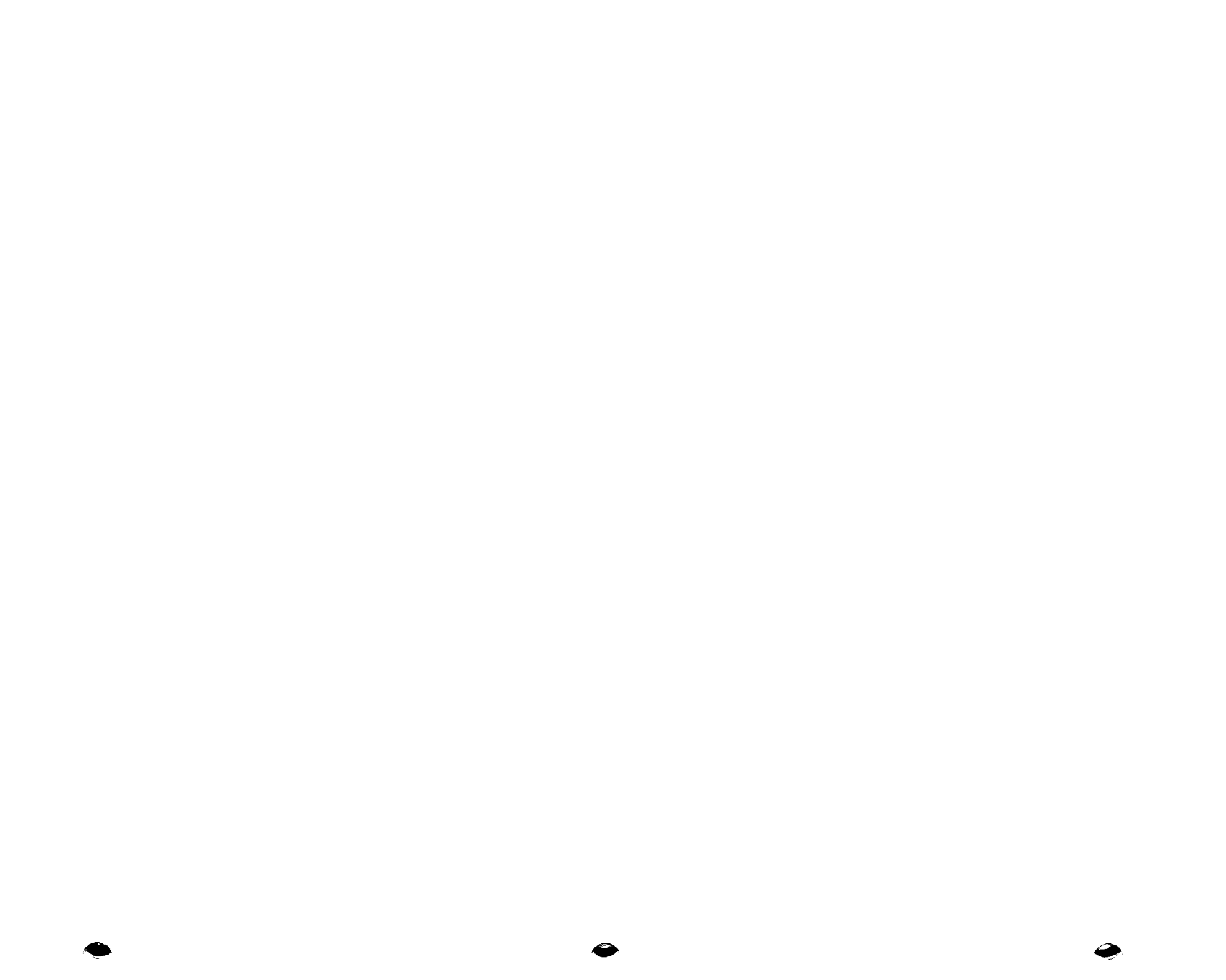

## Appendix B: A Skeletal CBIOS

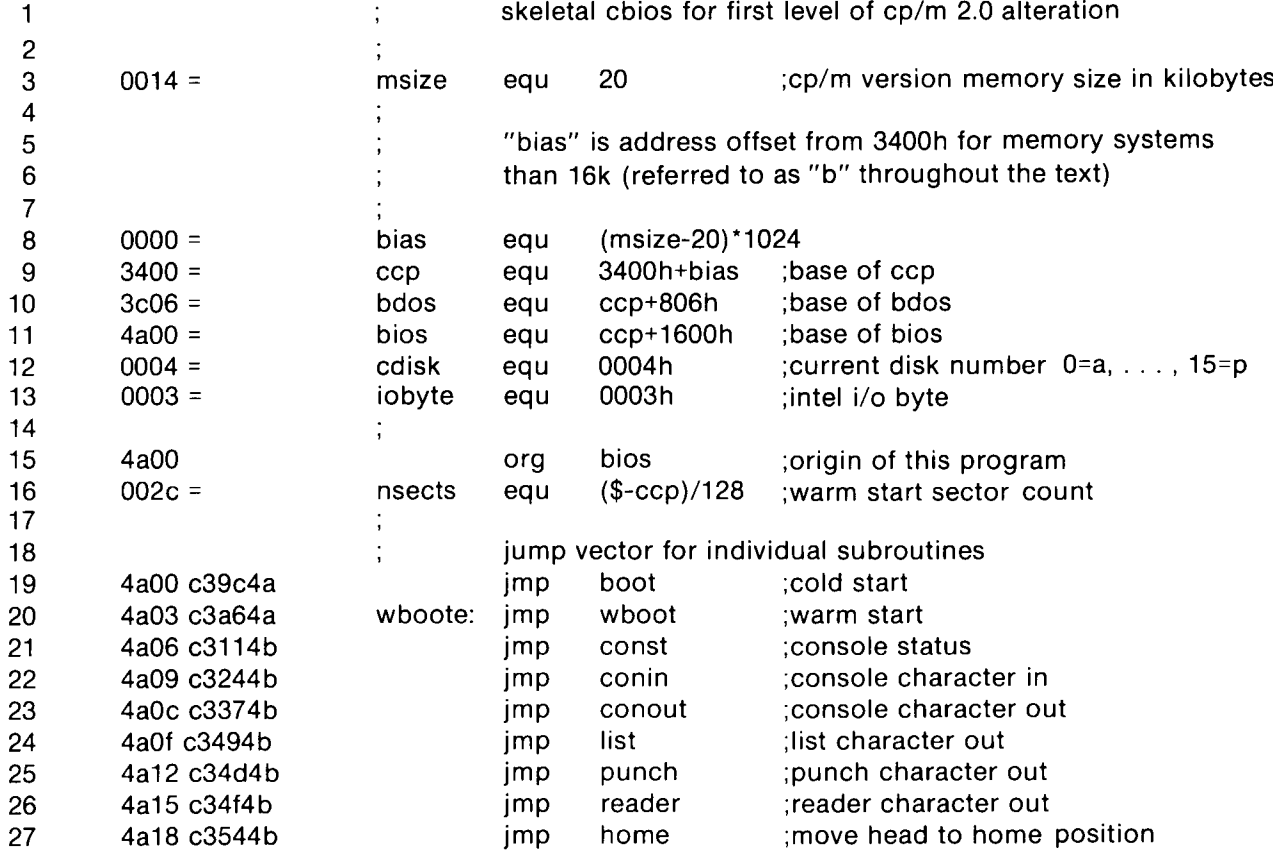

 $\sigma$ 

 $\sim$ 

 $\sim$ 

 $\sim$   $\sim$ 

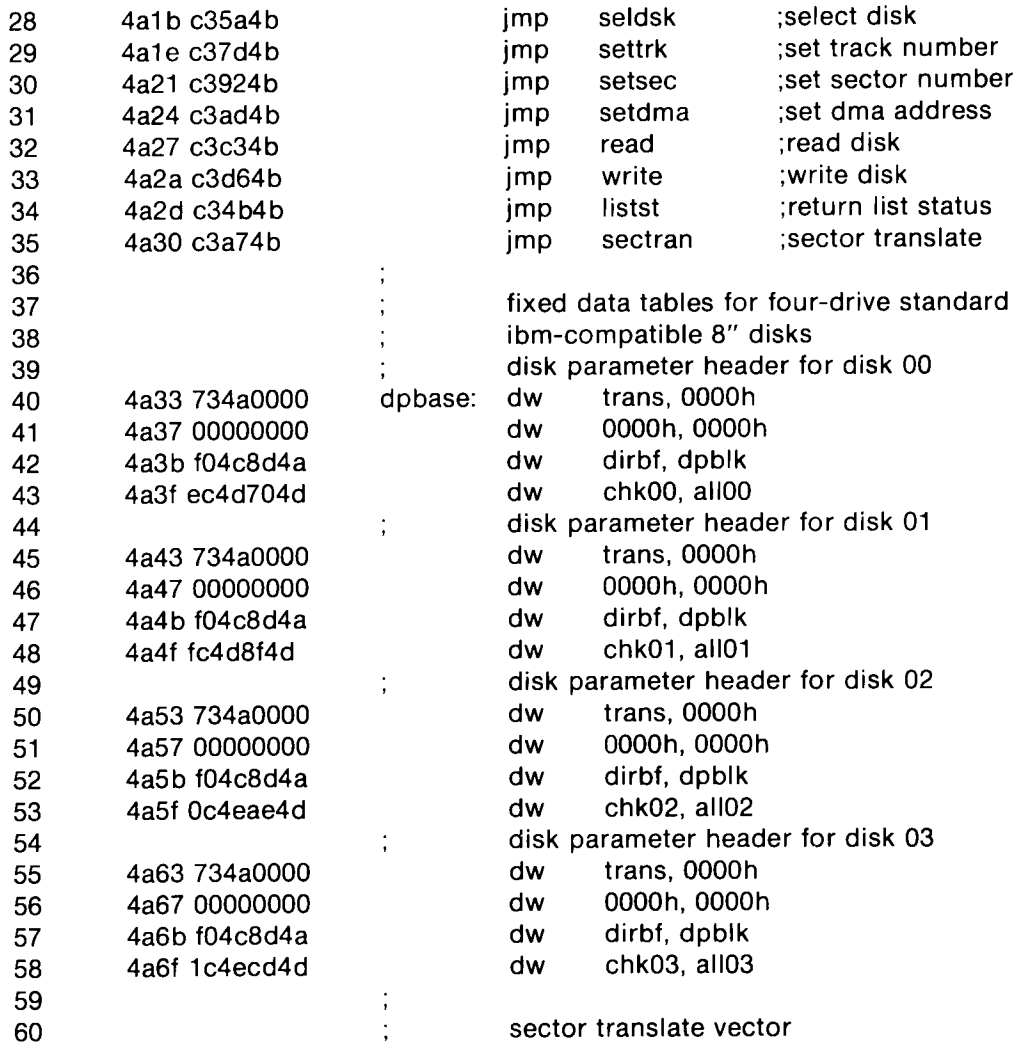

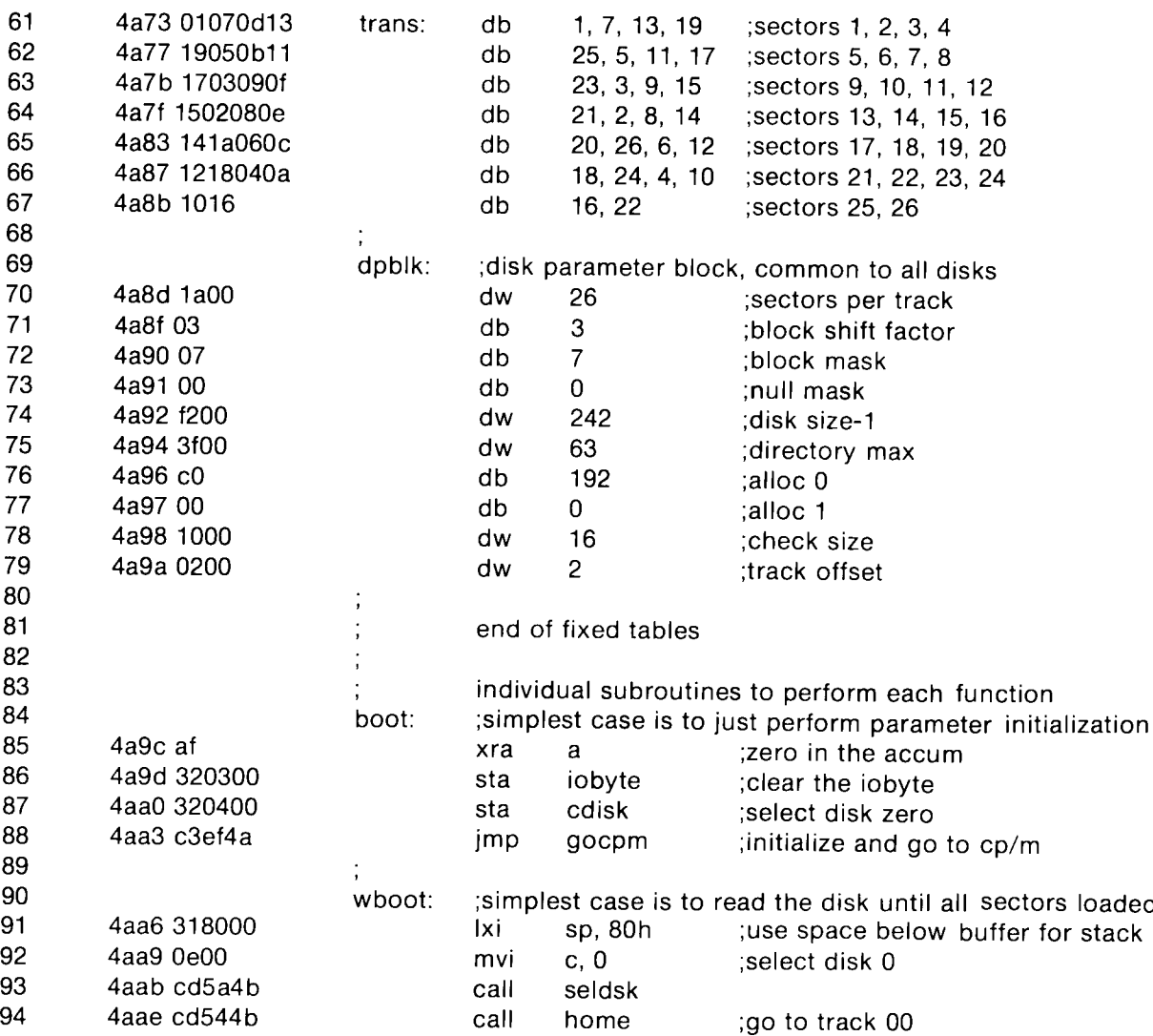

 $\langle\sigma\rangle$ 

€

 $\sim 10^{-12}$ 

 $\langle\bullet\rangle$  .

 $\sim 10^6$ 

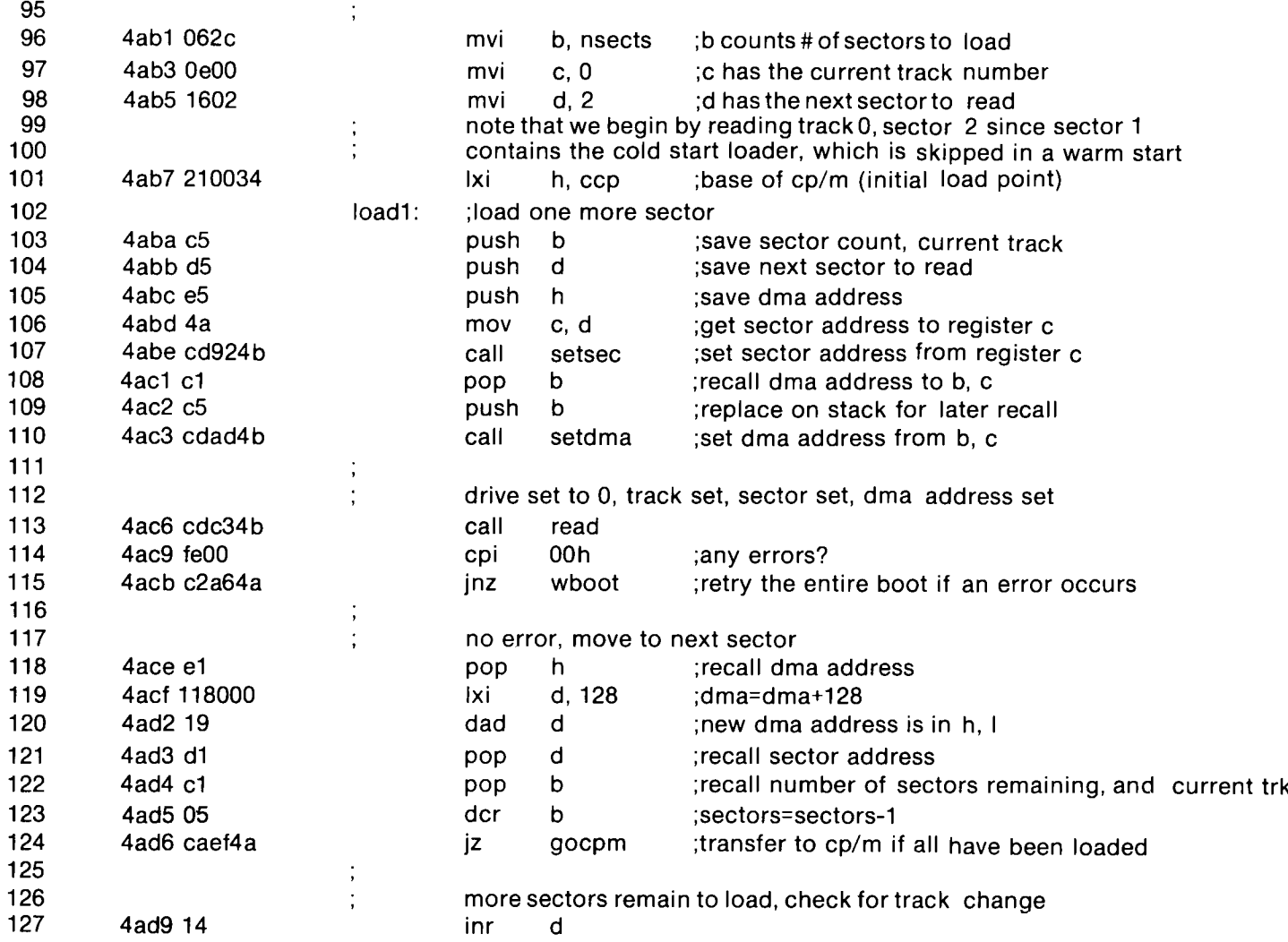

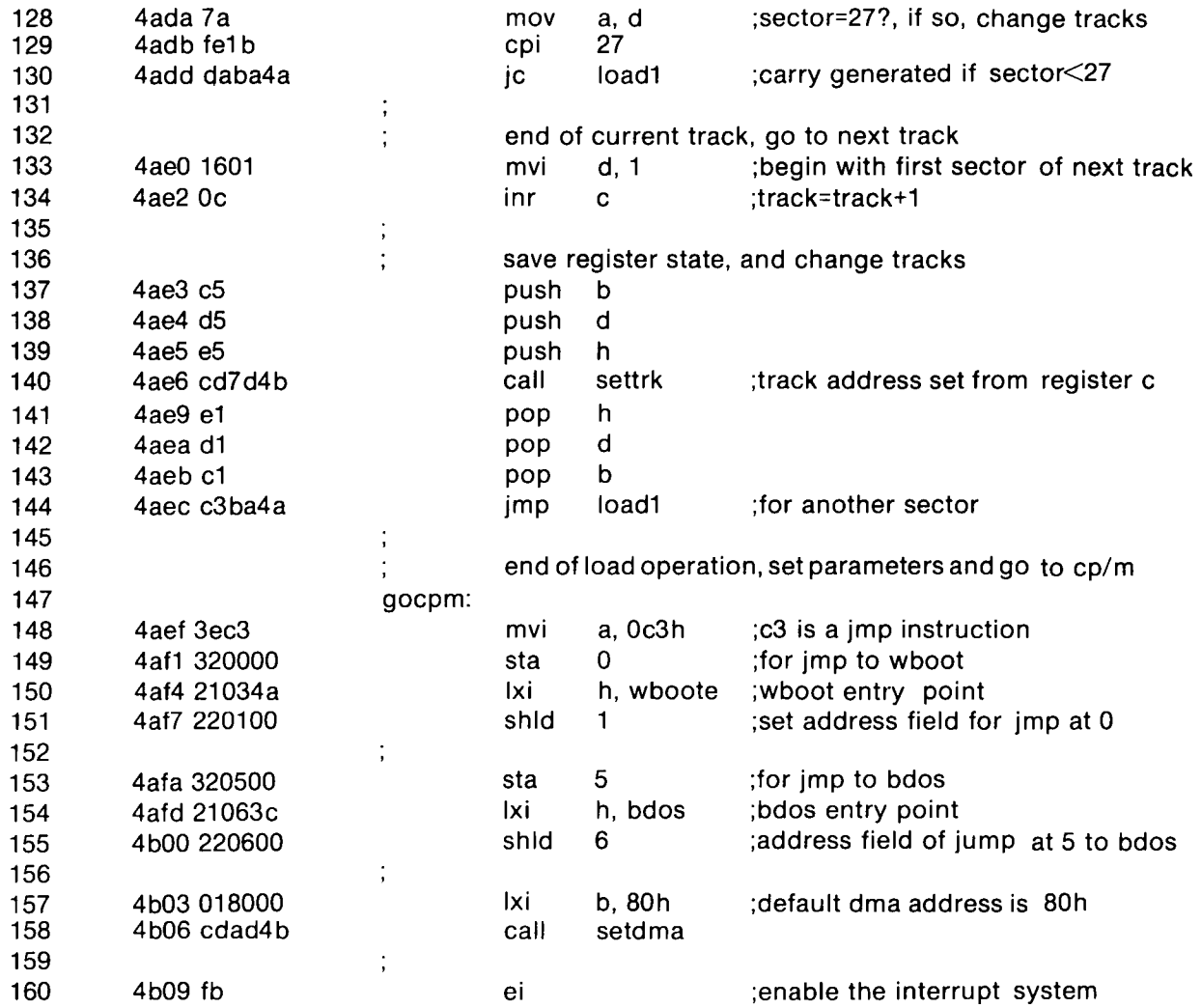

 $\langle \bullet \rangle$ 

 $\bigcirc$ 

 $\sim 100$ 

 $\iff$ 

 $\rightarrow$ 

 $\bullet$ 

 $\sim$ 

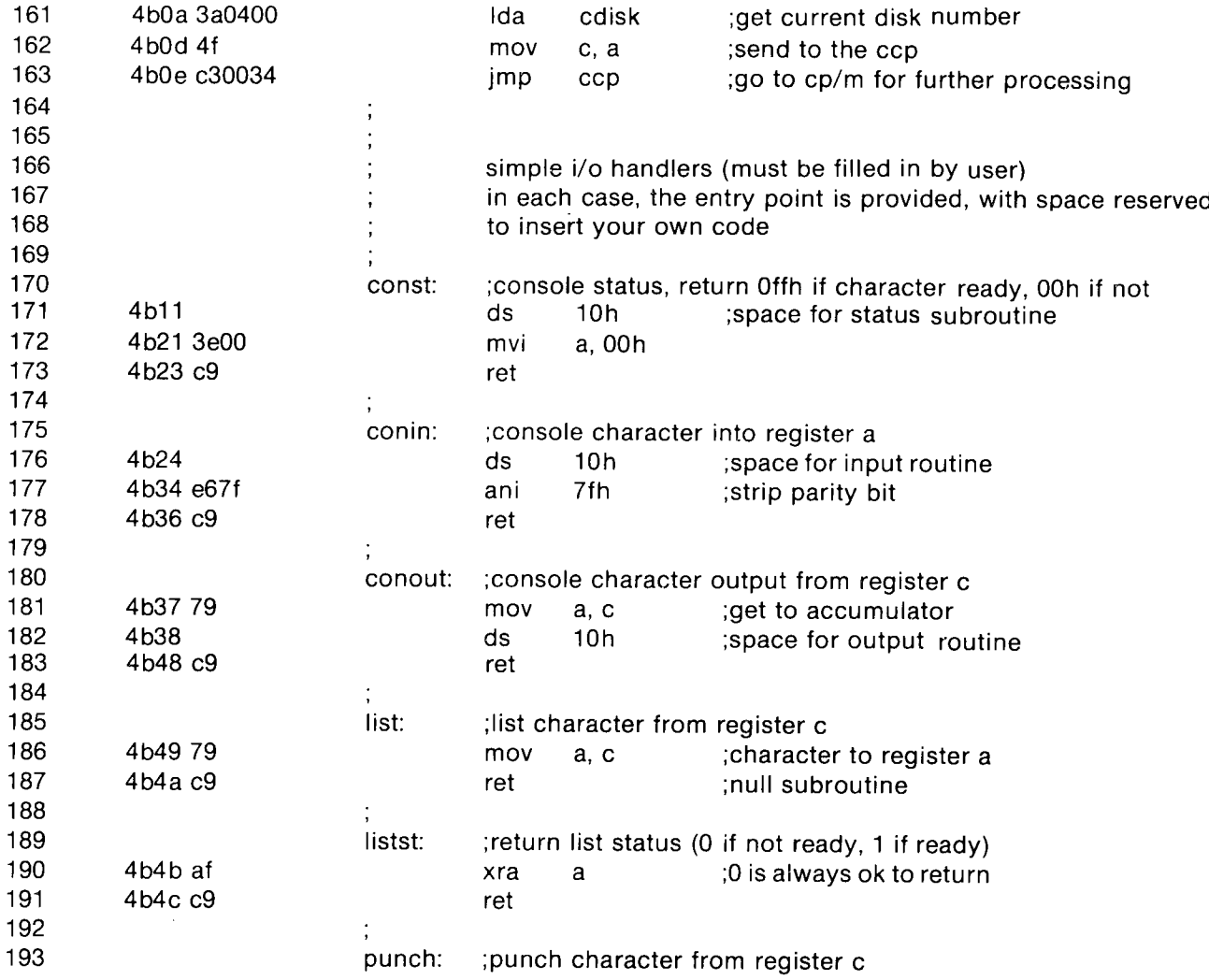

 $\bar{\mathbf{r}}$ 

 $\mathcal{L}$ 

 $\ddot{\phantom{1}}$ 

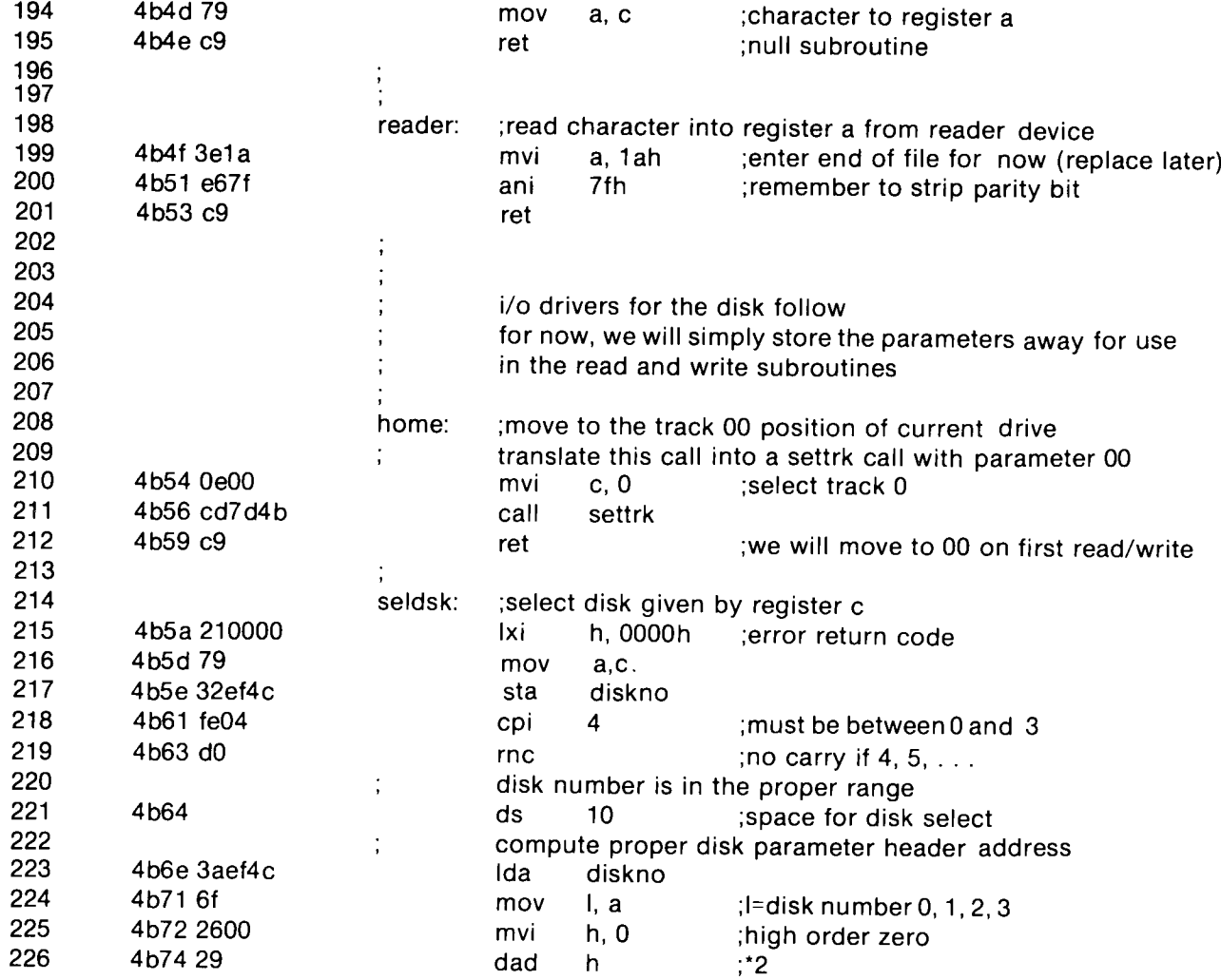

 $\langle \bullet \rangle$ 

 $\bullet$ 

 $\sim 10^{-10}$ 

٦

 $\langle \bullet \rangle$ 

 $\sim$ 

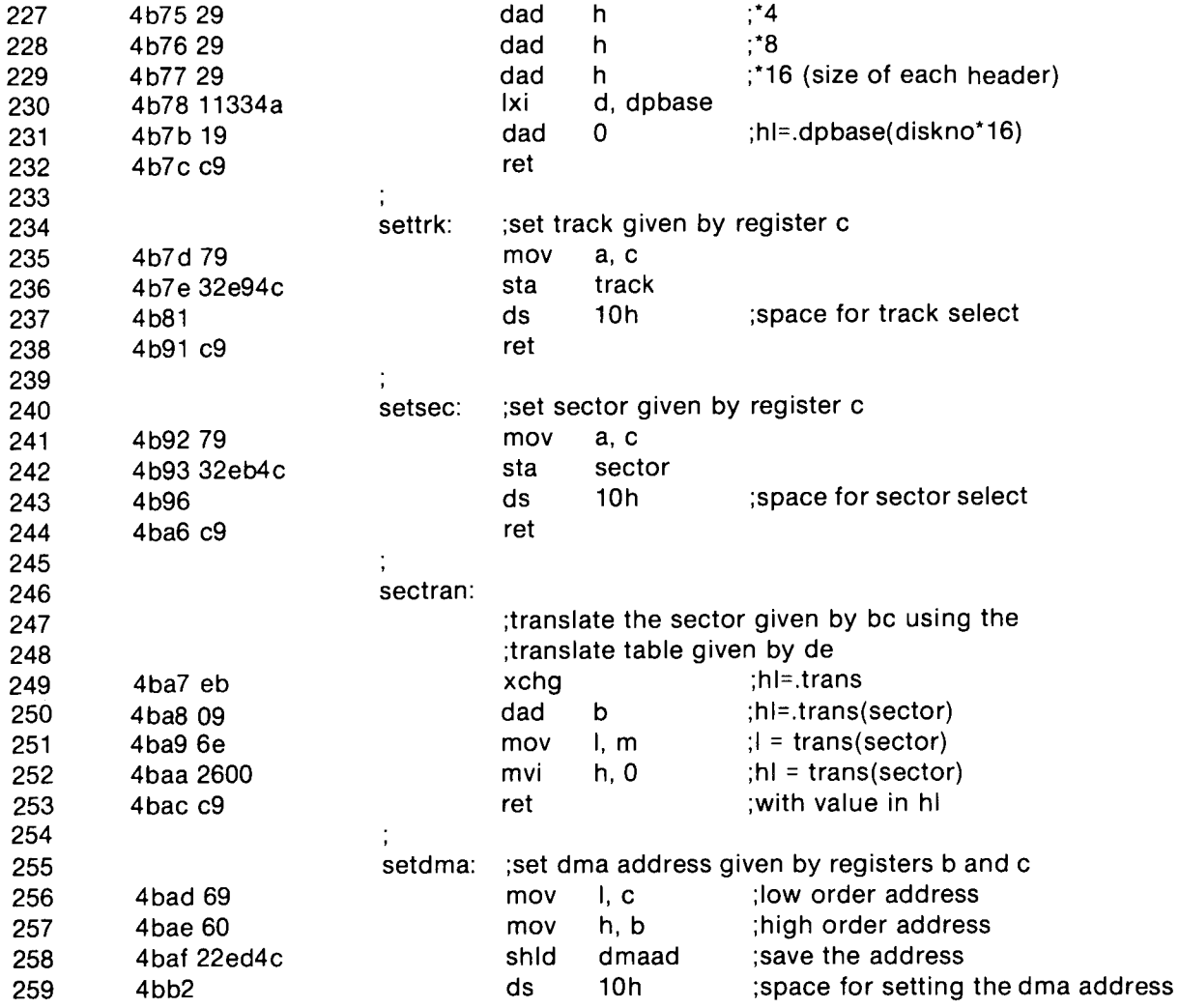

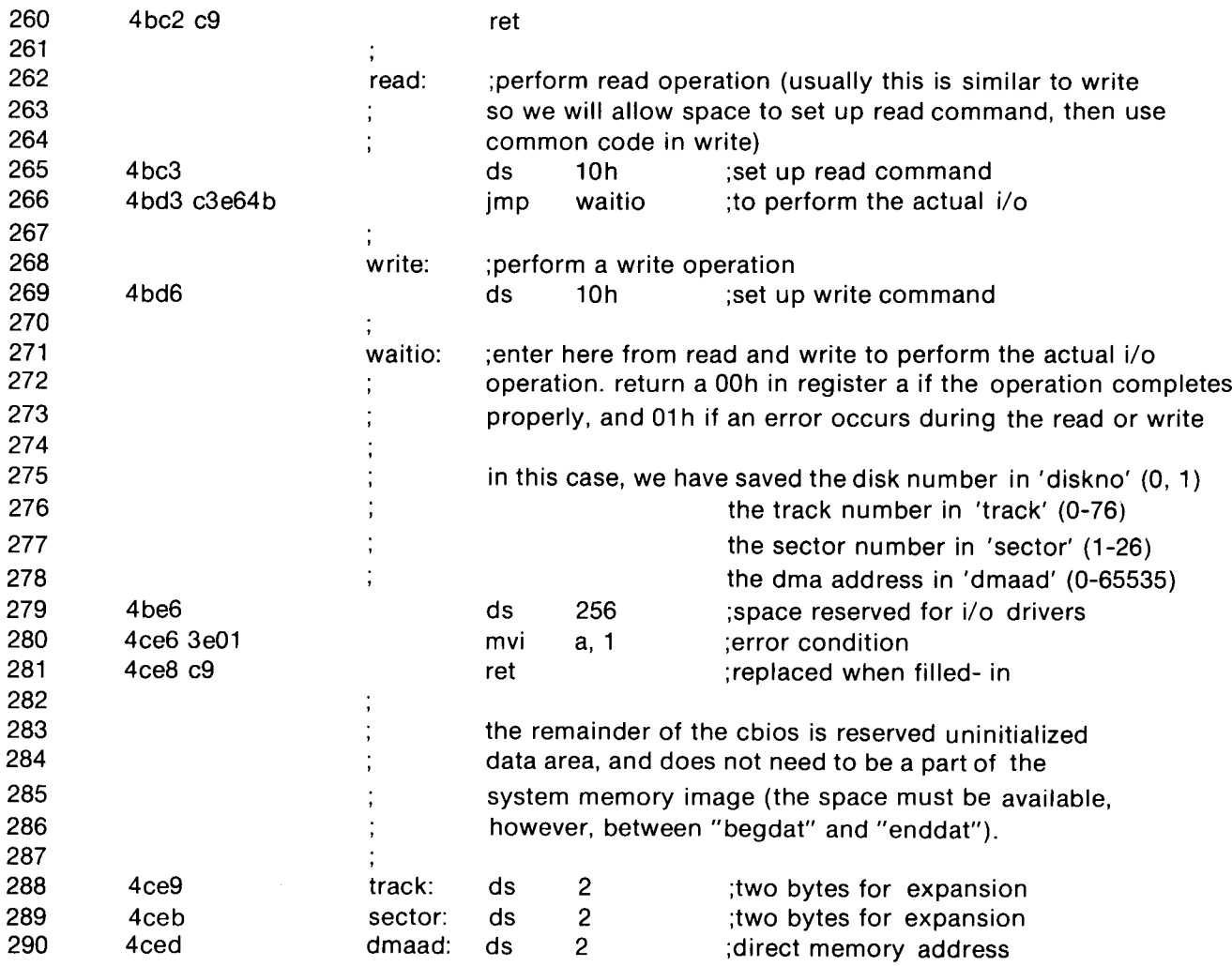

 $\langle \bullet \rangle$ 

 $\bullet$ 

 $\mathcal{L}_{\mathcal{A}}$  ,  $\mathcal{L}_{\mathcal{A}}$ 

 $\rightarrow$ 

 $\mathcal{A}_{\mathcal{A}}$ 

 $\langle \rangle$ 

 $\leftrightarrow$ 

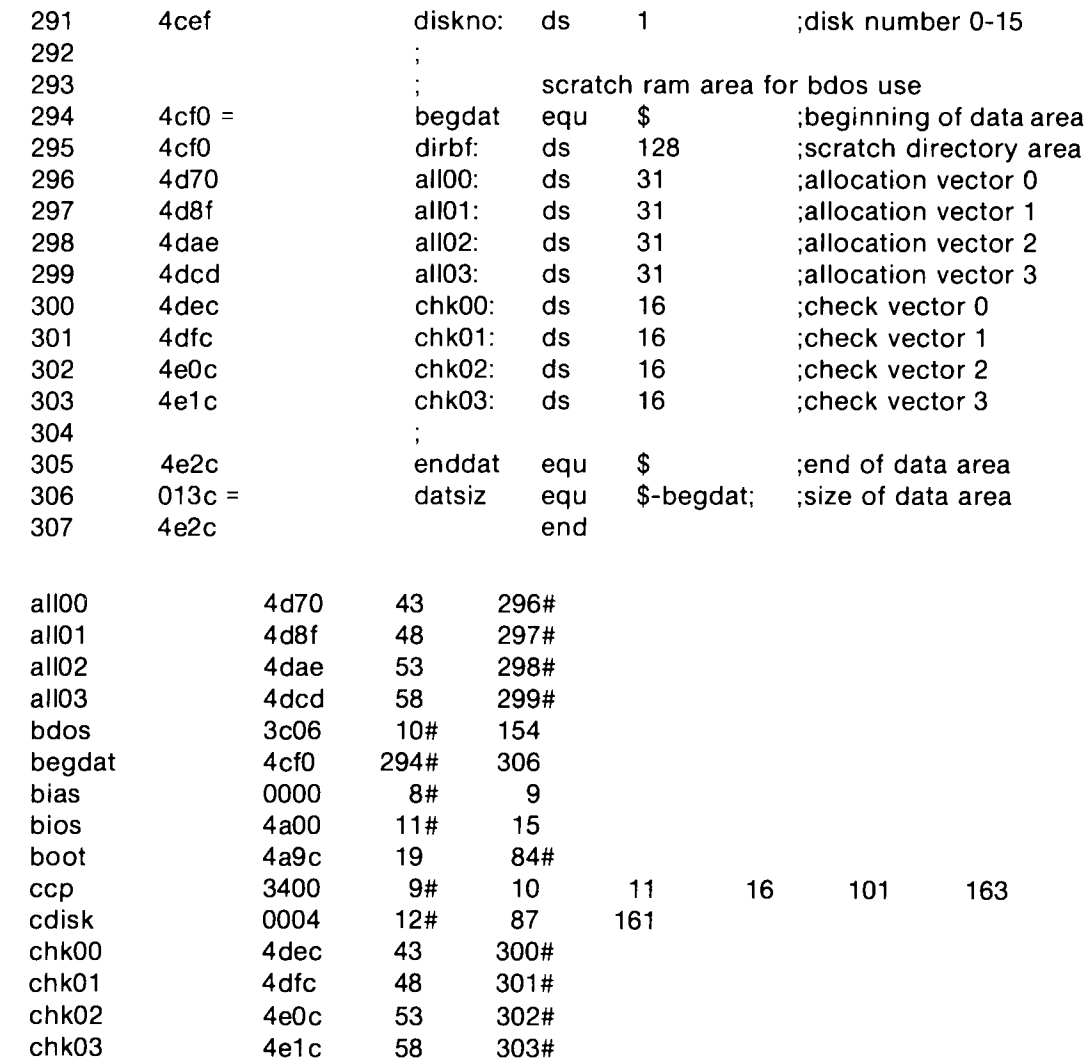

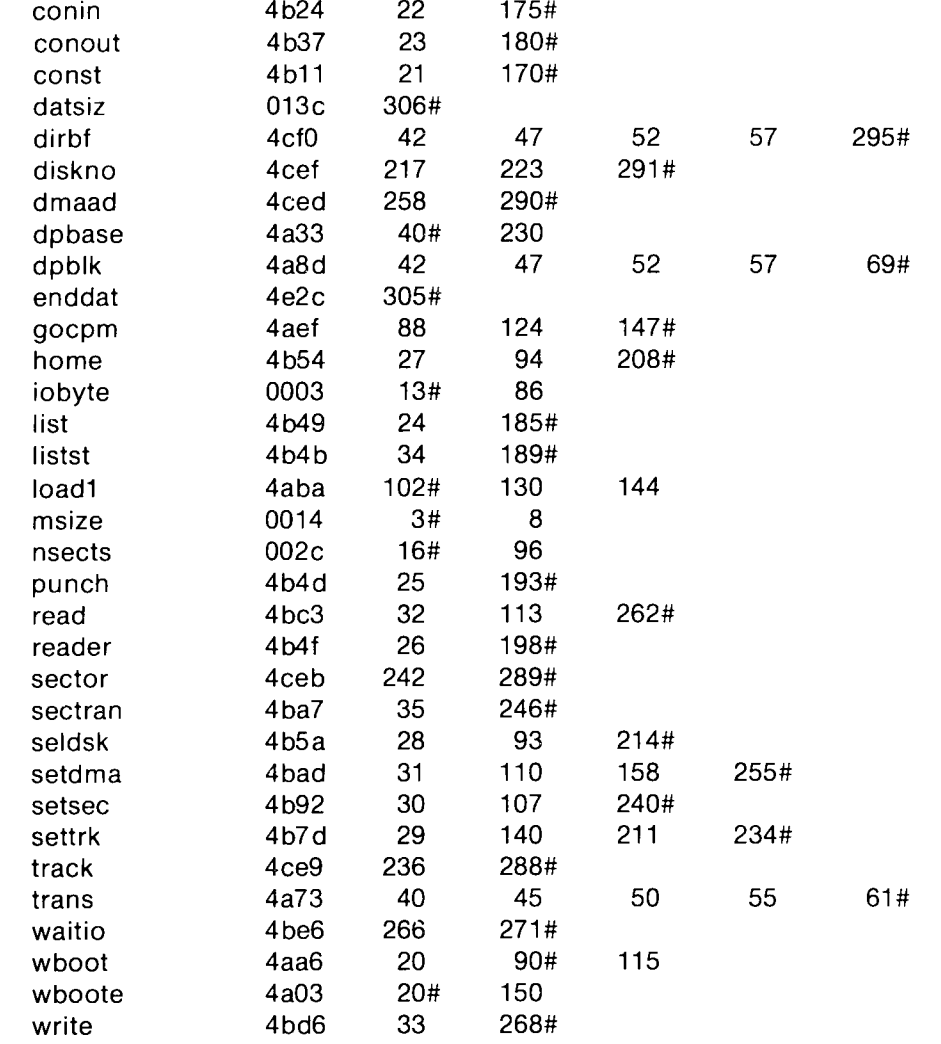

ALL INFORMATION PRESENTED HERE IS PROPRIETARY TO DIGITAL RESEARCH

185

Ô

 $\langle \mathbf{v} \rangle$ 

 $\mathcal{L}_{\rm{max}}$  , where

╲

 $\sim$ 

 $\leftarrow$ 

 $\leftrightarrow$ 

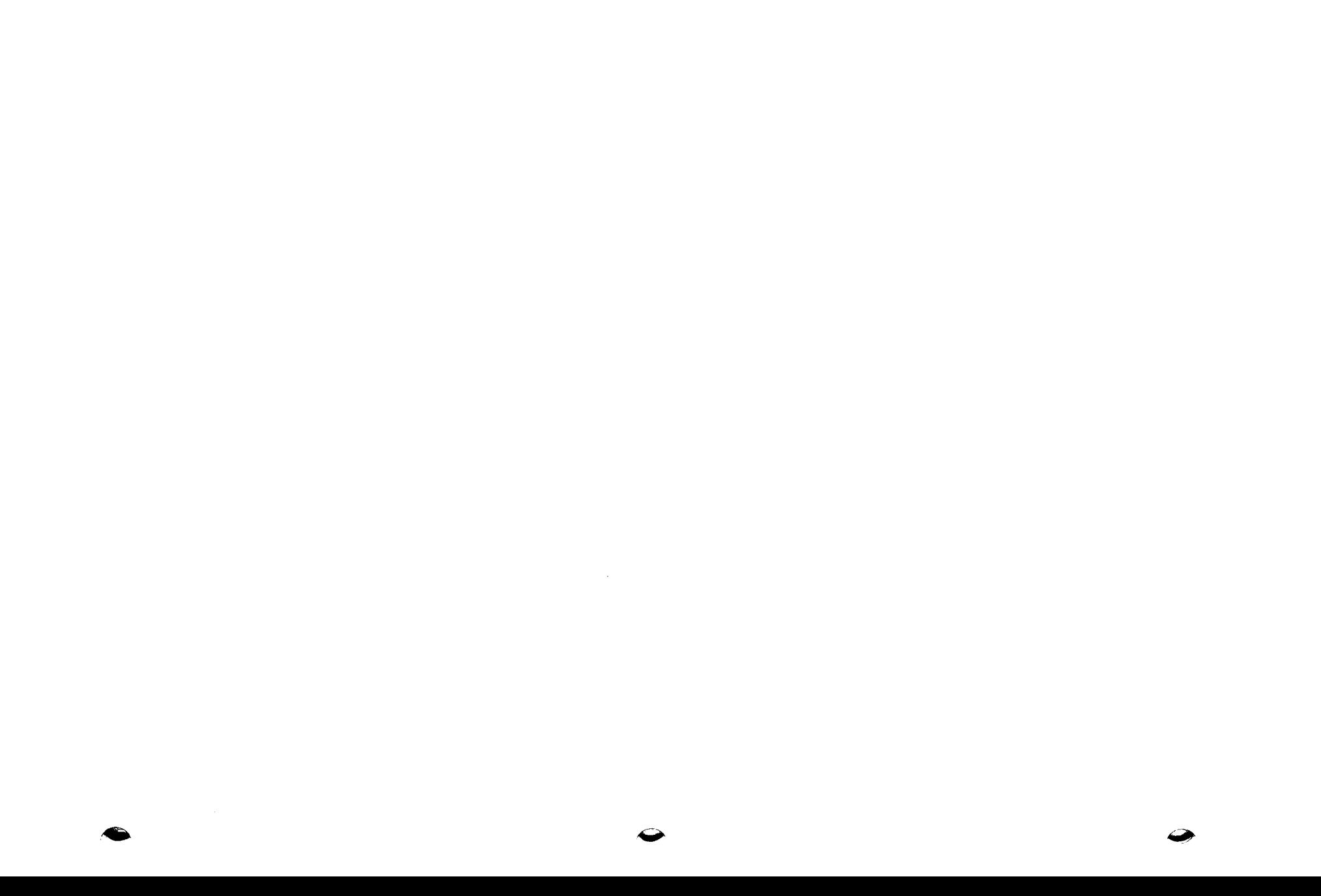

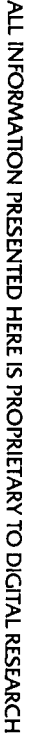

 $\bigodot$ 

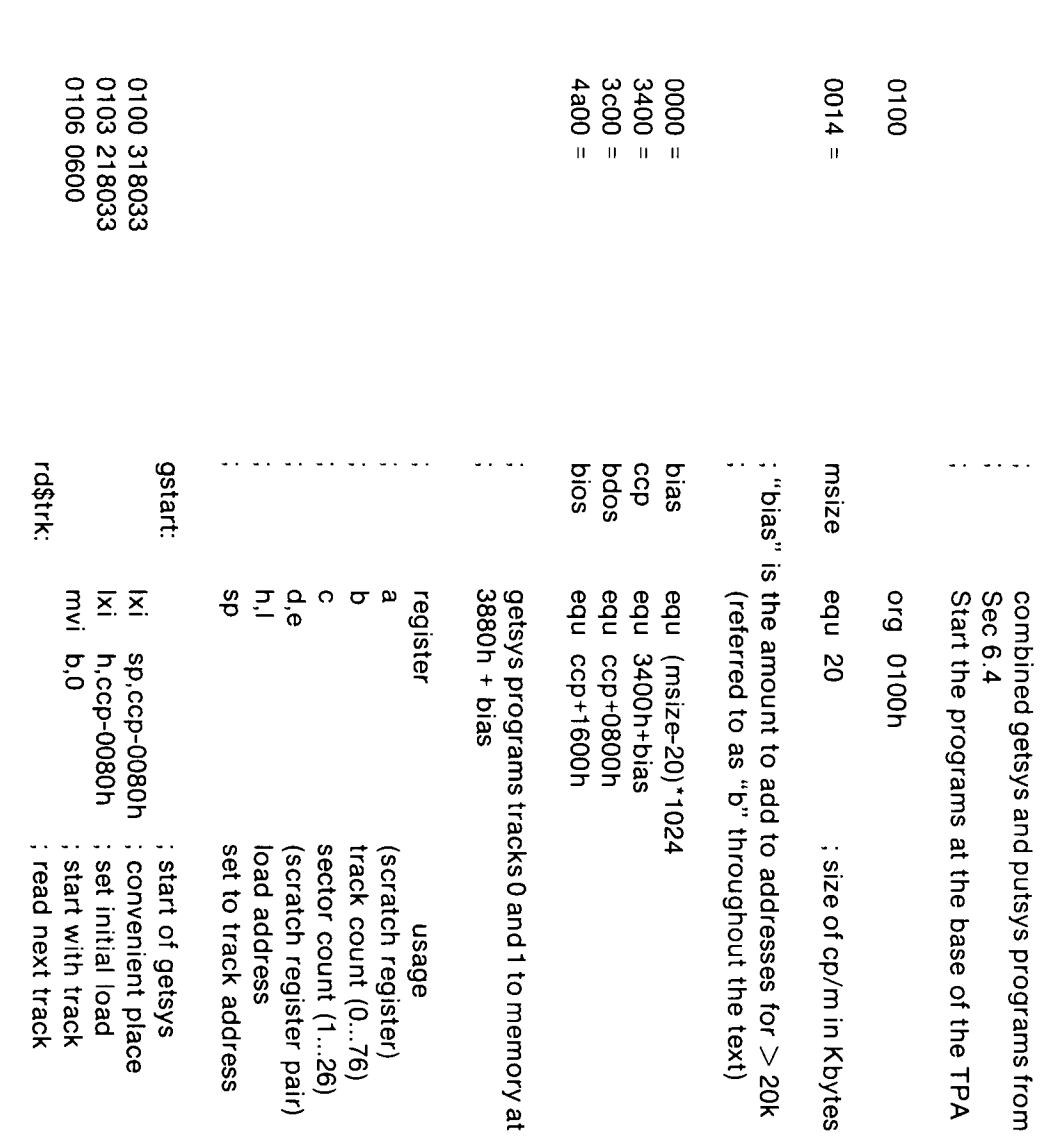

---

Appendix C: A Skeletal GETSYS/PUTSYS Program

187

 $\iff$ 

 $\begin{picture}(20,20) \put(0,0){\line(1,0){10}} \put(15,0){\line(1,0){10}} \put(15,0){\line(1,0){10}} \put(15,0){\line(1,0){10}} \put(15,0){\line(1,0){10}} \put(15,0){\line(1,0){10}} \put(15,0){\line(1,0){10}} \put(15,0){\line(1,0){10}} \put(15,0){\line(1,0){10}} \put(15,0){\line(1,0){10}} \put(15,0){\line(1,0){10}} \put(15,0){\line(1$ 

-46

محطك

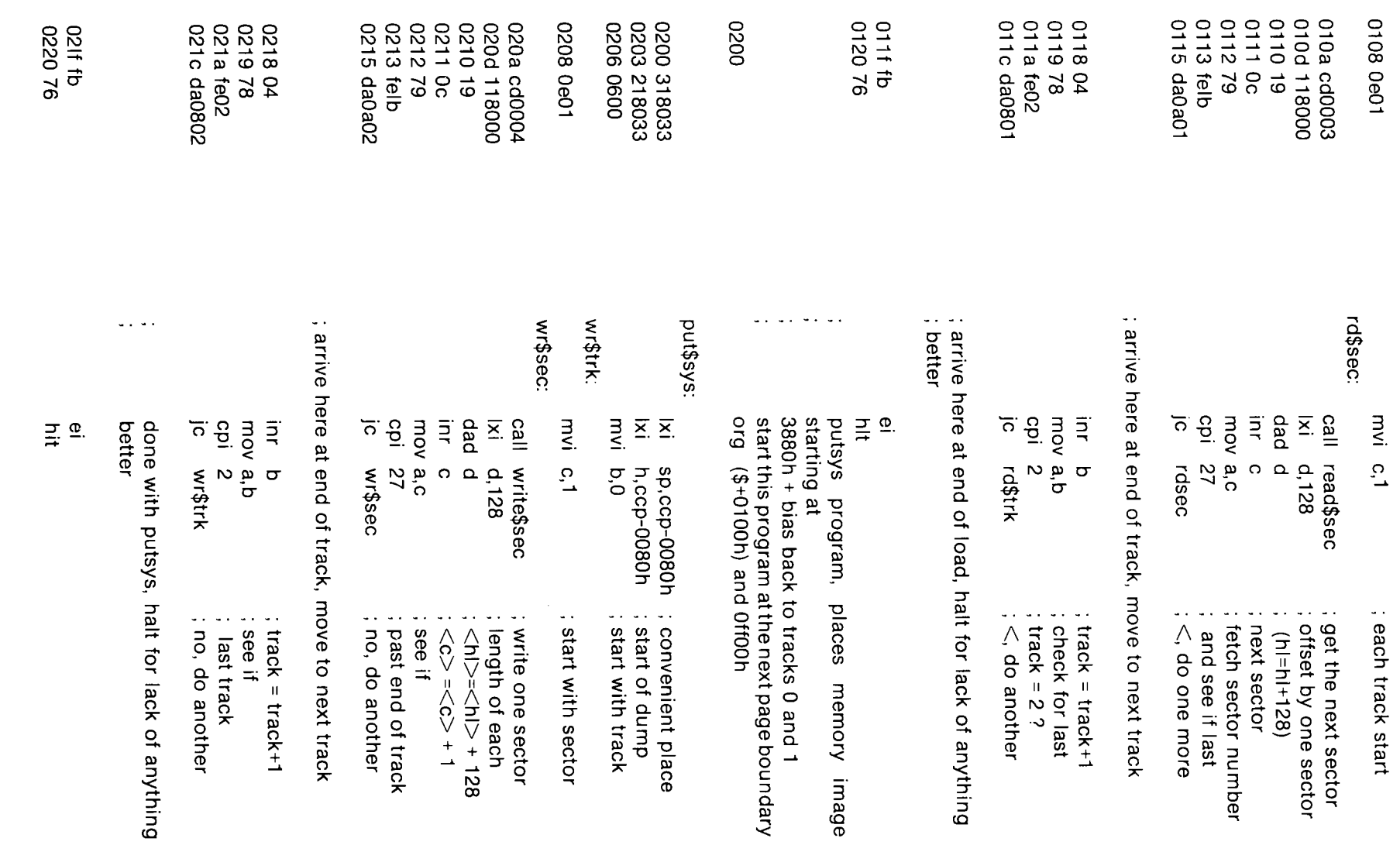

ALL INFORMATION PRESENTED HERE IS PROPRIETARY TO DIGITAL RESEARCH

**188** 

 $\sim$ 

ALL INFORMATION PRESENTED HERE IS PROPRIETARY TO DIGITAL RESEARCH

189

 $\hat{C}$ 

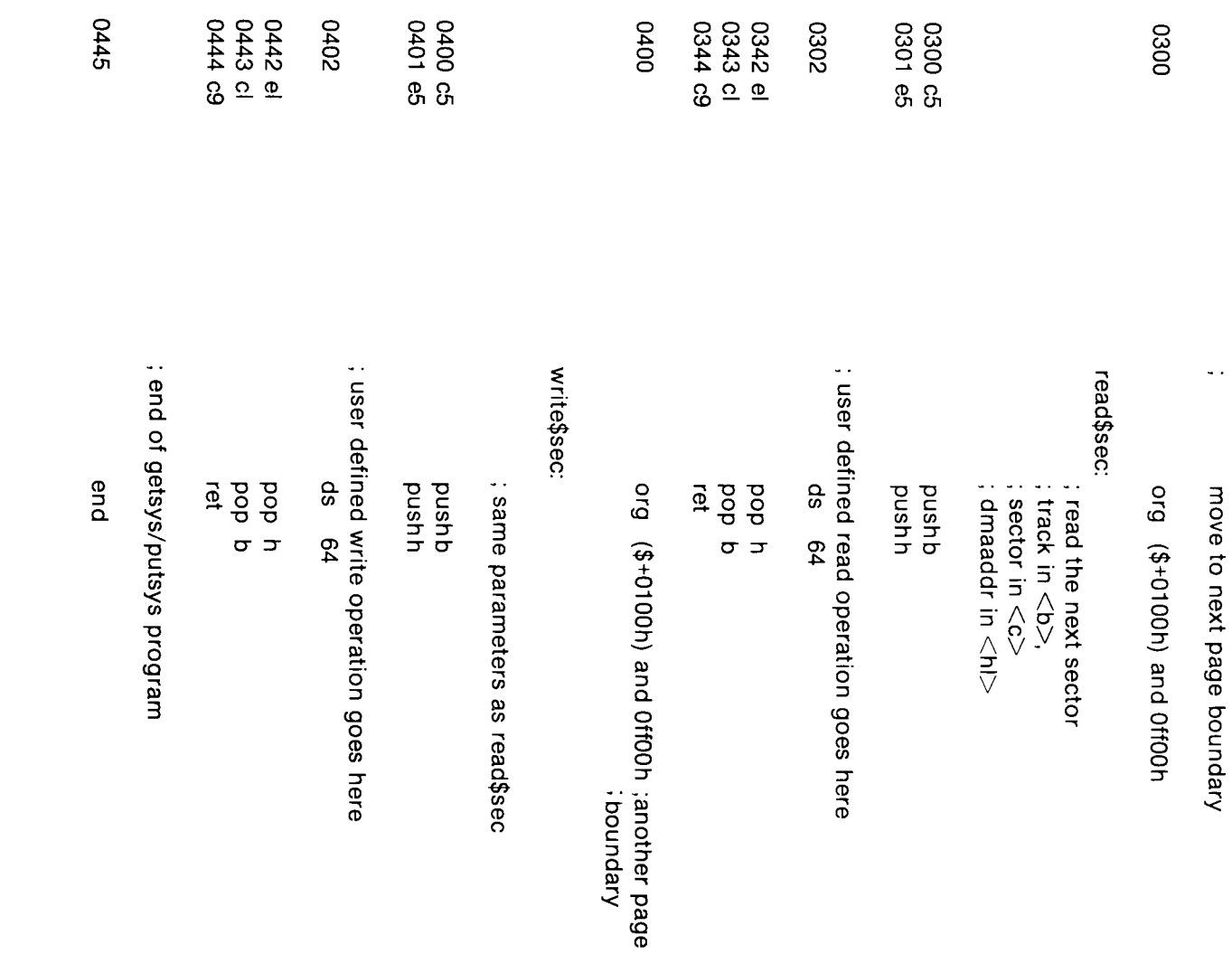

 $\langle \hat{\mathcal{T}} \rangle$ 

 $\sqrt{2}$ 

; user supplied subroutines for sector read and write

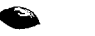

⇔

## Appendix D: The MDS-800 Cold Start Loader for CP/M 2

لأسيمي

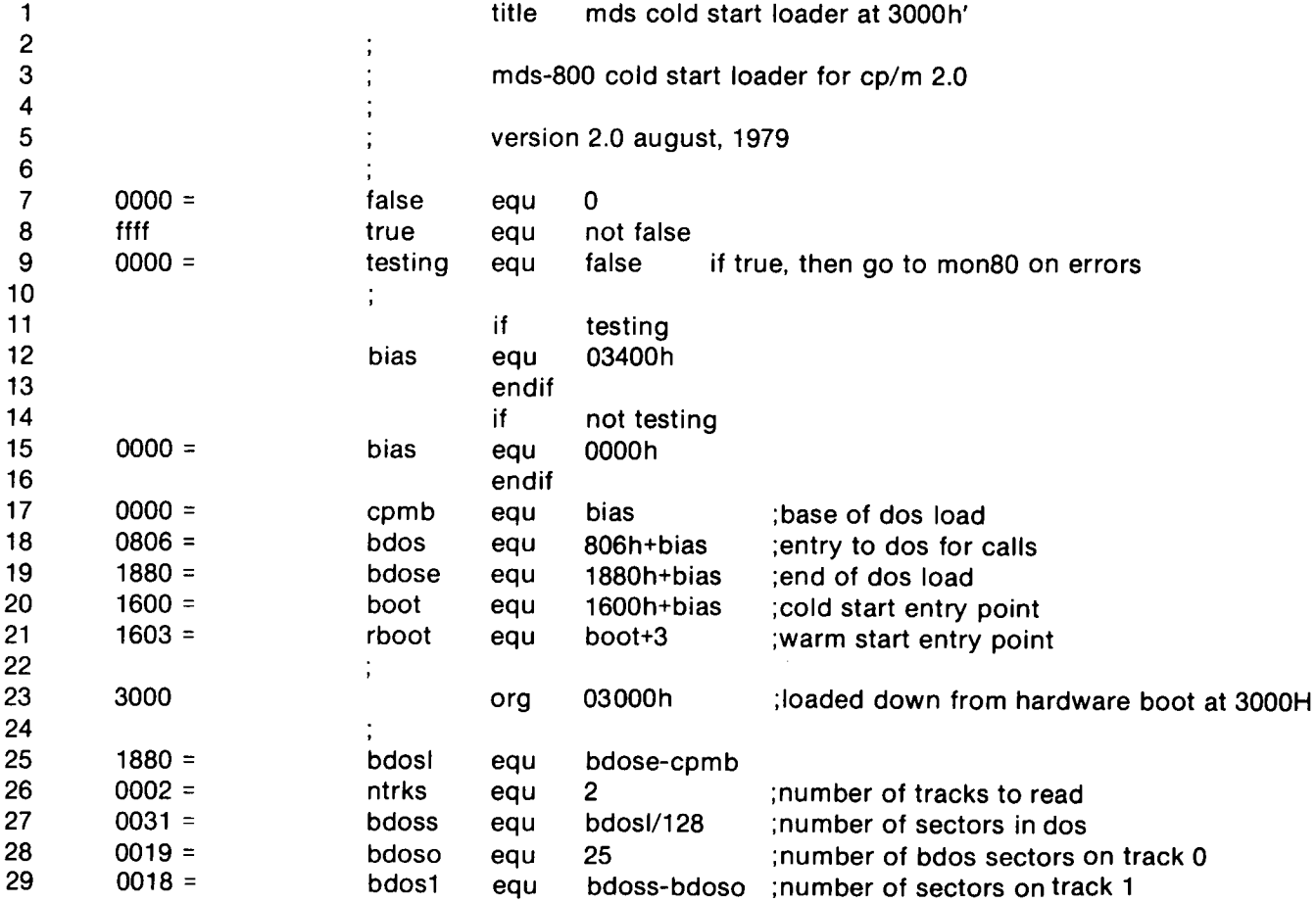

161

€

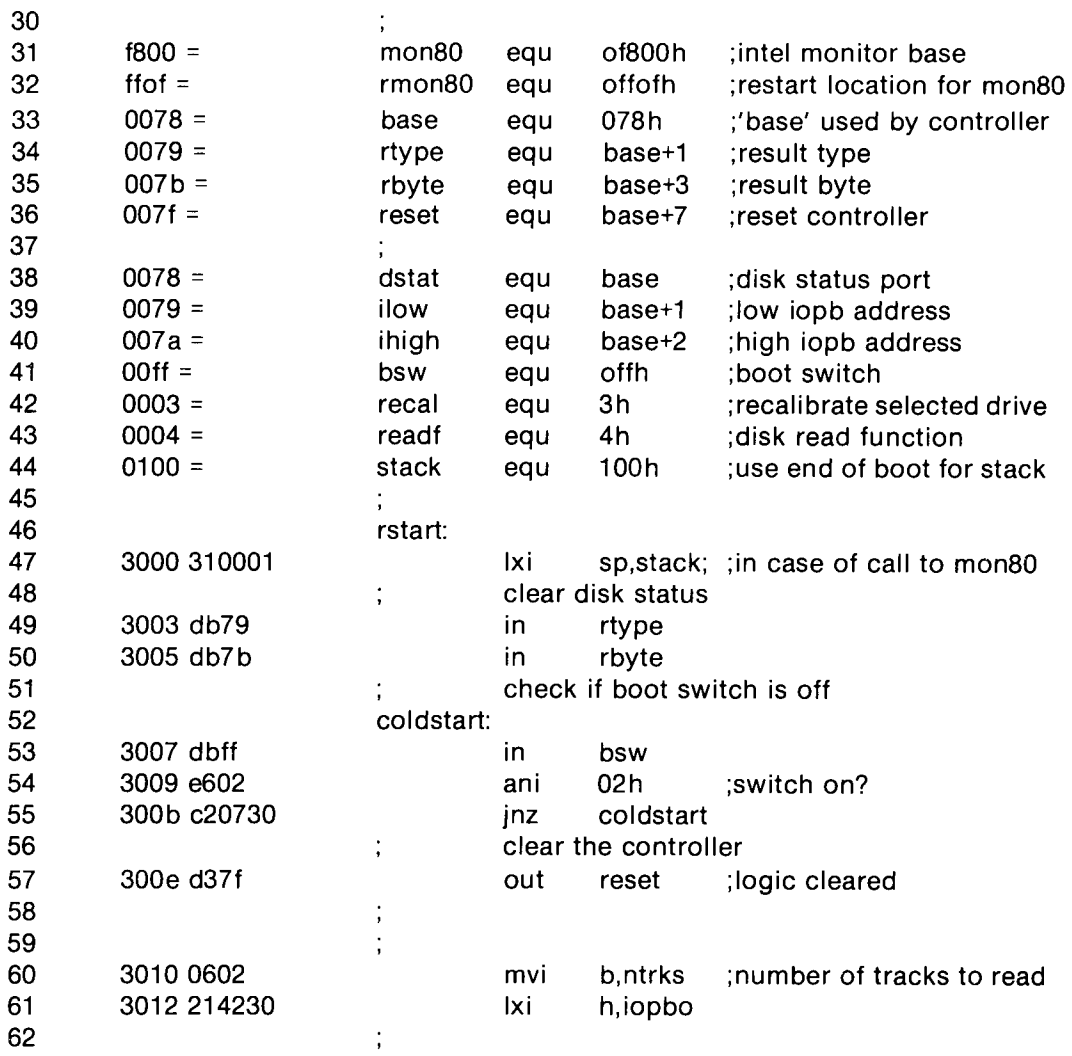

 $\hat{\blacktriangleright}$ 

 $\blacktriangleright$ 

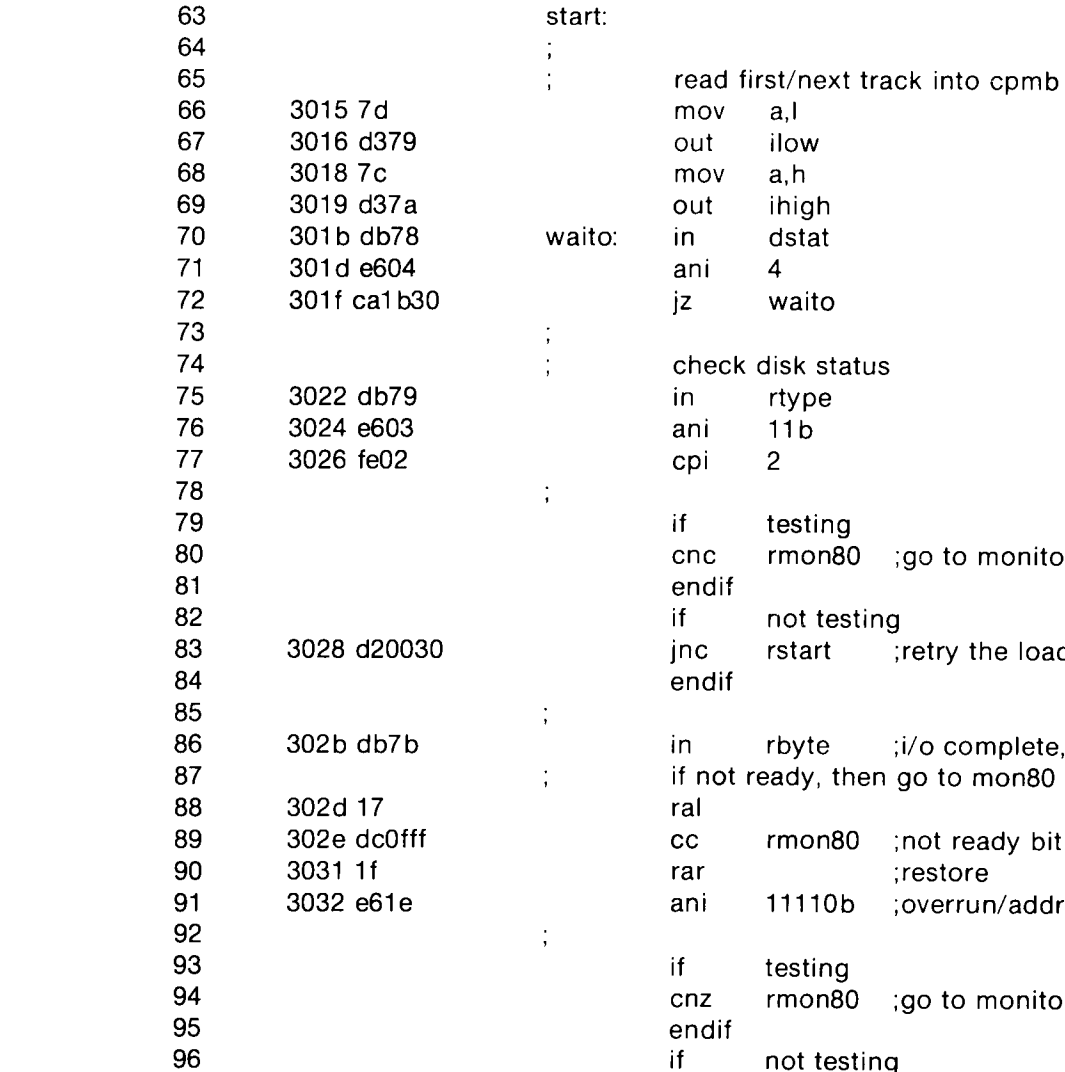

 $\langle$ 

 $a, I$ ilow a,h

ihigh

dstat  $\overline{4}$ waito

rtype  $11b$  $\overline{2}$ 

testing

rbyte

rmon80

11110b

testing

not testing

not testing rstart

rmon80 ;go to monitor if 11 or 10

;retry the load

;not ready bit set

;restore

rmon80 ;go to monitor

;i/o complete, check status

;overrun/addr err/seek/crc/xxxx

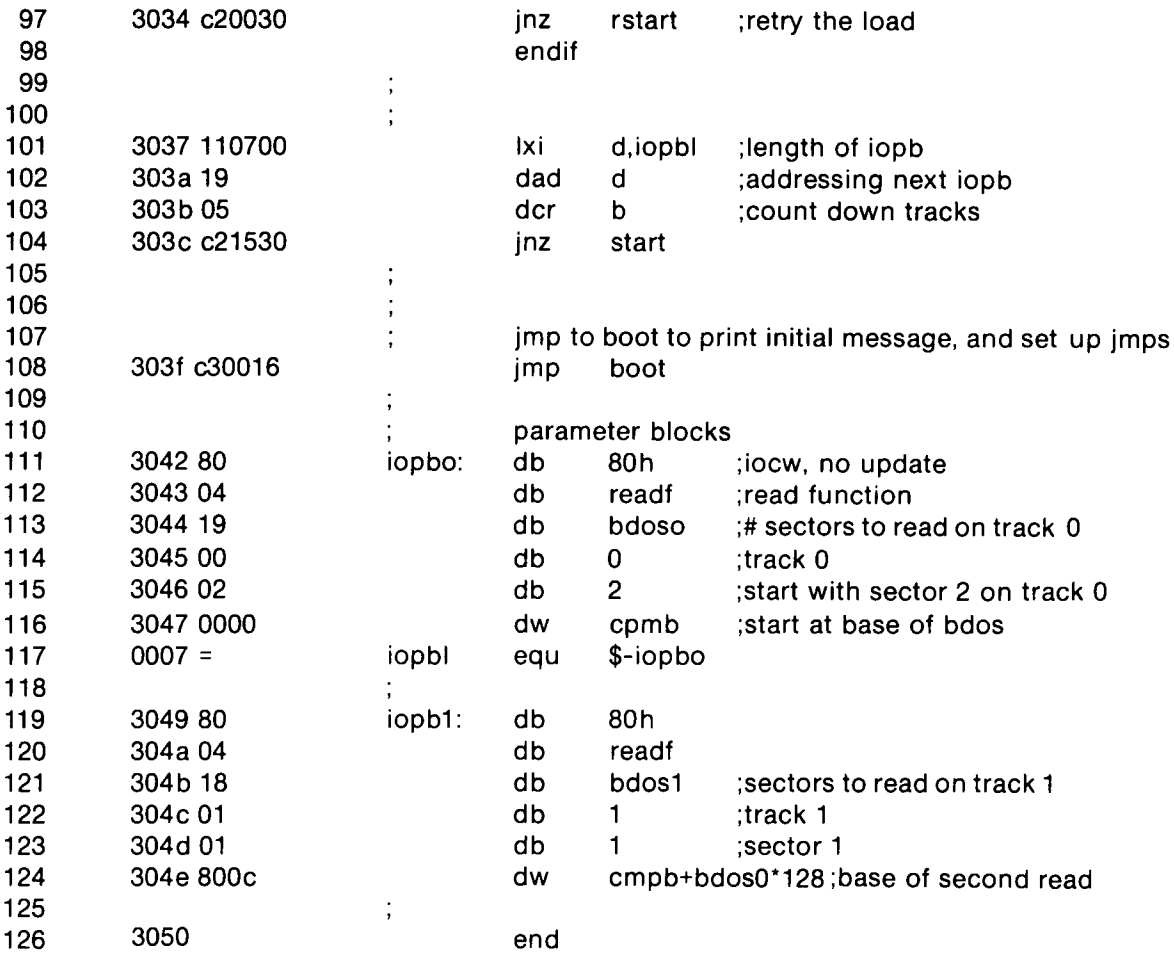

 $\bullet$ 

 $\blacktriangleright$ 

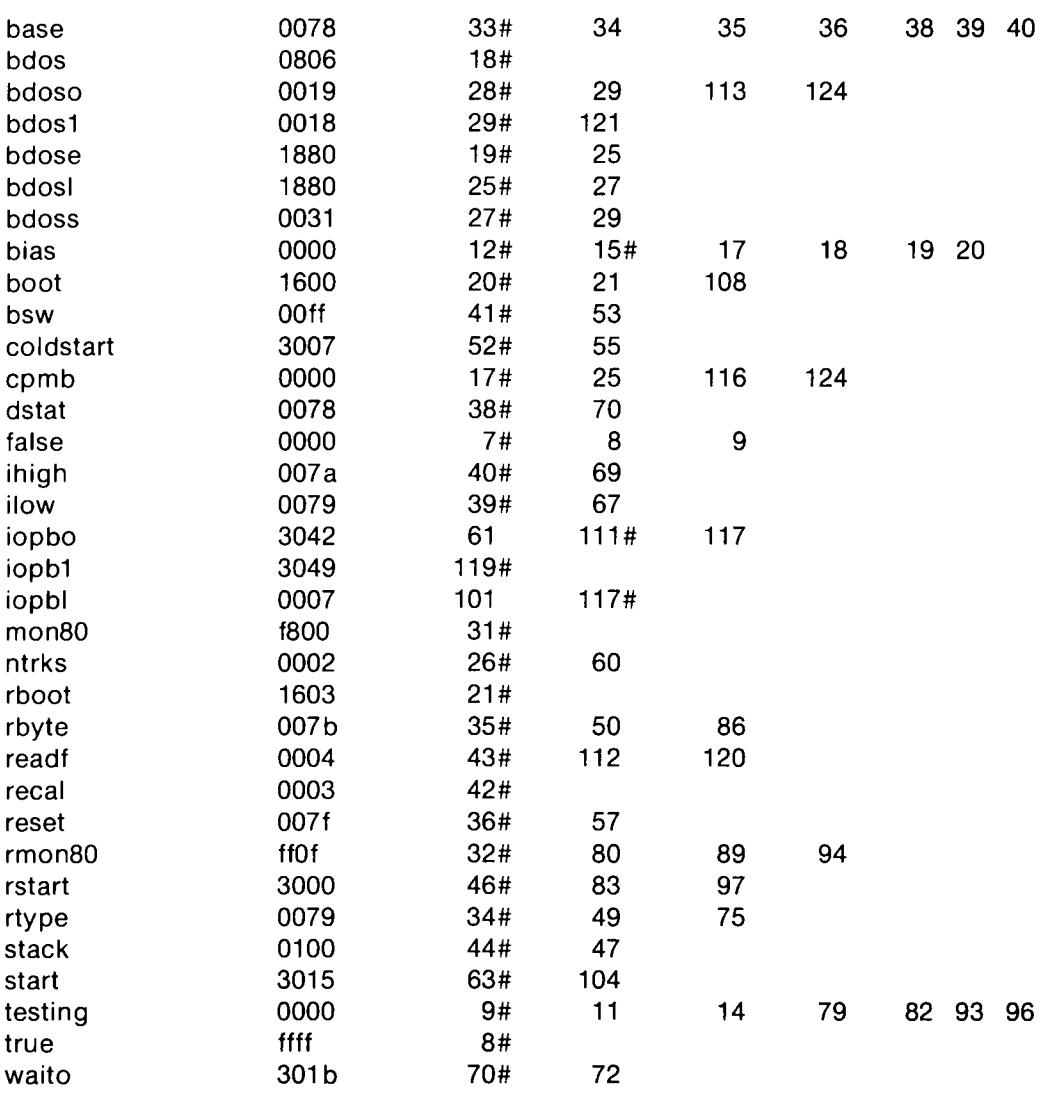

 $\hat{\left\langle \right\rangle }$ 

 $\hat{\mathbf{C}}$
$\overline{\mathcal{L}}$ 

 $\bullet$ 

## Appendix E: A Skeletal Cold Start Loader

 $\overline{\mathcal{E}}^{\infty}$ 

 $\mathcal{L}$ 

 $\mathbf Q$ 

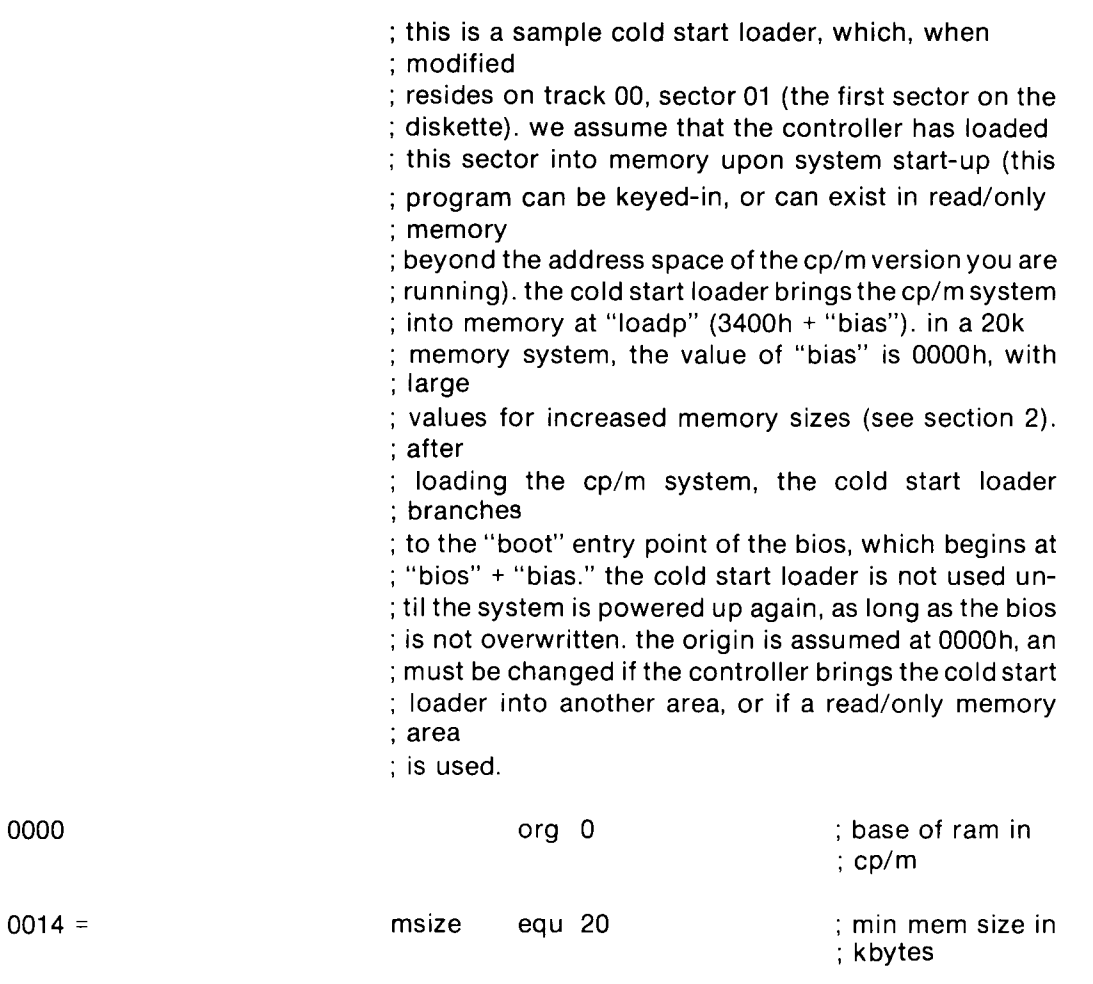

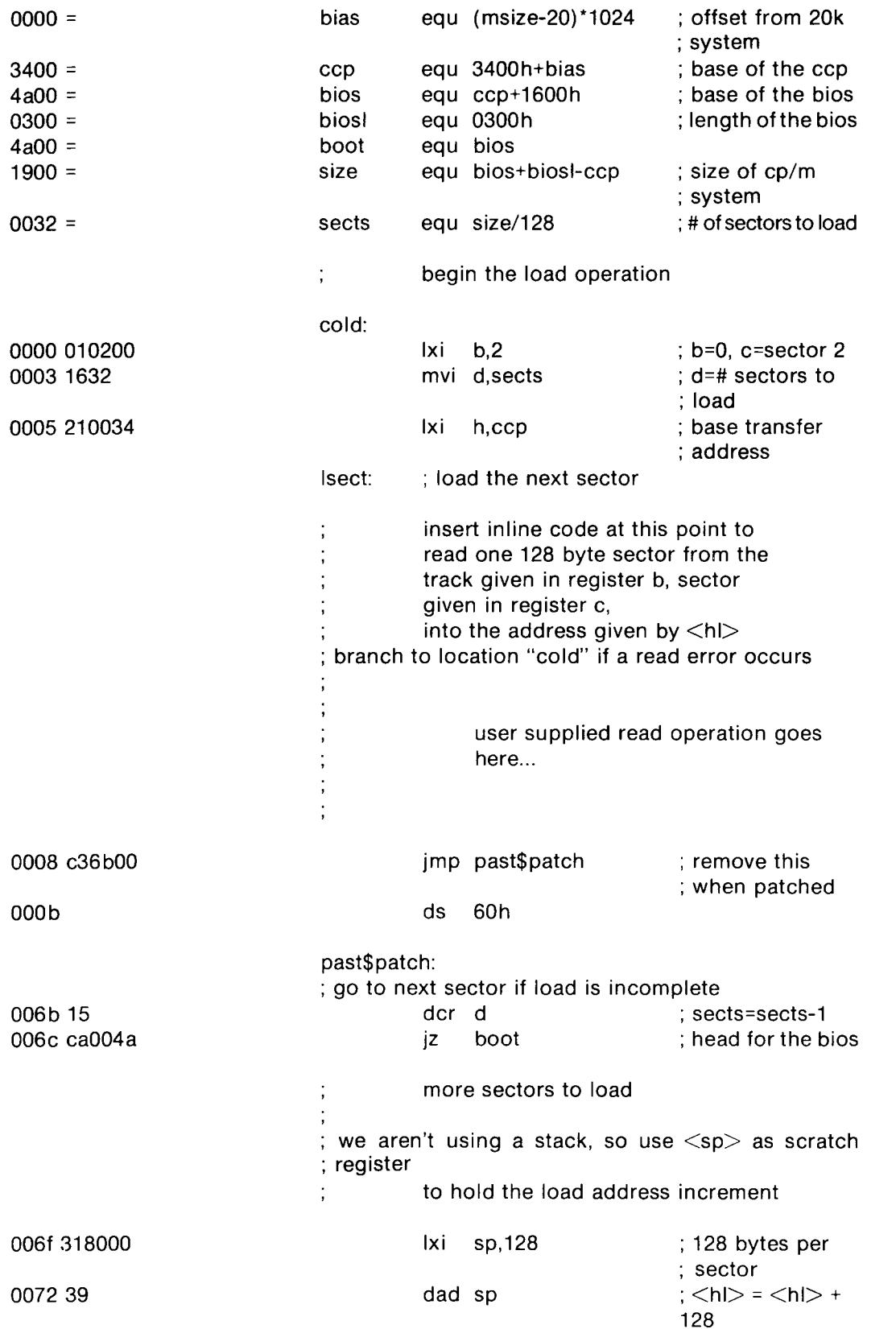

◟

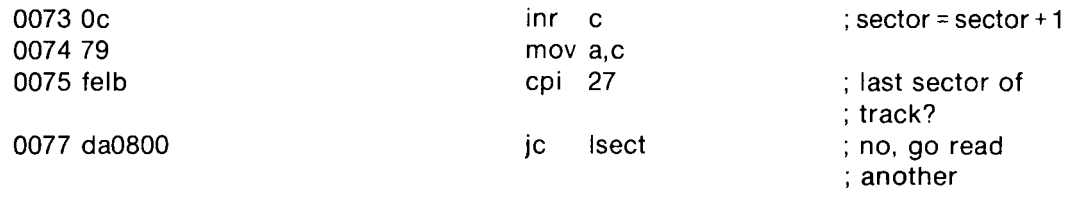

 $\begin{array}{c} \mathbf{y} \\ \mathbf{y} \end{array}$ 

 $\hat{C}$ 

 $\overline{\mathbb{Q}}$ 

; end of track, increment to next track

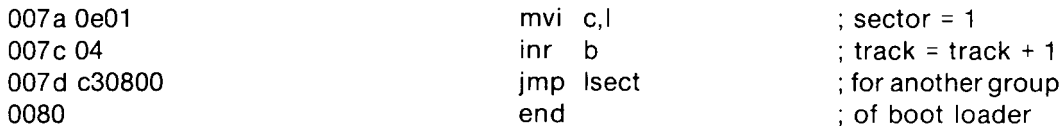

 $\label{eq:2.1} \frac{1}{\sqrt{2}}\left(\frac{1}{\sqrt{2}}\right)^{2} \left(\frac{1}{\sqrt{2}}\right)^{2} \left(\frac{1}{\sqrt{2}}\right)^{2} \left(\frac{1}{\sqrt{2}}\right)^{2} \left(\frac{1}{\sqrt{2}}\right)^{2} \left(\frac{1}{\sqrt{2}}\right)^{2} \left(\frac{1}{\sqrt{2}}\right)^{2} \left(\frac{1}{\sqrt{2}}\right)^{2} \left(\frac{1}{\sqrt{2}}\right)^{2} \left(\frac{1}{\sqrt{2}}\right)^{2} \left(\frac{1}{\sqrt{2}}\right)^{2} \left(\$ 

## Appendix F: CP/M Disk Definition Library

 $\langle \hat{\xi}^{\dagger} \rangle$ 

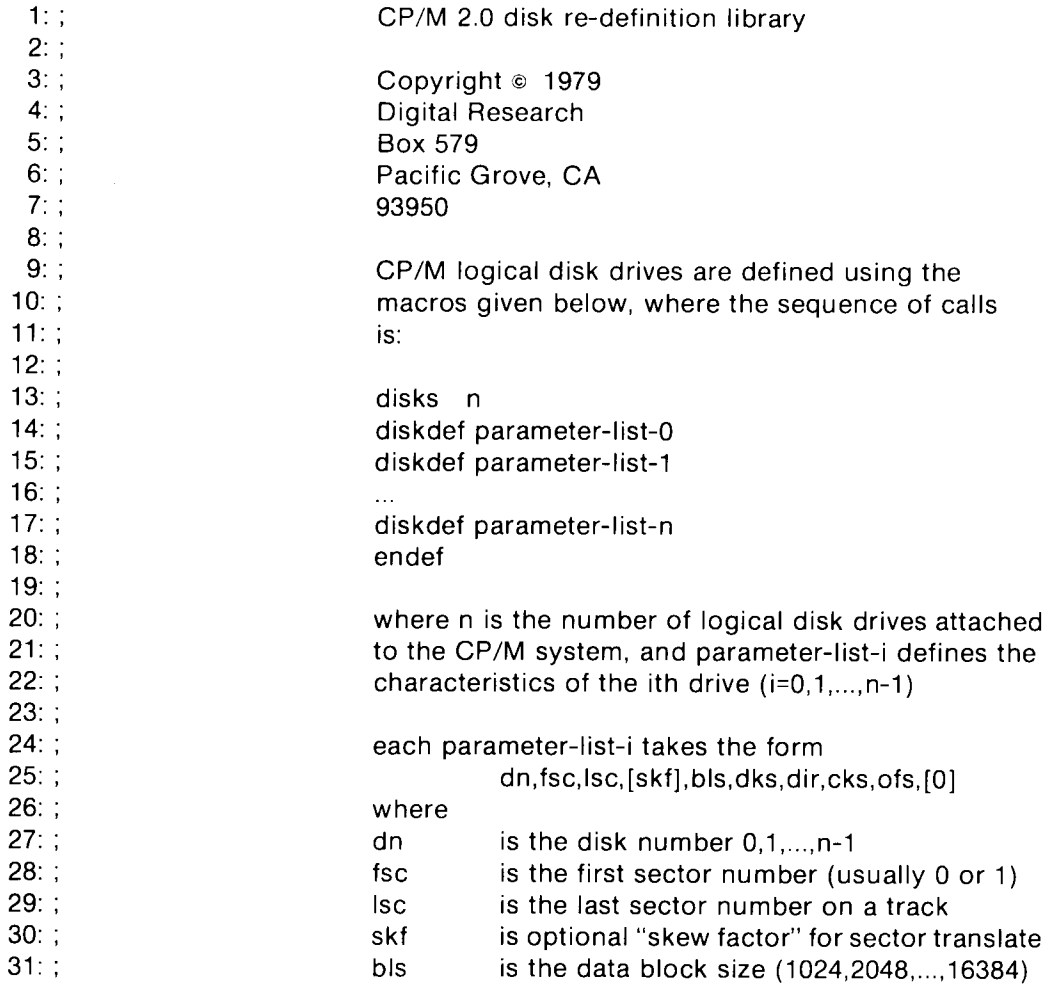

Ő

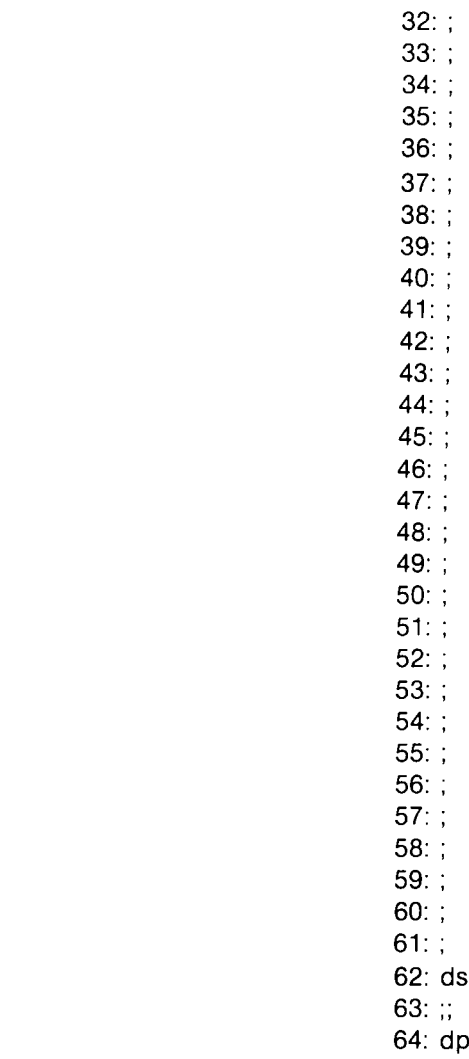

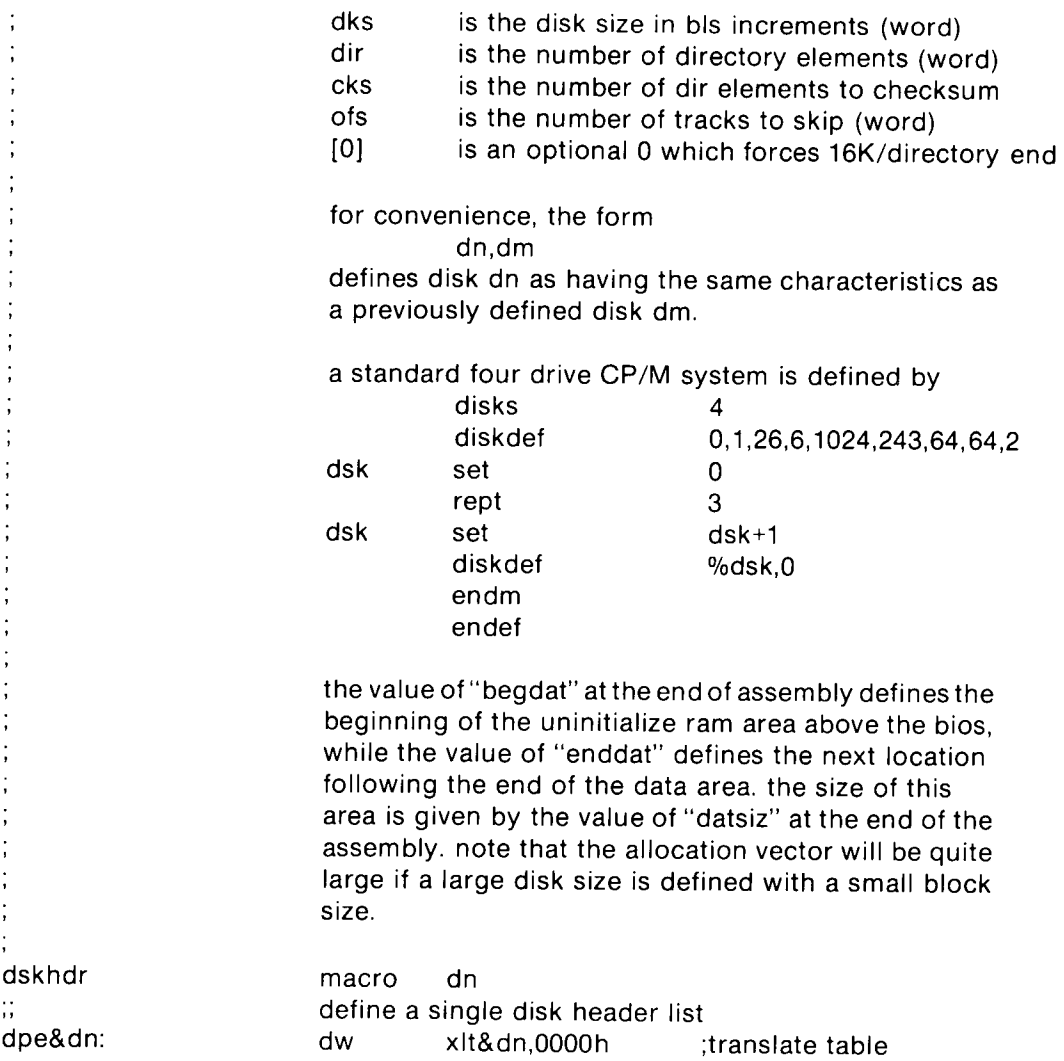

 $\bullet$ 

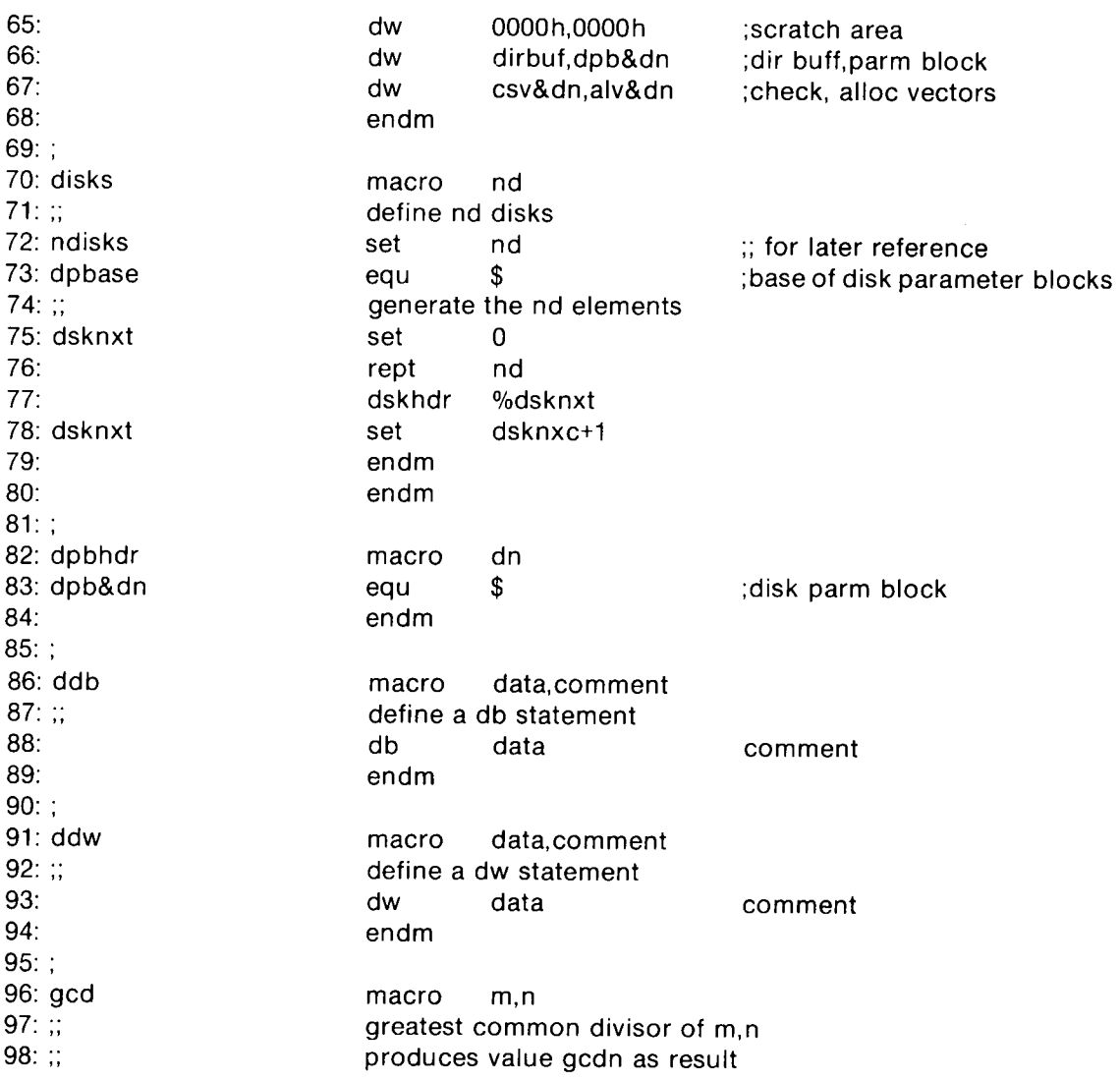

 $\langle \rangle$ 

 $\sim$   $\frac{8\pi}{3}$ 

 $\bullet$ 

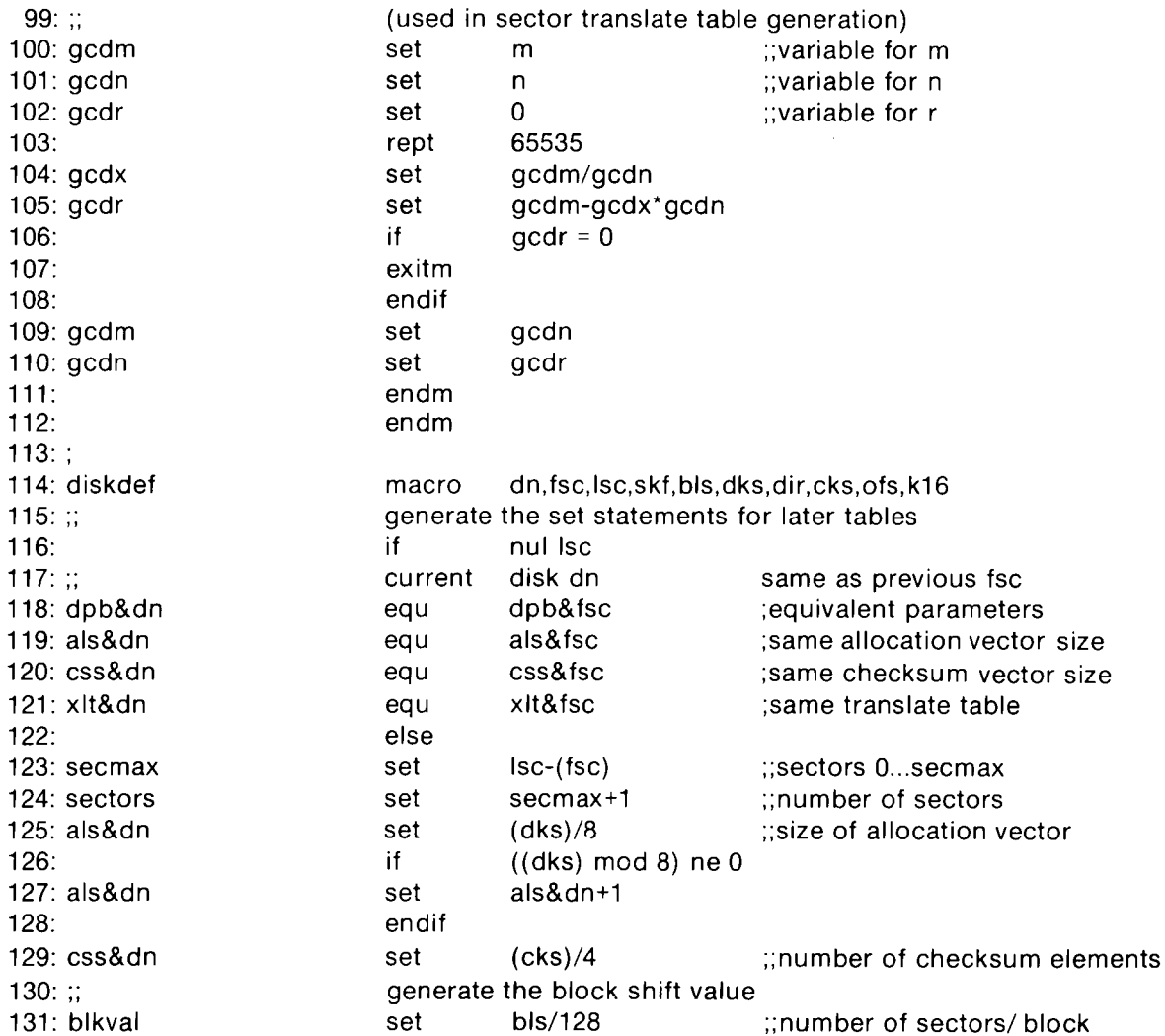

 $\langle \rangle$ 

 $\hat{\bm{C}}$ 

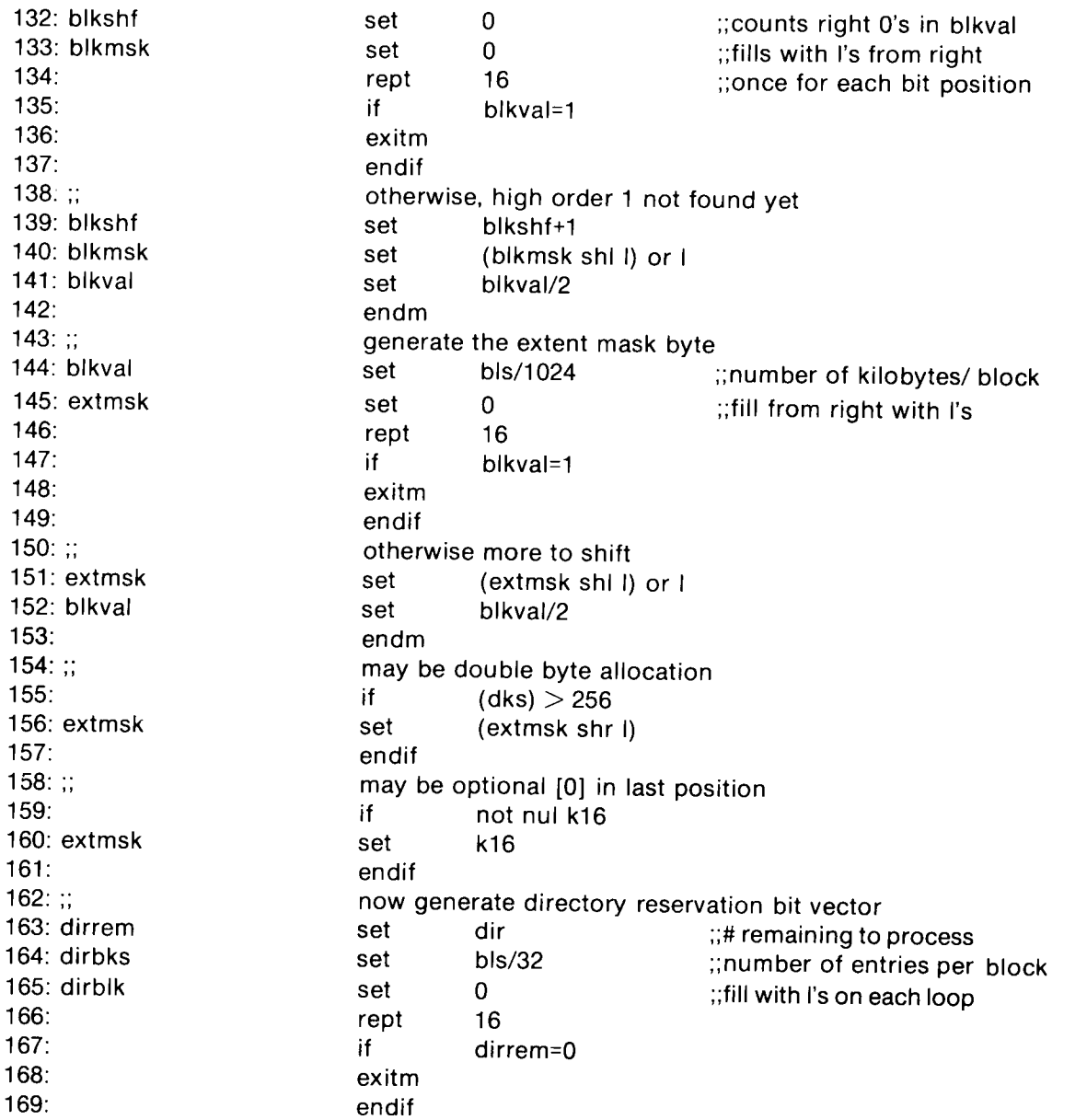

 $\hat{\left\langle \cdot \right\rangle}$ 

 $\frac{1}{\sqrt{2}}\sum_{i=1}^{N} \frac{1}{i} \sum_{j=1}^{N} \frac{1}{j} \sum_{j=1}^{N} \frac{1}{j} \sum_{j=1}^{N} \frac{1}{j} \sum_{j=1}^{N} \frac{1}{j} \sum_{j=1}^{N} \frac{1}{j} \sum_{j=1}^{N} \frac{1}{j} \sum_{j=1}^{N} \frac{1}{j} \sum_{j=1}^{N} \frac{1}{j} \sum_{j=1}^{N} \frac{1}{j} \sum_{j=1}^{N} \frac{1}{j} \sum_{j=1}^{N} \frac{1}{j} \sum_{j=1$ 

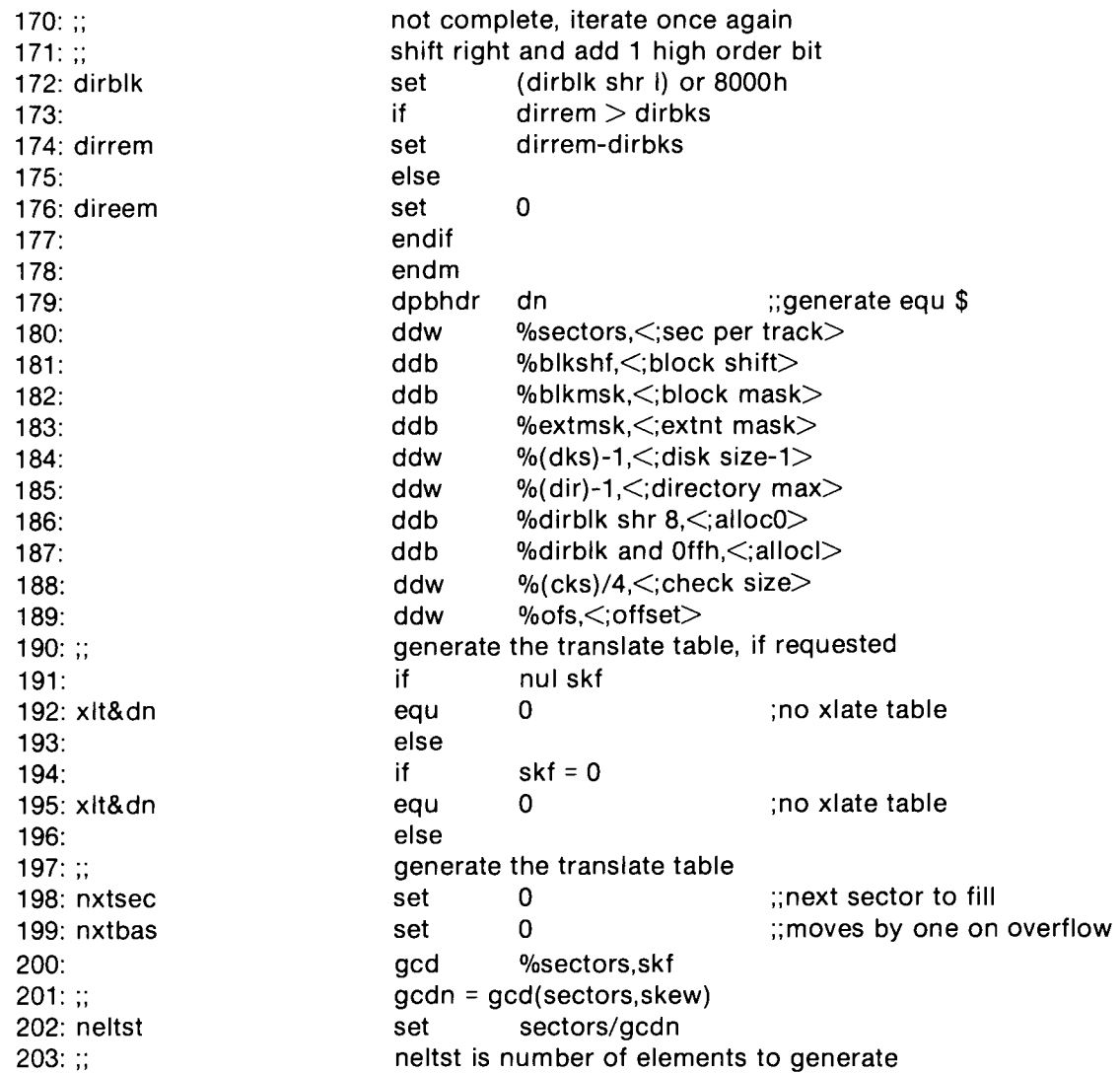

 $\bigodot$ 

 $\mathbf{1}$  $\mathbf{1}$ 

 $\mathbf{1}$  $\mathbf{1}$ 

 $\mathbf{1}$  $\mathbf{1}$  204:;; 205: nelts 206: xlt&dn 207: 208: 209: 210: 211: 212: 213: nxtsec 214: 215: nxtsec 216: 217: nelts 218: 219: nxtbas 220: nxtsec 221: nelts 222: 223: 224: 225: 226: 227:; 228: defds 229: lab: 230: 231:; 232: Ids 233: 234: 235:; 236: endef 237:;; macro macro ds endm before we overlap previous elements set equ rept if ddb else ddw endif set if set endif set if set set set endif endm endif endif endm macro Ib, dn, val defds lb&dn,%val&dn endm nelts-1  $nelts = 0$ nxtbas+1 nxtbas neltst lab,space space ;;end of nul fac test ;;end of nul bls test neltst ;;counter ;translate table sectors ;;once for each sector sectors  $<$  256 %nxtsec+(fsc) %nxtsec+(fsc) nxtsec+(skf)  $n$ xtsec  $>=$  sectors nxtsec-sectors generate the necessary ram data areas

 $\langle \cdot \rangle$ 

 $\tilde{\rightarrow}$ 

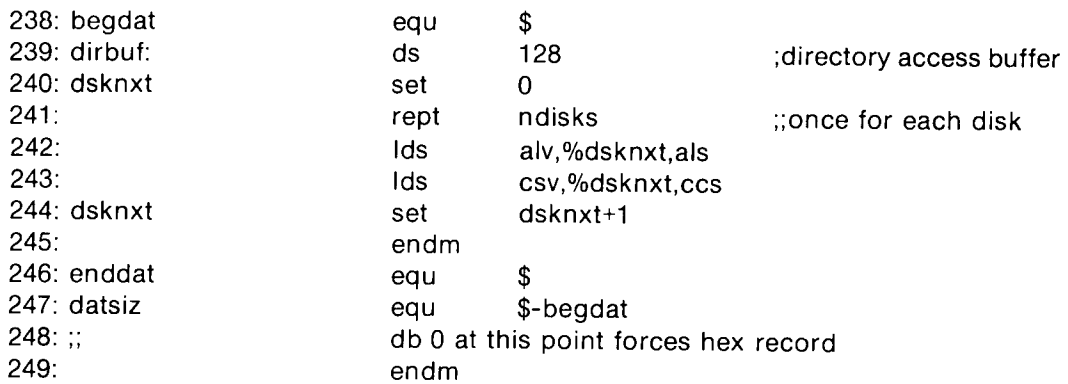

 $\bigodot$ 

208

 $\chi^{2/3}\chi$ 

## Appendix G: Blocking and Deblocking Algorithms

 $\mathscr{E}$ 

 $\hat{\epsilon}$ 

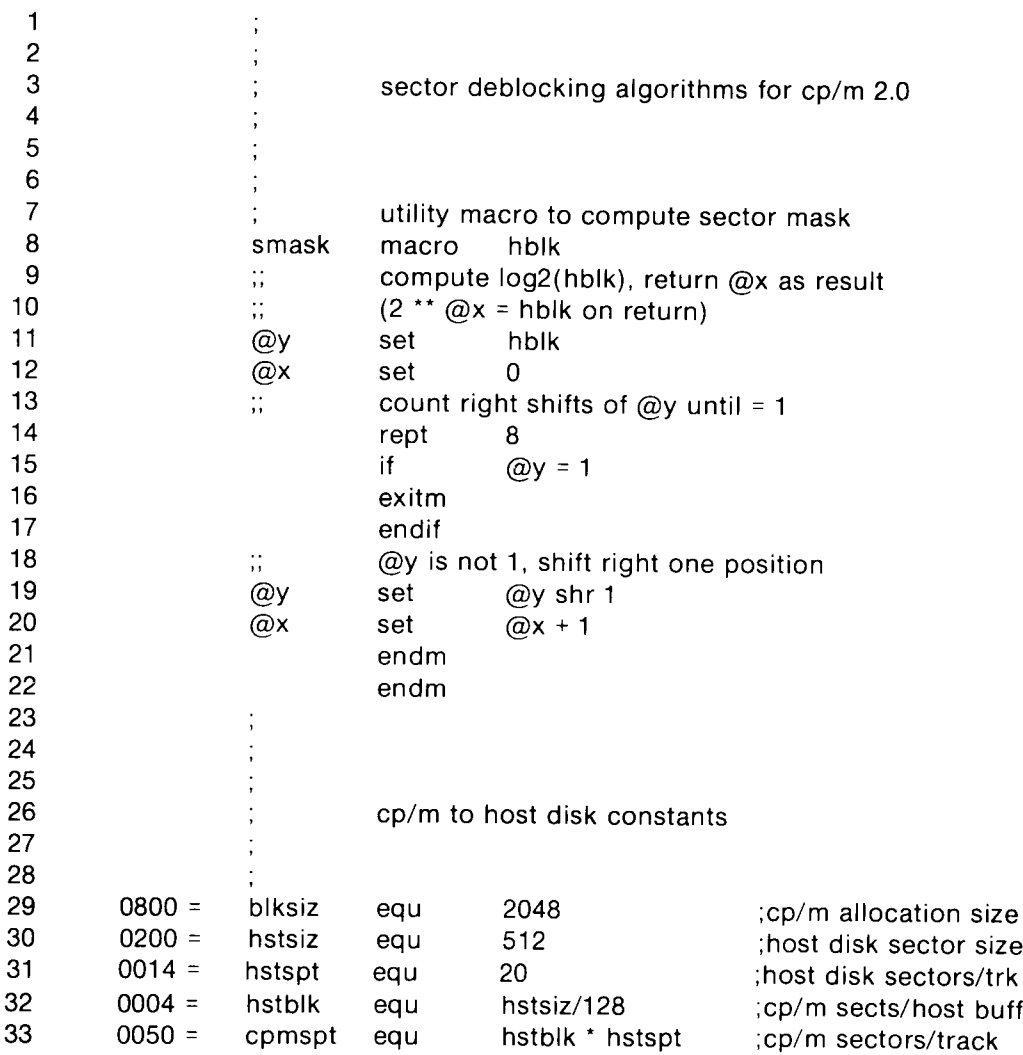

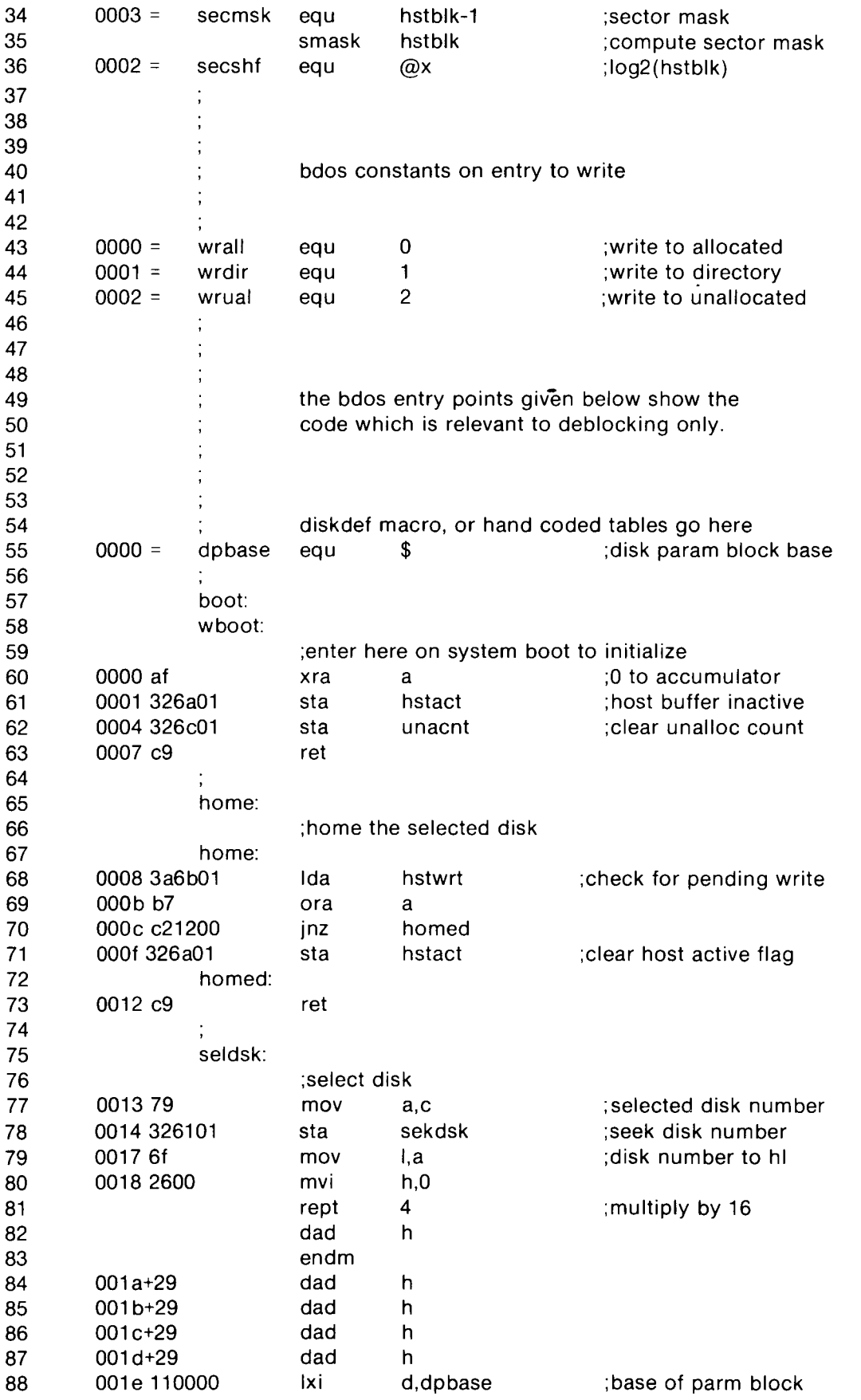

 $\leftarrow$ 

**210 ALL INFORMATION PRESENTED HERE IS PROPRIETARY TO DIGITAL RESEARCH**

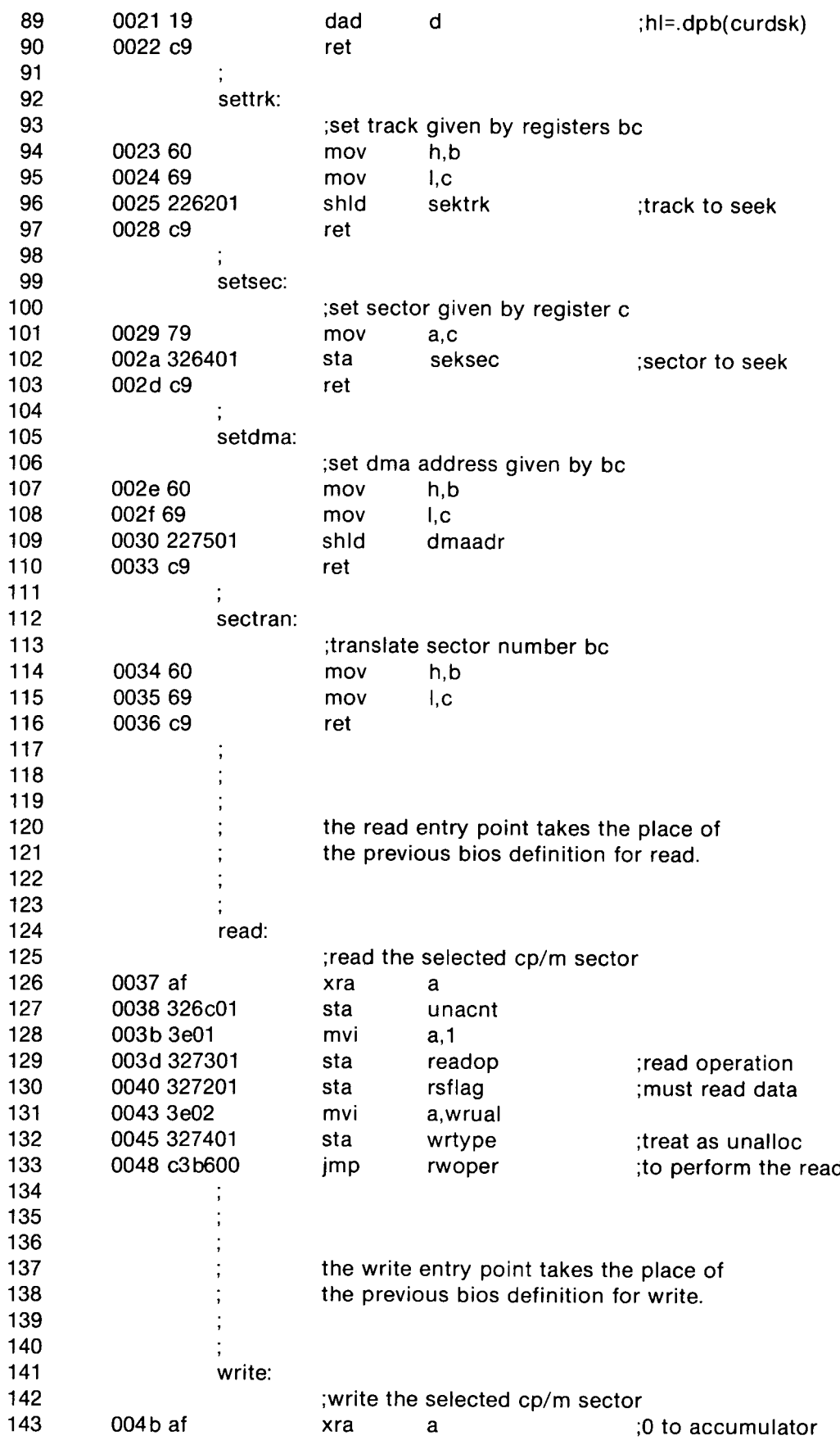

 $\gamma \rightarrow$ 

 $\hat{Q}$ 

 $\overline{O}$ 

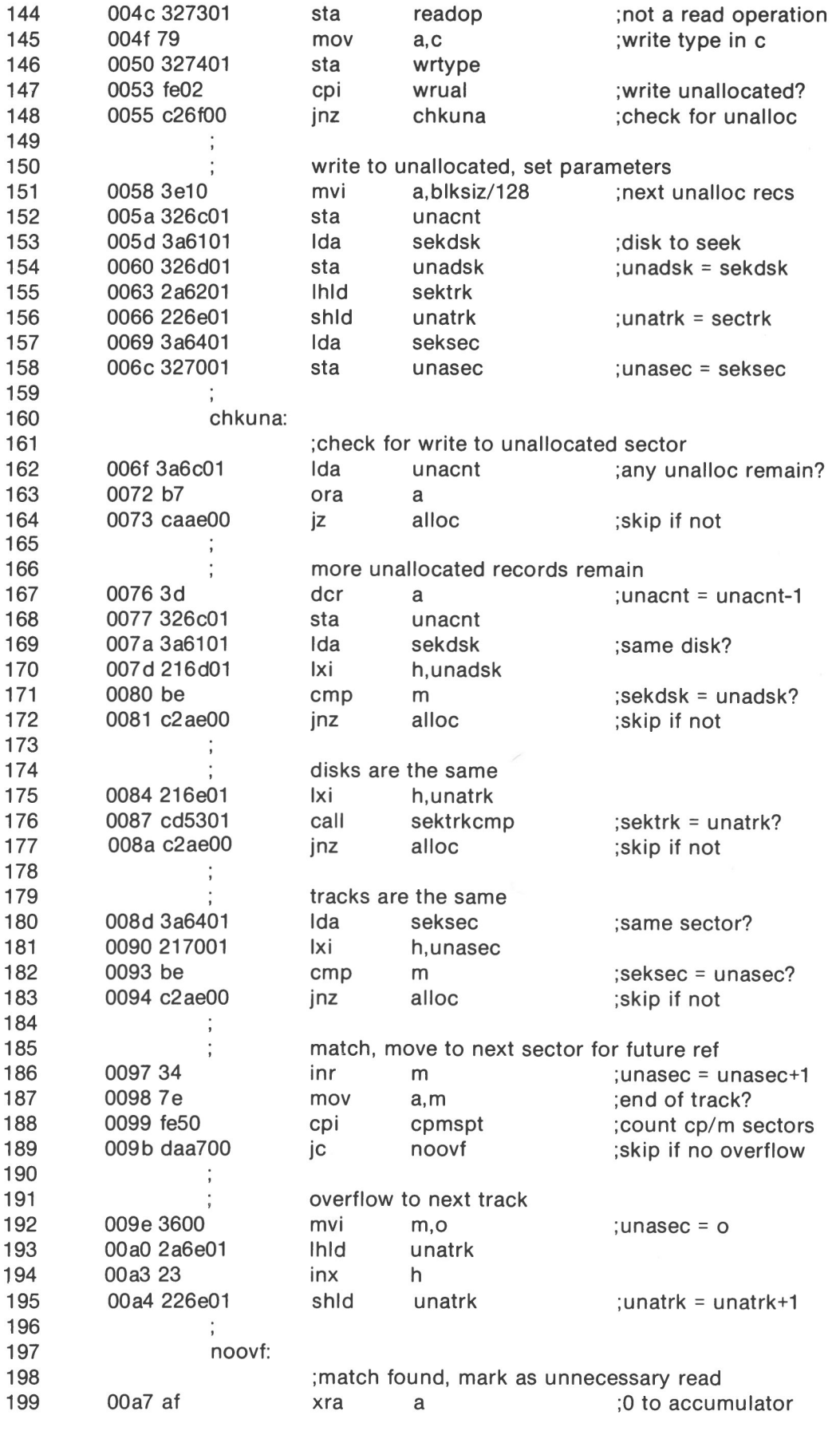

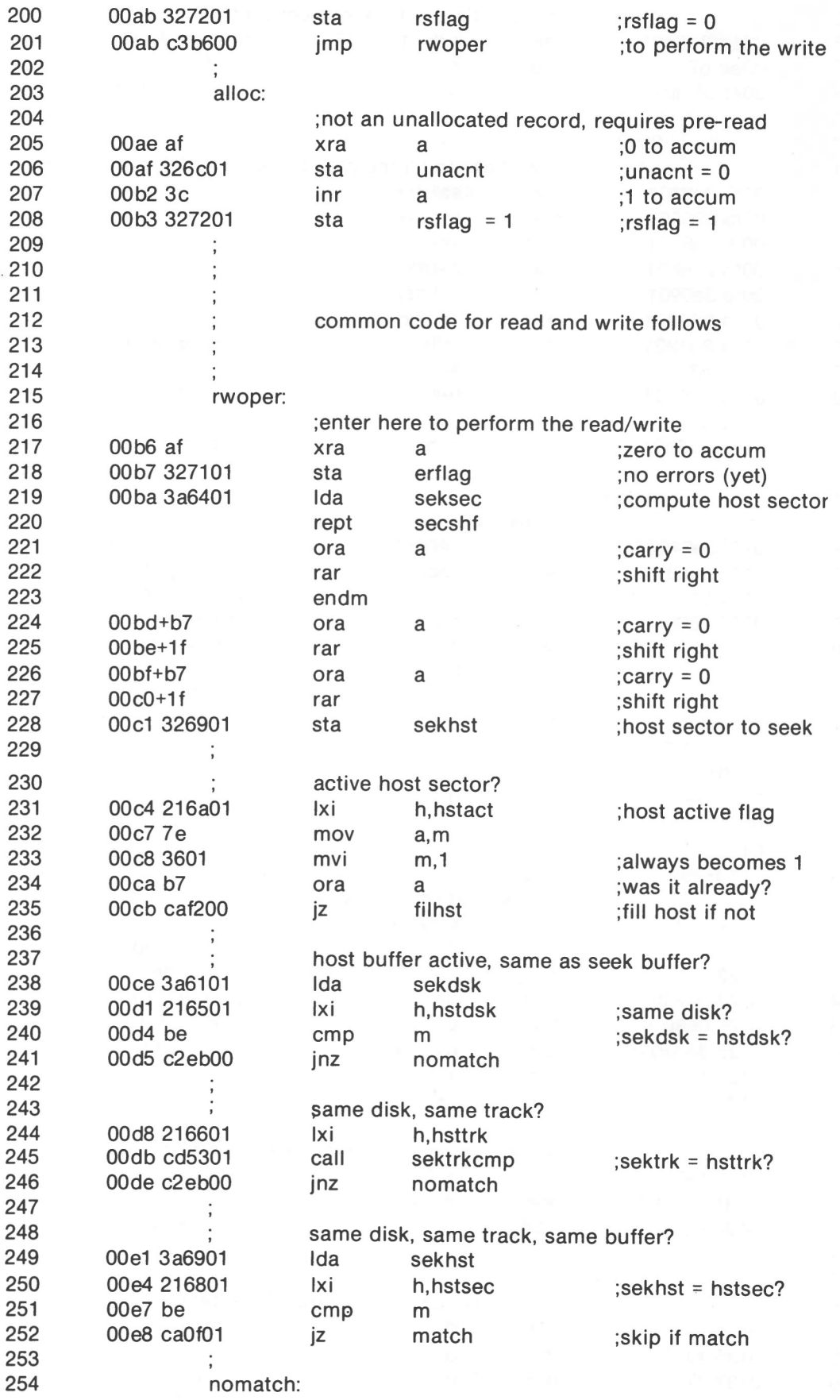

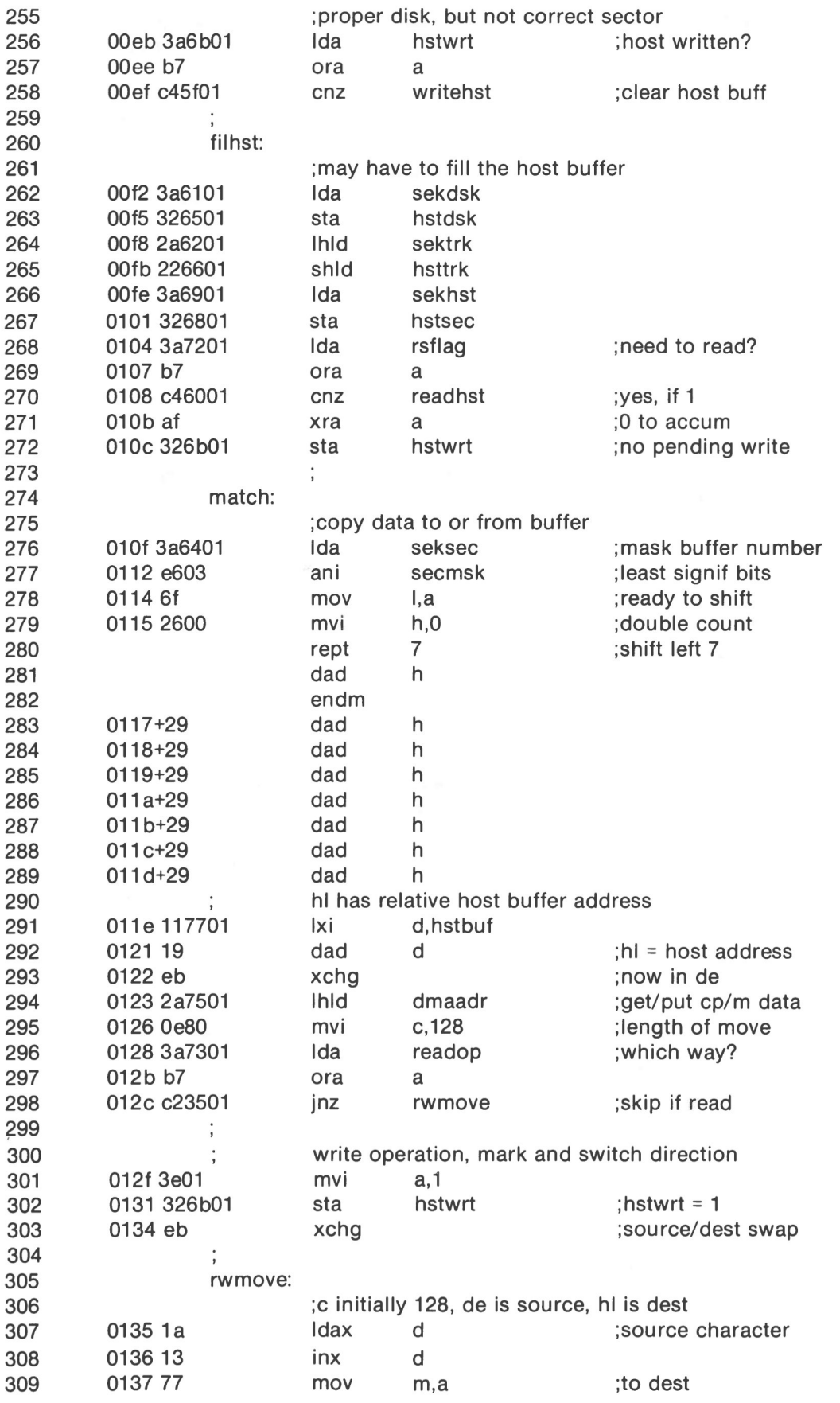

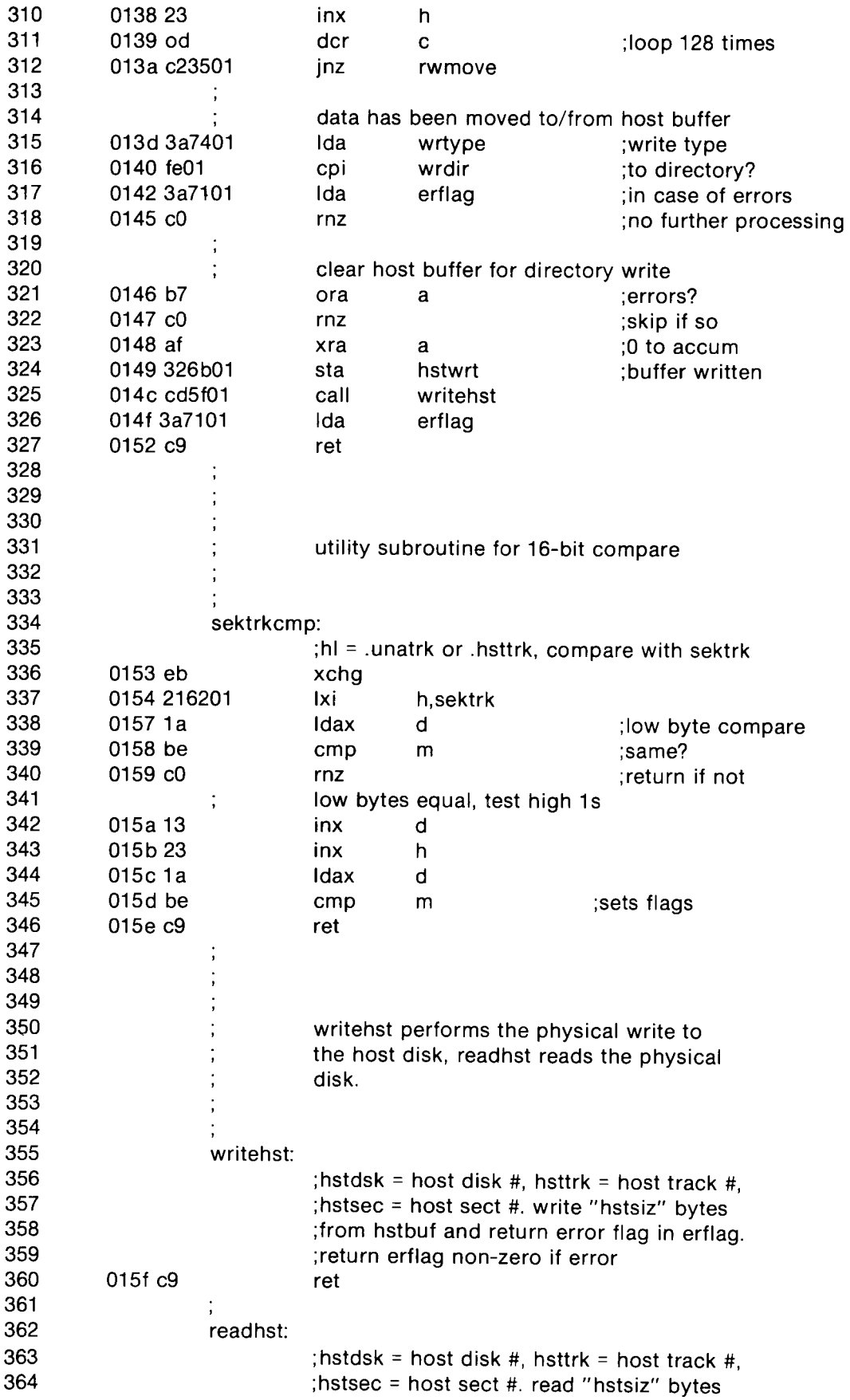

 $\ell$ 

 $\hat{\mathbb{C}}$ 

 $\overline{\mathbb{O}}$ 

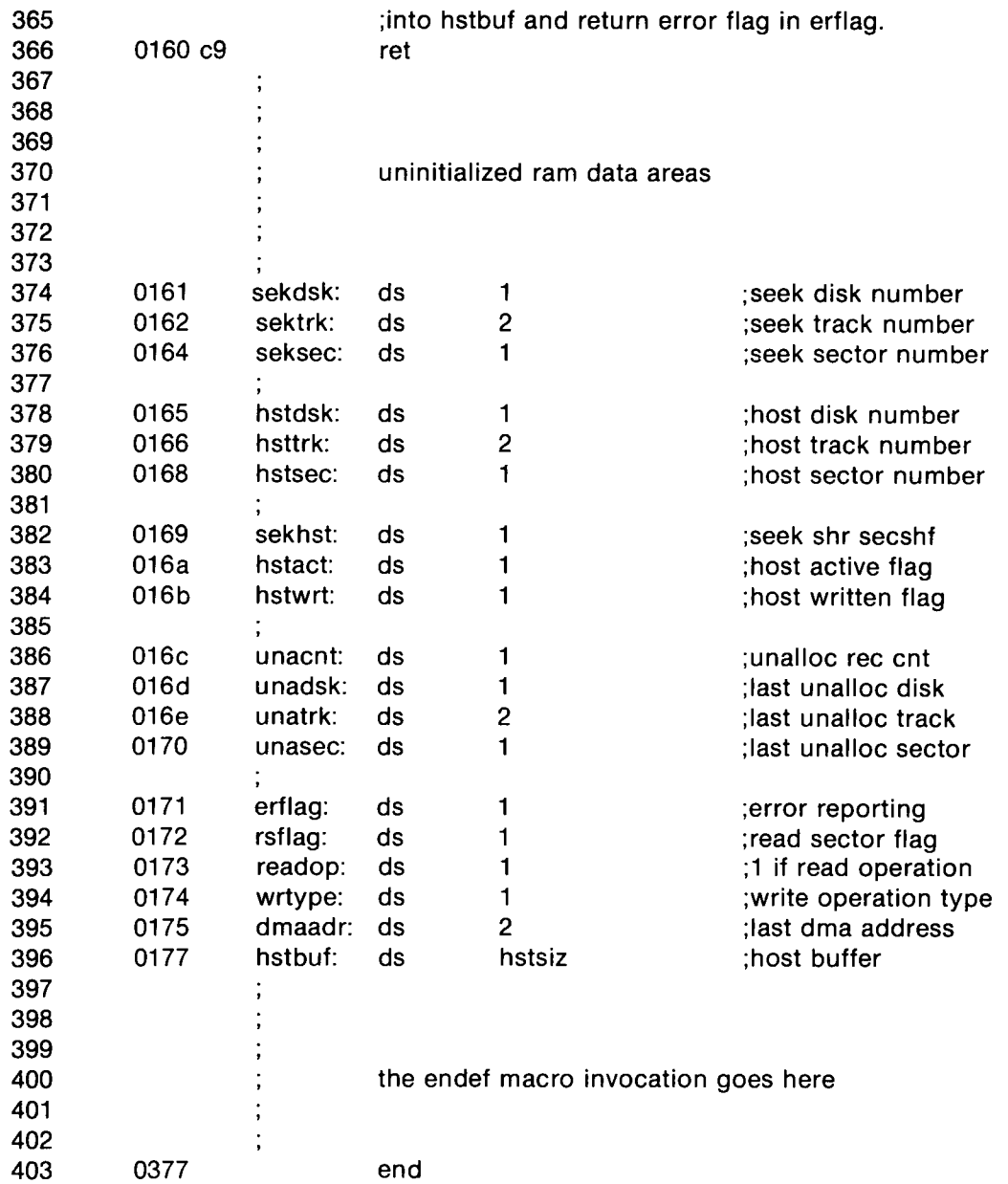

 $\Leftarrow$ 

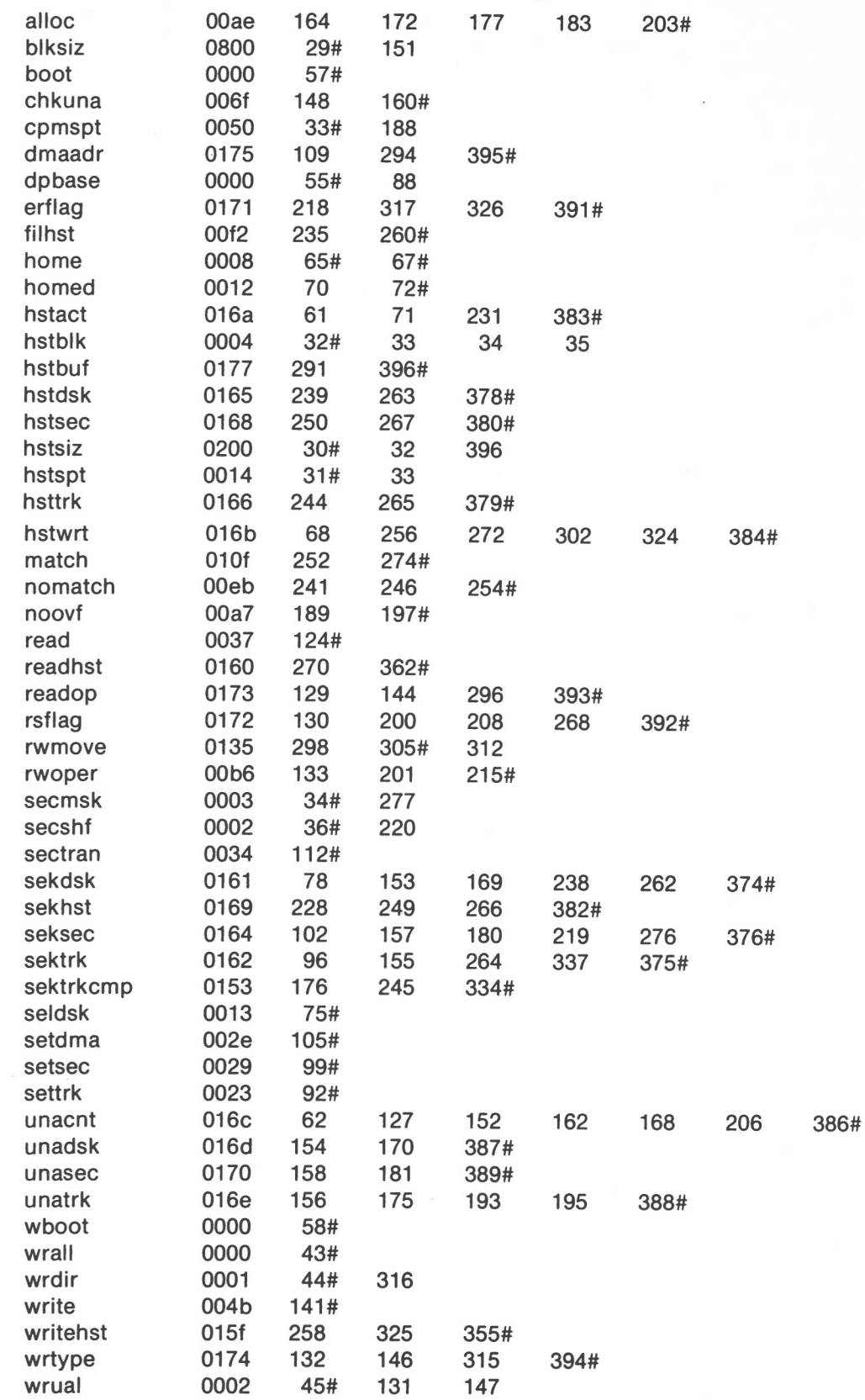

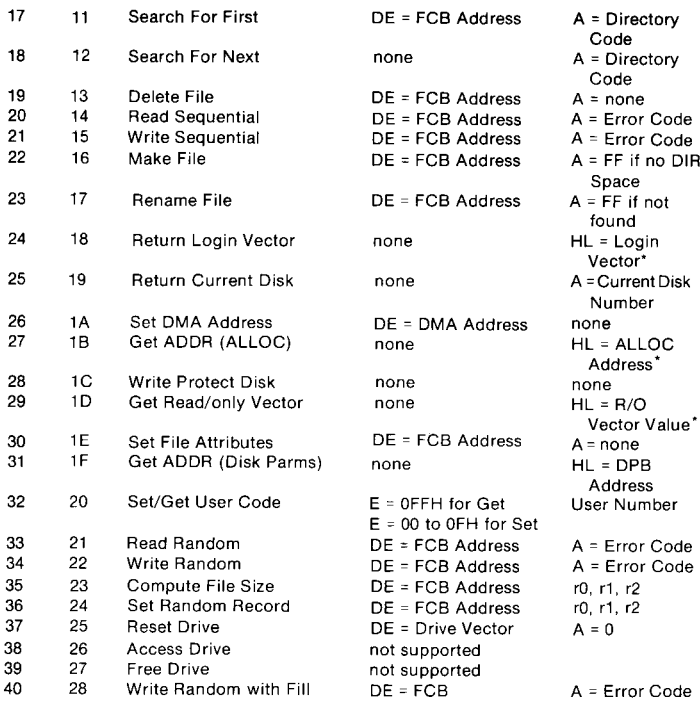

\*Note that  $A = L$ , and  $B = H$  upon return.